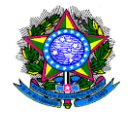

# MANUAL DE PROCEDIMENTOS ACADÊMICOS- UNIR GRADUAÇÃO, PÓS-GRADUAÇÃO, PESQUISA, EXTENSÃO,

BIBLIOTECA E MÓDULO SINGU.

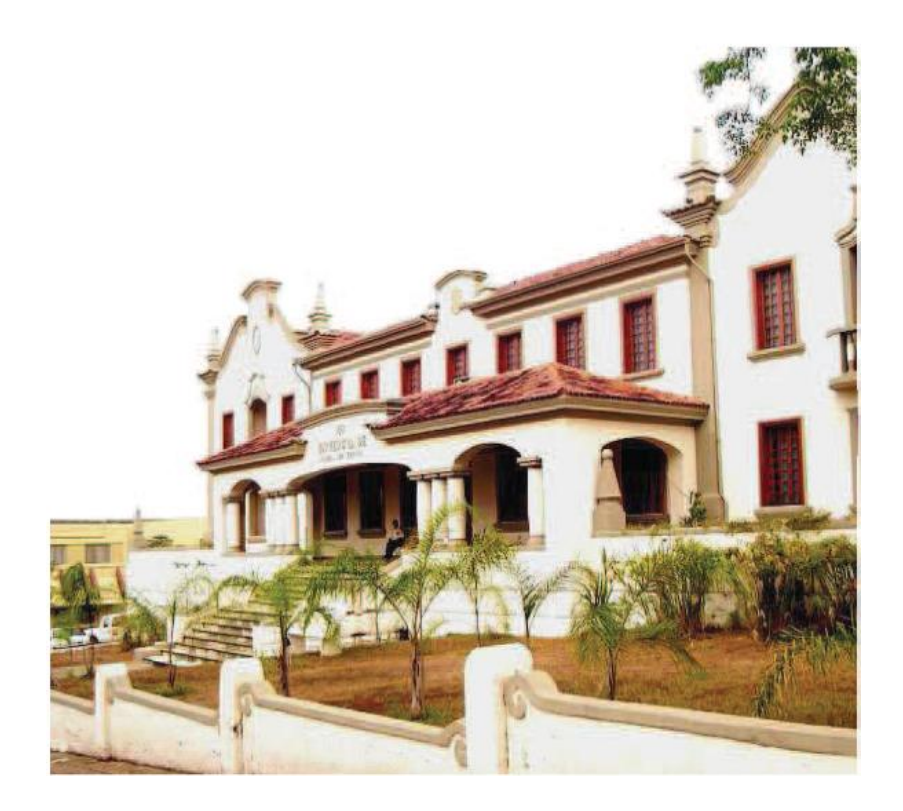

**PORTO VELHO – JULHO -2016**

7

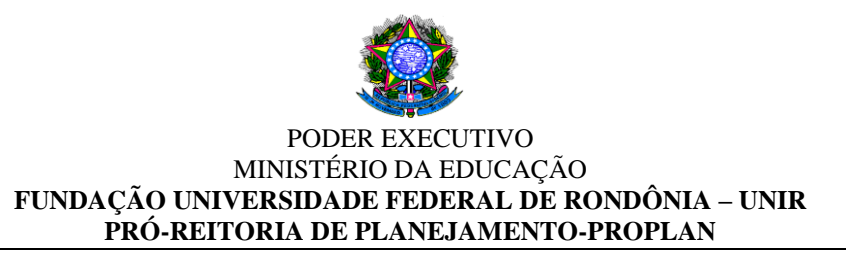

# MANUAL DE PROCEDIMENTOS

# MÓDULO II – PROCEDIMENTOS ACADÊMICOS

Manual elaborado pela Pró-Reitoria de Planejamento (PROPLAN) com base nas principais normas em vigor, visando disseminar a informação, a padronização dos procedimentos administrativos internos e reduzir o tempo gasto em cada processo.

PORTO VELHO -2016

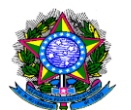

### FICHA CATALOGRÁFICA

Brasil : Ministério da Educação - MEC.

B823m Manual de procedimentos : módulo II – Procedimentos Acadêmicos. Fundação Universidade Federal de Rondônia. Porto Velho, Rondônia: UNIR, 2014.

157 p. : il.

Planejamento. 2. Procedimentos administrativos. I. Título

CDU:005.51(035)

Bibliotecária Responsável: Sirlaine Galhardo Gomes Costa. CRB 11:571/2005

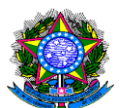

Reitor Pró Tempore Prof.Dr.Ari Miguel Teixeira Ott

Vice-Reitor Prof.Dr. Marcelo Vergotti

Pró-Reitor de Graduação Prof. Dr. Jorge Luiz Coimbra de Oliveira

Pró-Reitor de Pós-Graduação e Pesquisa Prof.Dr. Valdir Aparecido de Souza

Pró-Reitor de Cultura, Extensão e Assuntos Estudantis Prof. Me. Rubens Vaz Cavalcante

> Pró-Reitor de Planejamento Prof. Dr. Osmar Siena

Pró-Reitora de Administração Me. Ivanda Soares da Silva

# ELABORAÇÃO

Osmar Siena Pró-Reitor de Planejamento

Fabricio Donizeti Ribeiro Diretor de Planejamento, Desenvolvimento e Informação

> Jaqueline Rodrigues de Vasconcelos Administradora

Cláudia Waléria Carvalho Mendes Macena Administradora

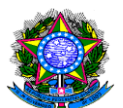

# LISTA DE SIGLAS

- DIRCA Diretoria de Registro e Controle Acadêmico
- CPF Cadastro de Pessoas Físicas
- SINGU Sistema Integrado de Gestão Universitária
- ENEM Exame Nacional do Ensino Médio
- UNIR Universidade Federal de Rondônia
- SERCA Secretaria de Registro e Controle Acadêmico
- IFES Instituição Federal de Ensino Superior
- REVALIDA Exame Nacional de Revalidação de Diplomas Médicos
- INEP Instituto Nacional de Estudos e Pesquisas Educacionais Anísio Teixeira
- CNE Câmara de Educação Superior
- CONSEPE Conselho de Ensino, Pesquisa e Extensão
- PRAD- Pró-Reitoria de Administração
- DCCL- Diretoria de contratos, convênios e licitações
- CONSEA Conselho Superior Acadêmico
- PPC Projeto Pedagógico do Curso
- PROGRAD Pró Reitoria de Graduação
- ANDIFES Associação nacional dos dirigentes das Instituições de Ensino Superior
- CNPQ Conselho Nacional de Desenvolvimento Científico e Tecnologico
- CONAES Comissão Nacional de Avaliação da Educação Superior

SINAES - Sistema Nacional de Avaliação da Educação Superior

- NDE Núcleo Docente Estruturante
- PDI Plano de Desenvolvimento Institucional
- PPI Projeto Pedagógico Institucional
- CPA –Comissão Permanente de Avaliação
- PPC Projetos Pedagógicos dos Cursos

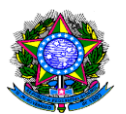

SERES – Secretaria de Regulação e Supervisão da Educação Superior

- ENADE Exame Nacional de Desempenho dos Estudantes
- CPC Conceito Preliminar de Curso
- IGC Índice Geral de Curso
- PI Procurador Educacional Institucional
- PC Protocolo de Compromisso
- PET Programa de Educação Tutorial
- PIBID Programa Institucional de Bolsa de Iniciação a Docência
- PIBIC Programa Institucional de Bolsas e Trabalho Voluntário de Iniciação

Científica.

PROCEA - Pró-Reitoria de Cultura , Extensão e Assuntos Estudantis.

CRD – Coordenadoria de Registros e Documentos.

PROPESQ – Pró-Reitoria de Pós-Graduação e Pesquisa

ASCOM – Assessoria de Comunicação

DGP – Diretoria de Gestão de Pessoas

IN – Instrução Normativa

E-MEC - Sistema Eletrônico de fluxo de trabalho e gerenciamento de informações

relativas aos processos de regulação de cursos.

COPAT – Coordenadoria de Patrimônio

BC – Biblioteca Central

BS – Biblioteca Setorial

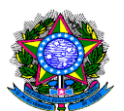

# LISTA DE PROCEDIMENTOS

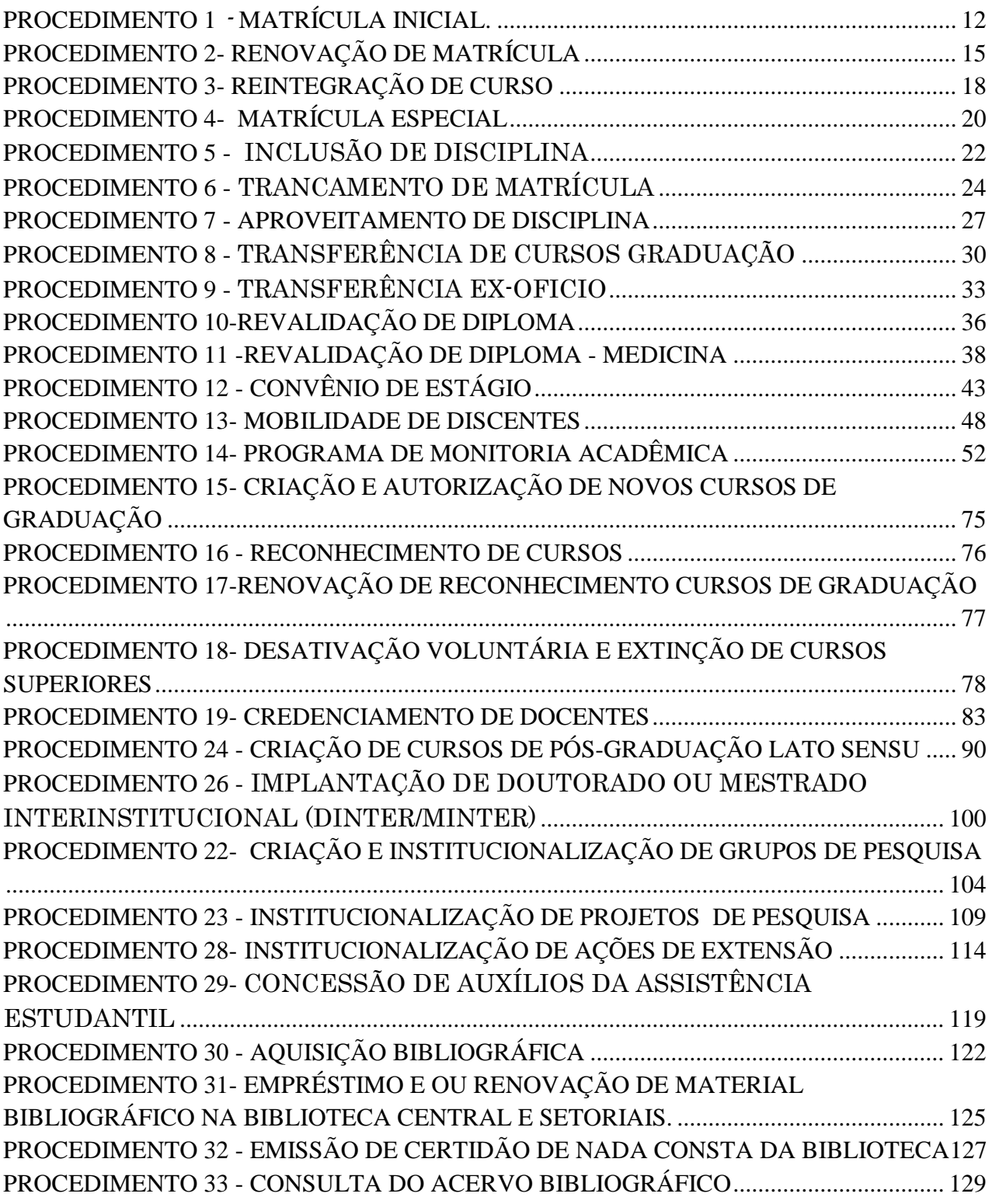

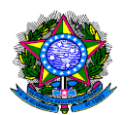

# SUMÁRIO

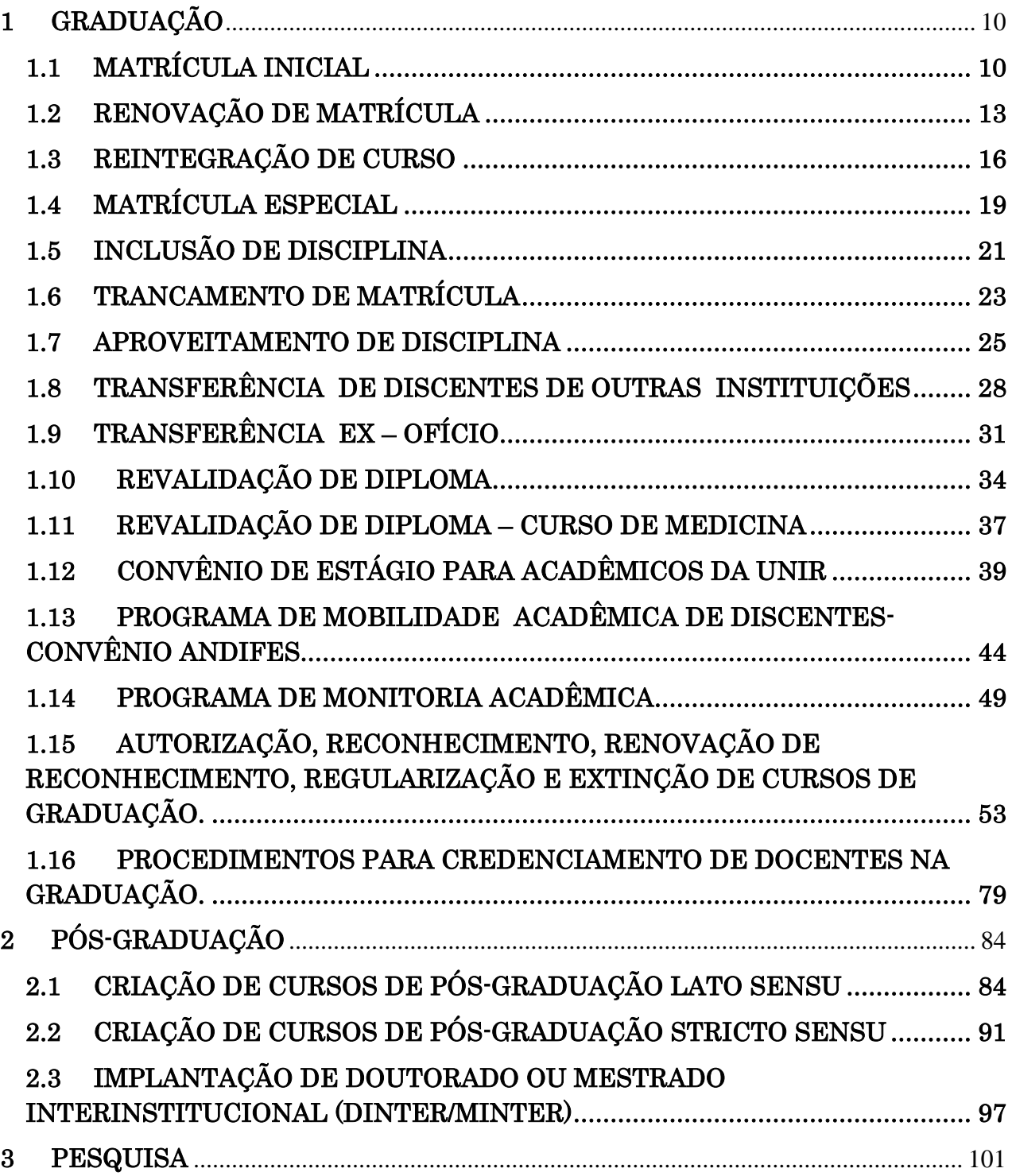

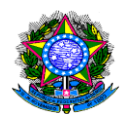

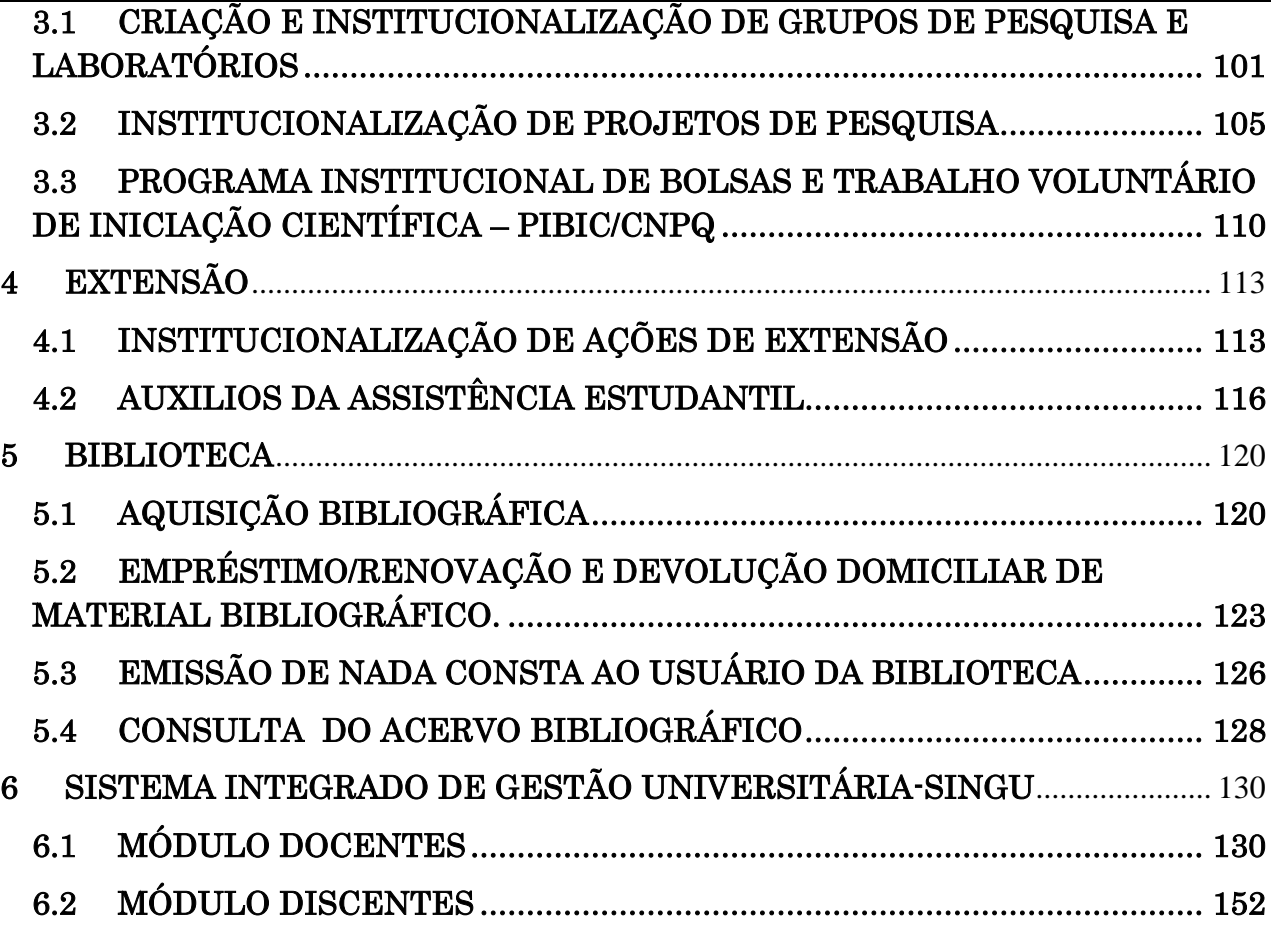

-

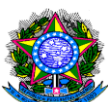

# APRESENTAÇÃO

A Pró-Reitoria de Planejamento (PROPLAN), por meio deste Manual de Procedimentos (Módulo II – Procedimentos Acadêmicos), coloca à disposição da comunidade universitária, o resultado do esforço conjunto da PROPLAN e Unidades envolvidas com os procedimentos com a finalidade de mapear as principais demandas, visando propiciar clareza, padronização na execução das atividades, disseminar a informação, otimizar o tempo gasto em cada processo e, principalmente, melhorar a qualidade dos serviços oferecidos.

Os procedimentos foram mapeados com base nas normas existentes e submetidos à análise, críticas e sugestões das Unidades envolvidas. No entanto, é razoável supor que passos de procedimentos necessitem de ajuste e aperfeiçoamento. Por isso, pedimos a contribuição de todas as pessoas e Unidades. Enviem críticas e sugestões para Diretoria de Planejamento e Informação (DPDI). Como o documento será publicado apenas na versão eletrônica poderá ser ampliado, modificado e aperfeiçoado permanentemente.

Esta primeira versão do Módulo II contempla os procedimentos inerentes a discentes dos cursos de graduação, pesquisa, extensão, biblioteca e SINGU. Vários outros serão acrescentados.

O Manual de Procedimentos será publicado na página da PROPLAN ([http://www.proplan.unir.br/?pag=estatica&id=2734&titulo=Manuais%20de%20PROCE](http://www.proplan.unir.br/?pag=estatica&id=2734&titulo=Manuais%20de%20Procedimentos) [DIMENTO](http://www.proplan.unir.br/?pag=estatica&id=2734&titulo=Manuais%20de%20Procedimentos) ), mas esperamos que todas as Unidades abram espaços em suas páginas para o documento.

# Osmar Siena Pró-Reitor de Planejamento

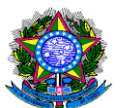

# <span id="page-10-0"></span>1 GRADUAÇÃO

# <span id="page-10-1"></span>1.1 MATRÍCULA INICIAL

UNIDADE RESPONSÁVEL: Diretoria de Registro e Controle Acadêmico- DIRCA LEGISLAÇÃO: Regimento Geral – UNIR

## PROCEDIMENTOS

- 1. A Diretoria de Registro e Controle Acadêmico-DIRCA publica na página oficial da UNIR [\(www.unir.br\)](http://www.unir.br/) Edital de Matrícula para os candidatos aprovados no processo seletivo.
- 2. O candidato comparece à DIRCA (Câmpus Porto Velho) ou à Secretaria de Registros e Controle Acadêmicos (Câmpus Interior), apresenta requerimento e os documentos (originais e cópias) da carteira de Identidade; CPF; Título de Eleitor e comprovante de votação na última eleição; certidão de quitação com o serviço militar (para candidatos do sexo masculino); certidão de nascimento ou casamento; histórico escolar de Ensino Médio; certificado ou diploma de conclusão de Ensino Médio; comprovante de inscrição do ENEM ou Boletim de Desempenho do Candidato na Avaliação do Enem; ficha de cadastro impressa e devidamente preenchida; comprovante de entrega da documentação – comprovante de matrícula. Os candidatos cotistas devem apresentar, também, documentação comprobatória (conforme consta no Edital do Processo Seletivo). Na impossibilidade de comparecimento do candidato classificado à Matrícula, esta pode ser feita através de procuração pública para este fim, desde que o Procurador legalmente constituído esteja portando todos os documentos exigidos (original e fotocópia ou fotocópia autenticada).
- 3. DIRCA registra matrícula no SINGU.

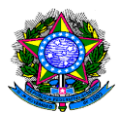

- O candidato que, por qualquer motivo, deixar de comparecer para sua matrícula nas datas, horários e locais previstos, ou não apresentar, na ocasião da mesma, quaisquer dos documentos exigidos, principalmente Histórico Escolar do Ensino Médio, perderá o direito à vaga e será eliminado do Processo Seletivo (texto do edital de matrícula 2013).
- Ocorrendo que o classificado no processo seletivo da UNIR não possua o diploma por ter concluído o seu curso no mesmo ano letivo, terá o prazo de trinta dias para apresentação do mesmo, não sendo eximido da apresentação do histórico escolar.
- A matrícula deverá ser feita no Câmpus que oferece o Curso no qual o candidato foi aprovado, não sendo aceita a matrícula em outro Câmpus.
- Em nenhuma hipótese, será admitida a matrícula condicional.
- Ao assinar o requerimento de matrícula, o discente se compromete a respeitar as normas específicas, regimentais e estatutárias da UNIR.
- Para efeito de matrícula e renovação de matrícula, a escolha das disciplinas só pode recair naquelas que constem nas listas oferecidas pelo Departamento ao qual o curso está vinculado, homologadas pelo Conselho do Câmpus ou Núcleo e divulgadas em tempo pela SERCA.
- O discente só poderá inscrever-se em disciplinas de outros cursos quando este procedimento for aprovado pelo Departamento ao qual o discente estiver vinculado.
- A inclusão de disciplinas em outros cursos só poderá ocorrer se houver vaga na disciplina.
- A UNIR não reconhece a condição de aluno ouvinte.

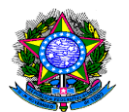

# **PROCEDIMENTO 1** - **MATRÍCULA INICIAL.**

<span id="page-12-0"></span>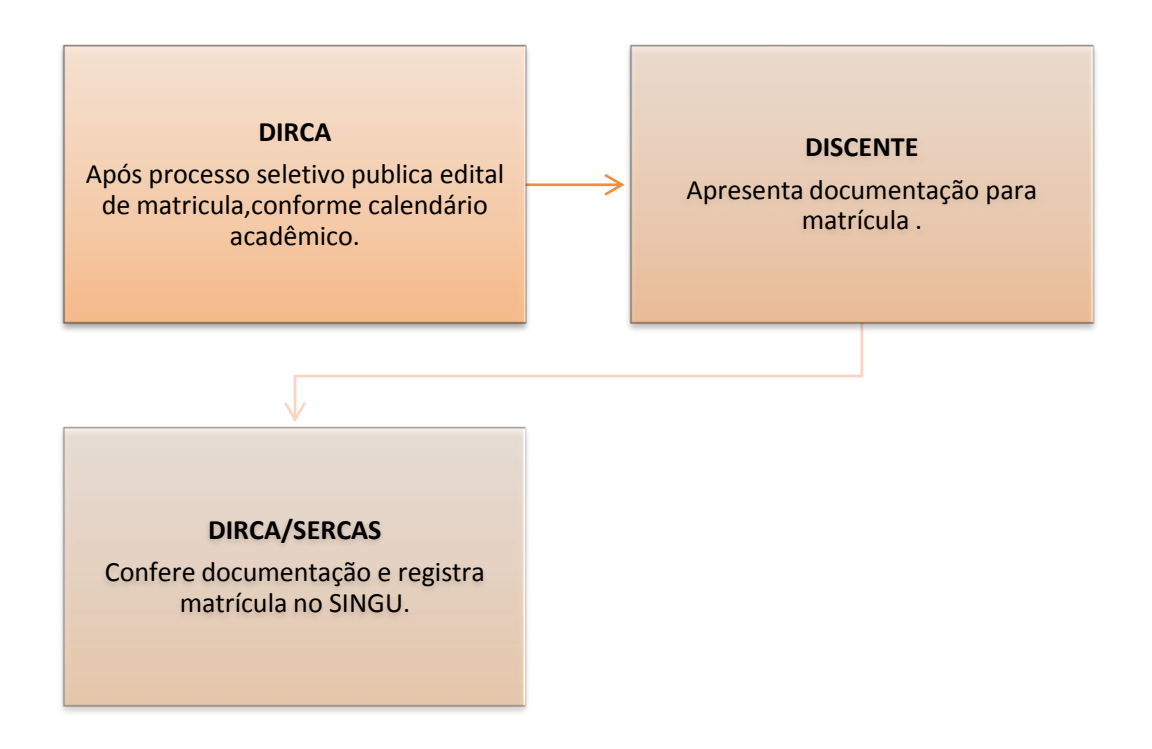

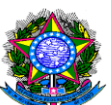

# <span id="page-13-0"></span>1.2 RENOVAÇÃO DE MATRÍCULA

UNIDADE RESPONSÁVEL: Diretoria de Registro e Controle Acadêmico-DIRCA LEGISLAÇÃO: Regimento Geral – UNIR

### PROCEDIMENTOS:

- 1. A Diretoria de Registro e Controle Acadêmico-DIRCA publica na página oficial da UNIR [\(www.unir.br\)](http://www.unir.br/), Calendário Acadêmico com a data para a renovação de matrícula via SINGU.
- 2. Departamento/Coordenação do curso Oferta de disciplinas do semestre no sistema SINGU, conforme estabelece o calendário acadêmico/UNIR.
- 3. Discente Acessa o sistema SINGU no período estabelecido no calendário acadêmico e solicita sua rematrícula (pedido de matrícula), estão enumeradas as disciplinas que o aluno tem cadastradas em seu currículo, onde poderá visualizar e selecionar a disciplina que deseja cursar, a grade de horário vai ser preenchida com o código da disciplina e a mesma irá para a área de disciplinas solicitadas, podendo o aluno continuar o processo de pedido de matrícula, desde que a sua cota de crédito não exceda a 30 créditos para manhã e tarde, 25 para noite e 40 para os cursos com período integral. Estando a grade de horários do aluno completa, as disciplinas solicitadas, basta o aluno confirmar o seu pedido de matrícula, será mostrado o pedido de matrícula com as informações do aluno e das disciplinas que o mesmo selecionou e poderá imprimir o seu pedido de matrícula.
	- 4. Departamento/Coordenação do Curso Ao final do prazo de rematrícula emite listagem de matriculados no SINGU.

### OBSERVAÇÕES

 A renovação de matrícula é por período letivo nos prazos estabelecidos no calendário acadêmico.

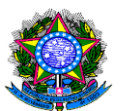

- O aluno que tiver indeferida sua inscrição em uma disciplina deverá junto à DIRCA/ SERCA de seu Câmpus, redimensionar seu pedido de matrícula observando horários, pré-requisitos, etc.
- O discente que não renovar a matrícula no prazo estipulado poderá requerer a renovação nas datas previstas para este caso no Calendário Acadêmico.
- A matrícula deverá ser feita no Câmpus que oferece o Curso no qual o candidato foi aprovado, não sendo aceita a matrícula em Câmpus de Outros Municípios.
- Em nenhuma hipótese, será admitida a matrícula condicional.
- Para efeito de matrícula e renovação de matrícula, a escolha das disciplinas só pode recair naquelas que constem nas listas oferecidas pelo Departamento ao qual o curso está vinculado, homologadas pelo Conselho do Câmpus ou Núcleo e divulgadas em tempo pela SERCA.
- O discente só poderá inscrever-se em disciplinas de outros cursos quando este procedimento for aprovado pelo Departamento ao qual o discente estiver vinculado.
- A inclusão de disciplinas em outros cursos só poderá ocorrer se houver vaga na disciplina.
- A UNIR não reconhece a condição de aluno ouvinte.

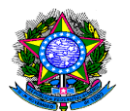

# **PROCEDIMENTO 2- RENOVAÇÃO DE MATRÍCULA**

<span id="page-15-0"></span>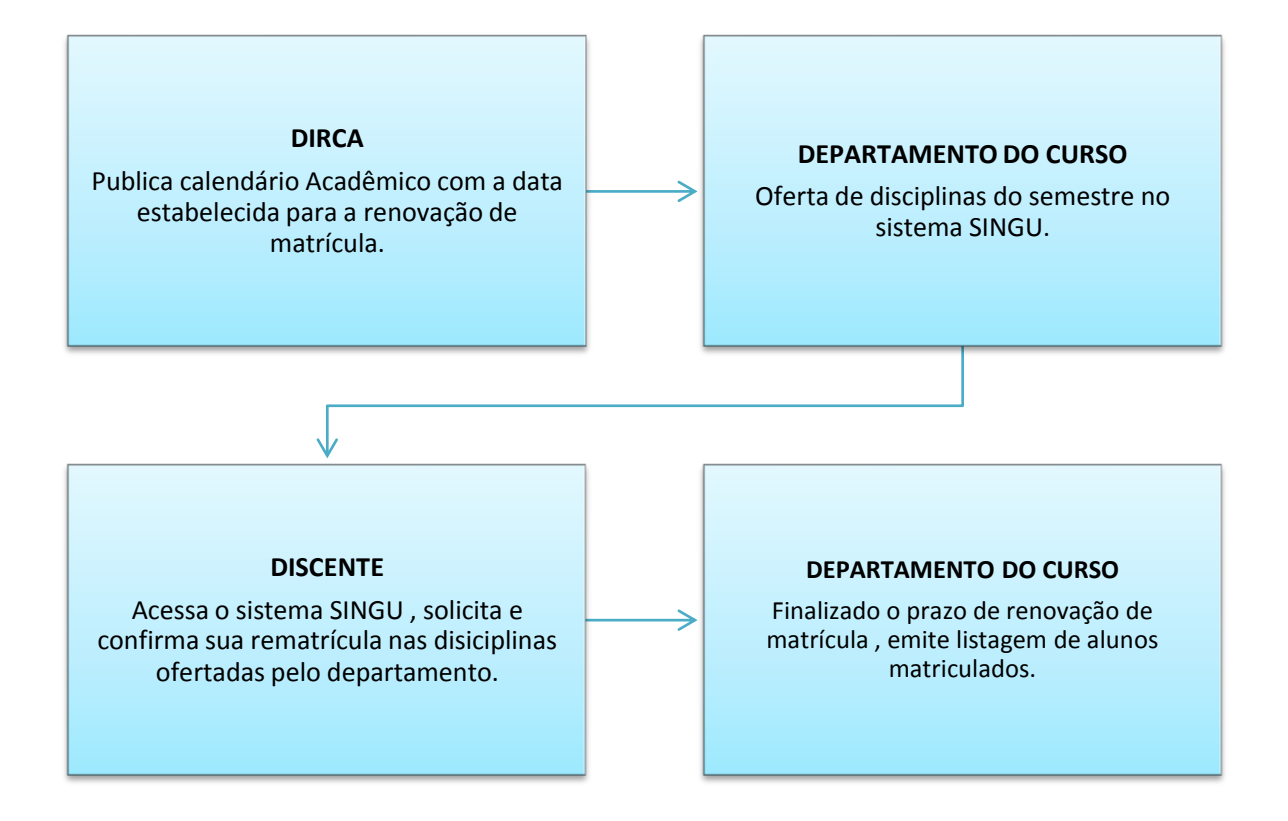

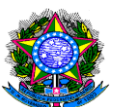

# <span id="page-16-0"></span>1.3 REINTEGRAÇÃO DE CURSO

UNIDADE RESPONSÁVEL: Diretoria de Registro e Controle Acadêmico- DIRCA

LEGISLAÇÃO: Regimento Geral – UNIR

### PROCEDIMENTOS:

- 1. A Diretoria de Registro e Controle Acadêmico- DIRCA publica na página oficial da UNIR [\(www.unir.br\)](http://www.unir.br/) o período para r
- 2. eingresso acadêmico, conforme calendário acadêmico para o ano letivo.
- 3. O discente solicita a reintegração de curso em formulário próprio e entrega na DIRCA, com exceção do Núcleo de Ciências Sociais Aplicadas- NUCSA, onde a solicitação deverá ser feita no protocolo do próprio Núcleo.
- 4. A DIRCA encaminha a solicitação ao Departamento Acadêmico correspondente do curso em que é solicitada a reintegração.
- 5. O chefe de Departamento submete a solicitação ao Conselho de Departamento para manifestação. Com manifestação favorável o Departamento encaminha a documentação ao Núcleo/Câmpus.
- 6. O Conselho de Núcleo/Câmpus emite parecer. Com manifestação favorável, encaminha à DIRCA/SERCA para efetivação da reintegração.

# OBSERVAÇÕES

- $\geq 0$  aluno perde o vínculo com a UNIR:
	- I- por não renovar a matrícula nas datas estipuladas no Calendário Acadêmico; II- em virtude da impossibilidade de integralizar seu currículo dentro do prazo fixado na legislação específica;
	- III- por exclusão, em virtude de sanção disciplinar;
	- IV- por desligamento por parte do discente;

V- em caso de doença, através de laudo de junta médica especializada que o considere incapaz.

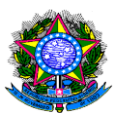

- Perdendo o vínculo com a UNIR, o discente poderá requerer sua reintegração se houver vaga no curso.
- Poderá ser concedida a reintegração no curso mesmo não havendo vaga, quando se tratar de regularização da vida acadêmica para fins de expedição de transferência.
- O discente da UNIR poderá cursar disciplina em outra instituição de educação superior nos seguintes casos:
	- I- não oferecimento da disciplina na UNIR por mudança de grade curricular;
	- II- caso esteja para ultrapassar o limite máximo para integração de curso.
- O procedimento para cursar disciplina em outra instituição só será autorizado pelo Departamento, nas seguintes condições:
	- I após análise do conteúdo programático da disciplina oferecida na instituição;
	- II após confirmação da qualificação do docente que a ministrará, segundo os critérios do Departamento de origem do discente;
	- III após confirmação da condição regular da instituição em que o requerente pretende cursar a disciplina.

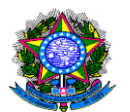

### **PROCEDIMENTO 3- REINTEGRAÇÃO DE CURSO**

<span id="page-18-0"></span>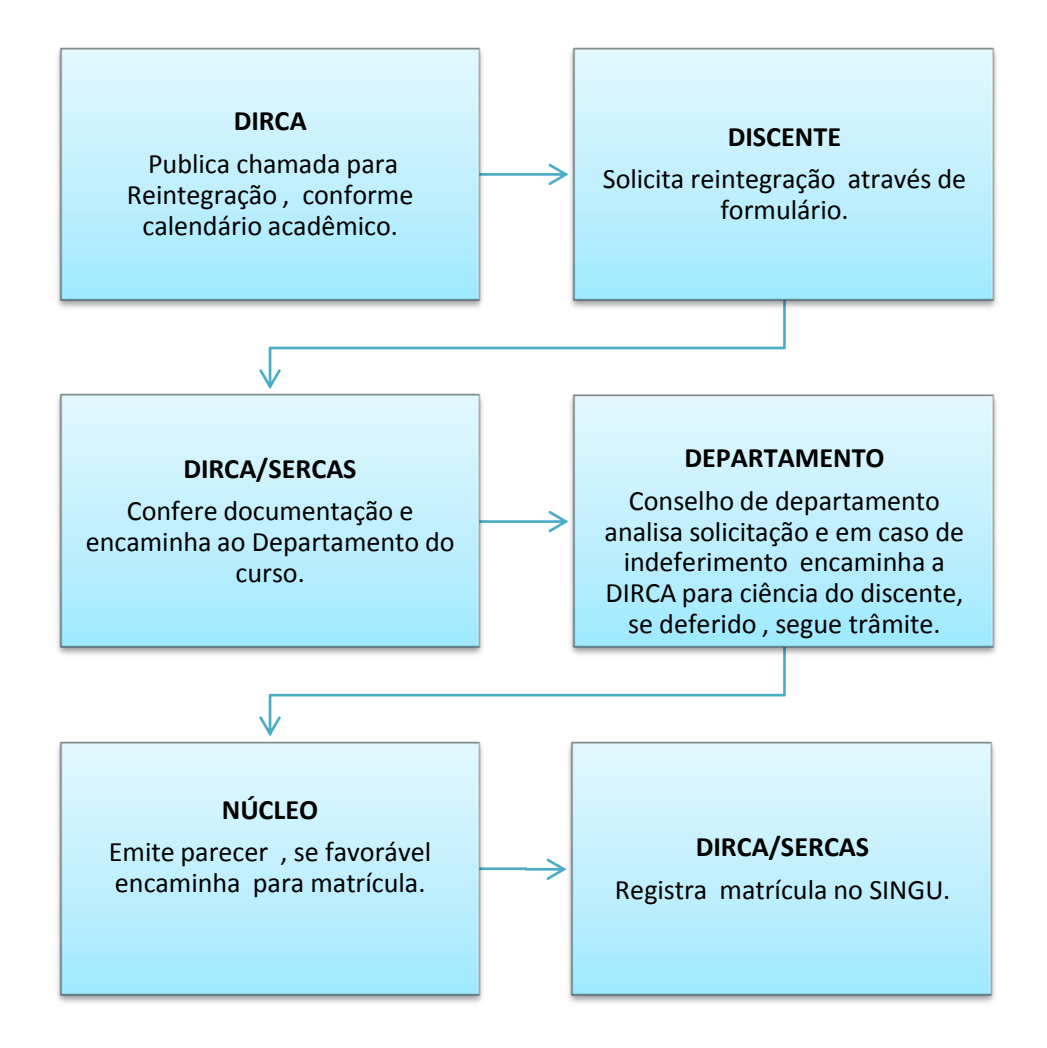

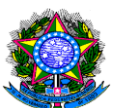

# <span id="page-19-0"></span>1.4 MATRÍCULA ESPECIAL

UNIDADE RESPONSÁVEL: Diretoria de Registro e Controle Acadêmico-DIRCA LEGISLAÇÃO: Regimento Geral – UNIR

### PROCEDIMENTOS:

- 1. Na data prevista no calendário acadêmico o candidato deve comparecer à DIRCA (Câmpus Porto Velho) ou à Secretaria de Registros e Controle Acadêmicos (SERCA/Câmpus Interior) e apresentar requerimento e os documentos (originais e cópias) da carteira de Identidade; CPF; Título de Eleitor e comprovante de votação na última eleição; certidão de quitação com o serviço militar (para candidatos do sexo masculino); certidão de nascimento ou casamento; histórico escolar de Ensino Médio; certificado ou diploma de conclusão de Ensino Médio; A DIRCA/SERCAS encaminha a solicitação ao Departamento Acadêmico correspondente do curso em que é solicitada a matrícula especial.
- 2. O chefe de Departamento submete a solicitação ao Conselho de Departamento para manifestação. Com manifestação favorável o Departamento encaminha a documentação ao Núcleo/Câmpus.
- 3. O Conselho de Núcleo/Câmpus emite parecer. Com manifestação favorável, encaminha à DIRCA/SERCA para efetivação da matrícula.

- O discente especial somente pode matricular-se mediante apreciação do Conselho de Departamento e parecer do Conselho de Câmpus e Núcleo.
- O discente especial só poderá matricular-se no máximo em três disciplinas por semestre, oferecidas pelos cursos da UNIR, com direito à declaração de conclusão de disciplina após o cumprimento dos devidos requisitos.
- O discente especial pode matricular-se em, no máximo, quatro semestres, consecutivos ou não.

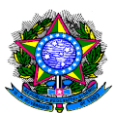

 A matrícula do aluno especial somente é efetuada se houver vaga na disciplina. O aluno não regular que trata o caput do Art.87 do Regimento Geral da Unir, se refere os não matriculados em nenhuma instituição e deseja cursar disciplina, será aceito desde que haja vaga na disciplina e demonstre capacidade de cursála, mediante processo seletivo.

<span id="page-20-0"></span>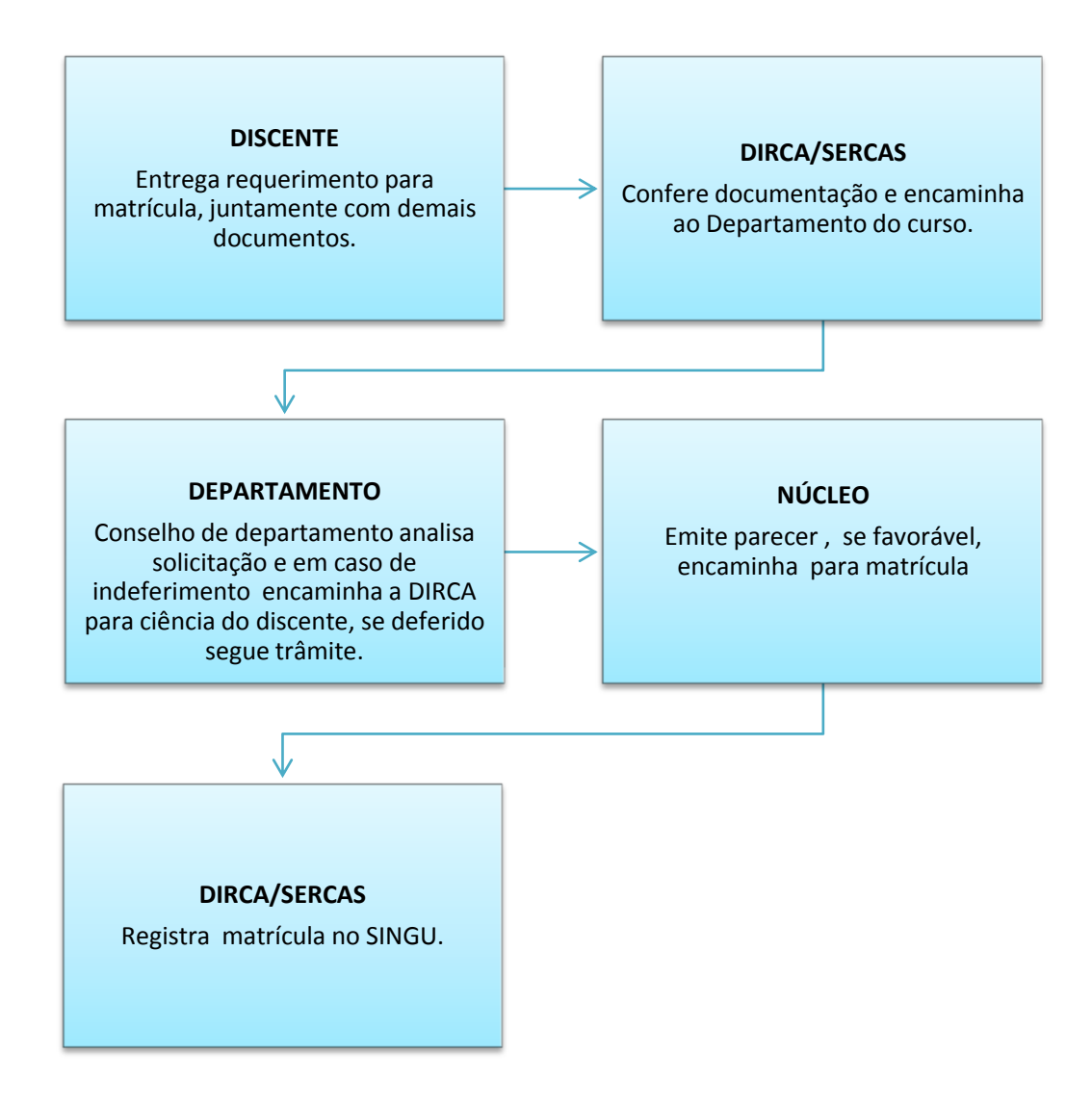

### **PROCEDIMENTO 4- MATRÍCULA ESPECIAL**

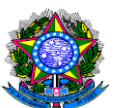

# <span id="page-21-0"></span>1.5 INCLUSÃO DE DISCIPLINA

UNIDADE RESPONSÁVEL: Diretoria de Registro e Controle Acadêmico- DIRCA LEGISLAÇÃO: Regimento Geral – UNIR

### PROCEDIMENTOS:

- 1. DIRCA publica na página oficial da UNIR [\(www.unir.br\)](http://www.unir.br/) o período para inclusão de disciplinas, conforme calendário acadêmico para o ano letivo.
- 2. Discente- Entrega requerimento na DIRCA, com a devida solicitação, com exceção dos cursos vinculados ao Núcleo de Ciências Sociais Aplicadas- NUCSA, onde a entrega do requerimento deverá ser no protocolo do próprio Núcleo.
- 3. A solicitação é submetida ao Conselho de Departamento, que faz análise da adequação curricular. Com parecer favorável o Departamento encaminha à DIRCA.
- 4. A DIRCA faz o registro das disciplinas no Sistema Integrado de Gestão Universitária (SINGU).

- O discente poderá cursar disciplina oferecida em outros períodos ou em outros cursos.
- A matrícula em disciplina de outro curso para efeito de aproveitamento só pode ocorrer se houver equivalência de conteúdos programáticos.
- A inscrição em disciplina é aceita, no máximo, em até 10% do limite inicial de vagas estabelecidas pela legislação que criou o curso.
- O discente, por força maior, poderá matricular-se em disciplinas em outros Câmpus da UNIR, desde que no mesmo curso em que está matriculado.
- A inscrição em disciplina em outro curso será aprovada pelo Departamento ao qual é feita a solicitação.
- A SERCA/DIRCA controlará o número de vagas nas disciplinas por ocasião da inscrição em disciplinas.

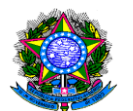

# **PROCEDIMENTO 5 -** INCLUSÃO DE DISCIPLINA

<span id="page-22-0"></span>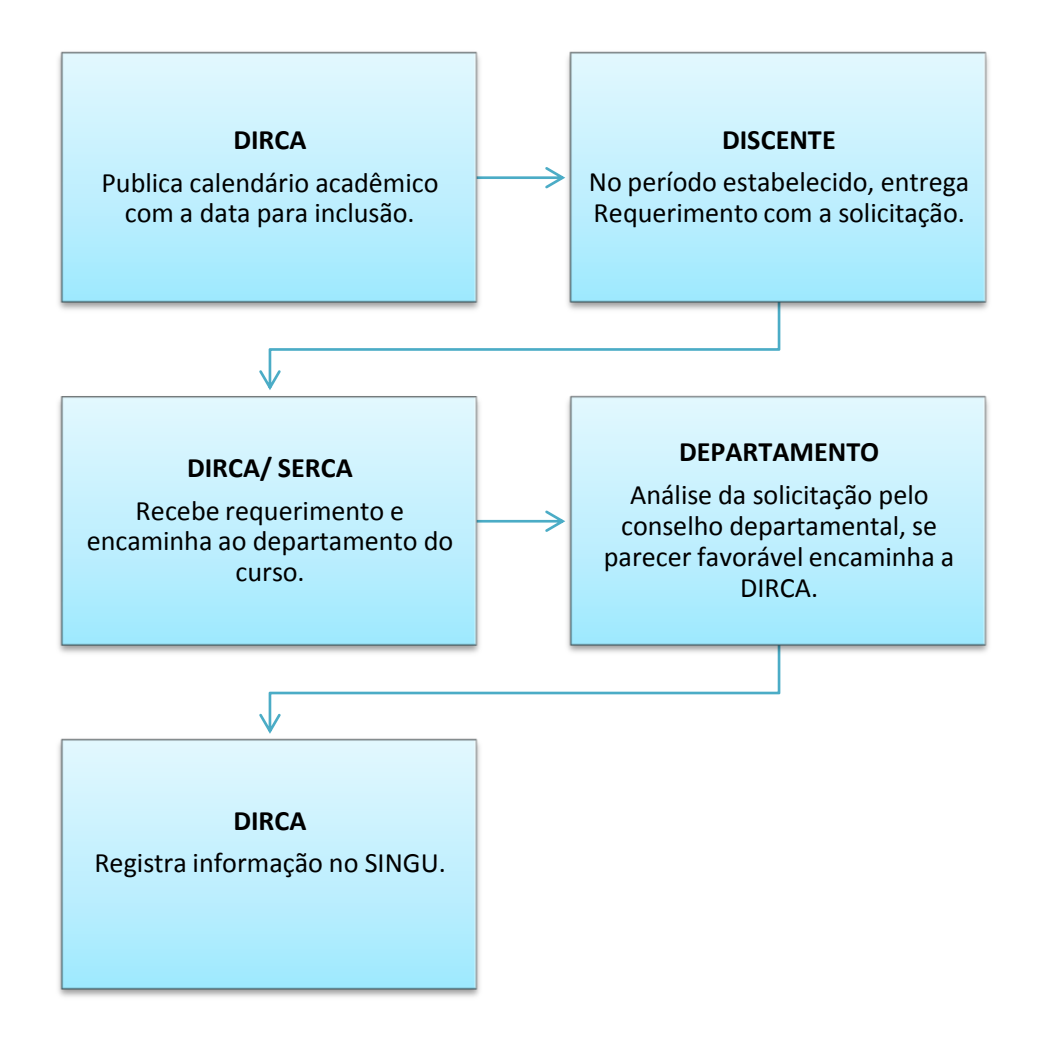

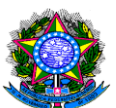

# <span id="page-23-0"></span>1.6 TRANCAMENTO DE MATRÍCULA

UNIDADE RESPONSÁVEL: Diretoria de Registro e Controle Acadêmico-DIRCA LEGISLAÇÃO: Regimento Geral – UNIR

### PROCEDIMENTOS

- 1. O discente deve comparecer à Diretoria de Registro e Controle Acadêmico-DIRCA (Câmpus Porto Velho) ou à Secretaria de Registros e Controle Acadêmicos (Câmpus Interior) e apresentar requerimento de trancamento de matrícula geral ou parcial, com exceção do Núcleo de Ciências Sociais Aplicadas- NUCSA onde a entrega do requerimento deverá ser no protocolo do próprio Núcleo.
- 2. A DIRCA encaminha a solicitação ao Departamento Acadêmico correspondente do curso em que é solicitado o trancamento de matrícula.
- 3. O Conselho de Departamento Acadêmico emite parecer e devolve à DIRCA para registro, em caso de deferimento.

- Ao discente é permitida a interrupção dos estudos mediante solicitação de trancamento geral ou parcial de matrícula ao Conselho de Departamento.
- O trancamento é registrado na DIRCA/SERCA dentro do prazo fixado no Calendário Acadêmico, respeitado o parecer do Conselho de Departamento.
- O trancamento geral consiste na interrupção, a pedido do aluno, de todas as suas atividades acadêmicas, em período determinado, sendo considerado desistente aquele que não efetuar a renovação de matrícula no período regular subsequente ao término de trancamento, conforme prazo estabelecido no Calendário Acadêmico.
- O trancamento parcial pode ser concedido, no máximo, por duas vezes na mesma disciplina.
- Efetuando o trancamento parcial, o discente é obrigado a permanecer matriculado, pelo menos, em duas disciplinas.

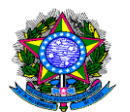

O trancamento geral ou parcial não poderá ocorrer se o discente tiver mais de 25%

<span id="page-24-0"></span>de faltas na carga horária da(s) disciplinas(s).

# **PROCEDIMENTO 6 -** TRANCAMENTO DE MATRÍCULA

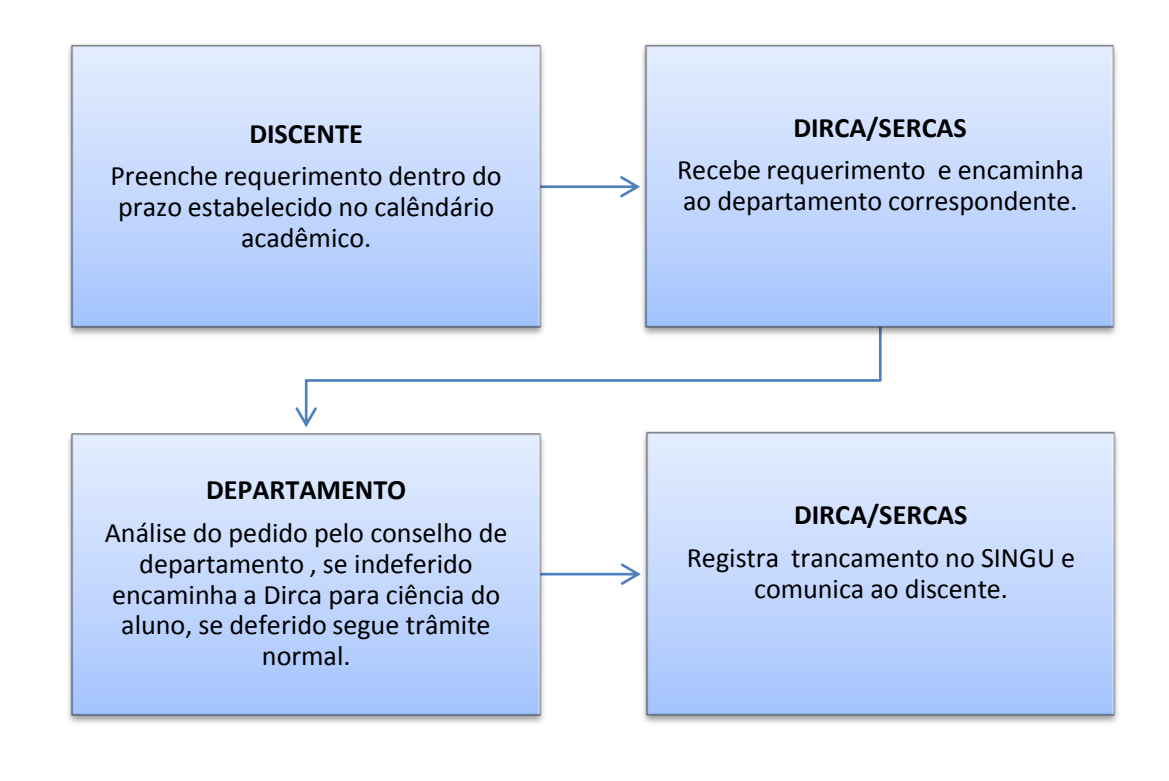

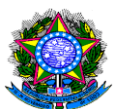

# <span id="page-25-0"></span>1.7 APROVEITAMENTO DE DISCIPLINA

UNIDADE RESPONSÁVEL: Diretoria de Registro e Controle Acadêmico-DIRCA

# LEGISLAÇÃO: Regimento Geral – UNIR

### PROCEDIMENTOS:

- 1. O acadêmico apresenta requerimento no protocolo do Câmpus ou Núcleo, com cópia autenticada do histórico escolar e conteúdos programáticos das disciplinas cursadas, das quais deseja aproveitamento.
- 2. A Diretoria de Câmpus ou Núcleo encaminha a documentação ao Departamento Acadêmico.
- 3. A solicitação é submetida ao Conselho de Departamento, que faz análise da adequação curricular. Com parecer favorável o Departamento encaminha à DIRCA ou Secretaria de Registro Acadêmico (Câmpus).
- 4. A DIRCA faz o registro das disciplinas no Sistema Integrado de Gestão Universitária (SINGU).

- As matérias estudadas com aproveitamento em instituição autorizada, podem ser aproveitadas desde que haja compatibilização de conteúdos em, no mínimo, 75%.
- O reconhecimento feito pelo Conselho de Departamento implica na dispensa de qualquer adaptação.
- Ocorrerá suplementação de carga horária quando a soma das cargas horárias das disciplinas aproveitadas for inferior às das disciplinas do curso da UNIR.
- Havendo déficit de carga horária, poderá ser aproveitada disciplina cursada pelo aluno na instituição de origem e não aproveitada na instituição de destino para suplementação.
- Caso não haja disciplina para ser aproveitada, o discente deverá cursar uma outra para suplementação.

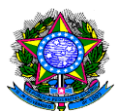

- A matéria poderá ser desdobrada em disciplinas para efeito de aproveitamento, o que somente poderá ocorrer após comprovar-se que o aluno foi regularmente aprovado em todas as disciplinas correspondentes aos conteúdos da matéria.
- O aluno que tenha extraordinário aproveitamento nos estudos, demonstrado por meio de provas ou outros instrumentos de avaliação, aplicados por banca examinadora especialmente designada pelo Conselho do Departamento, poderá ter abreviada a duração de seu curso.
- $\triangleright$  Na elaboração dos planos de adaptação, são observados os seguintes princípios: I- não superpor os aspectos quantitativos e formais de ensino, representados por itens de programas, carga horária e ordenação das disciplinas, à consideração mais ampla da integração dos conhecimentos e habilidades inerentes ao curso, no contexto da formação cultural e profissional dos discentes; II- adaptar um plano de estudo que possibilite o melhor aproveitamento do tempo e capacidade de aprendizagem do discente.
- É aproveitada, para o curso no qual o aluno transferido efetuar a matrícula, disciplina com nomenclatura diferente da utilizada pela UNIR, estudada com aproveitamento e com compatibilidade de conteúdos.
- Não é aceito, para fins de graduação, aproveitamento de disciplinas ministradas em nível de extensão.
- É aproveitada disciplina de curso de especialização, estudada com aproveitamento, para os cursos de graduação.

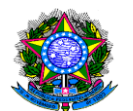

### **PROCEDIMENTO 7 - APROVEITAMENTO DE DISCIPLINA**

<span id="page-27-0"></span>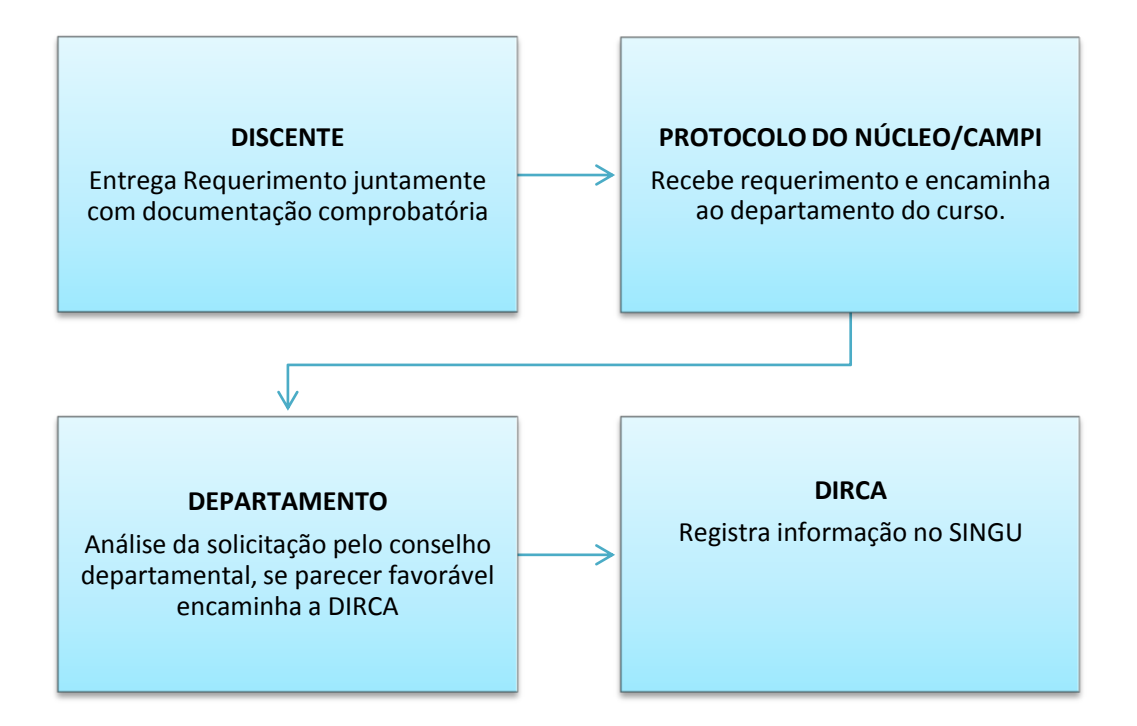

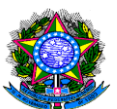

# <span id="page-28-0"></span>1.8 TRANSFERÊNCIA DE DISCENTES DE OUTRAS INSTITUIÇÕES

UNIDADE RESPONSÁVEL: Diretoria de Registro e Controle Acadêmico- DIRCA

LEGISLAÇÃO: Regimento Geral – UNIR

### PROCEDIMENTOS

- 1. O discente se inscreve no processo seletivo (vestibulinho), em caso de aprovação efetiva matrícula (ver procedimento de matrícula) e apresenta requerimento de aproveitamento de disciplina.
- 2. A Diretoria de Registro e Controle Acadêmico-DIRCA encaminha a solicitação ao Departamento Acadêmico.
- 3. O Conselho de Departamento aprecia a documentação apresentada e se pronuncia sobre: I - a observância do prazo máximo para integralização de curso; II - prova de que o curso da instituição de origem está autorizado, mencionando o número do documento que o autorizou; III - registro, no histórico escolar, das disciplinas do processo seletivo e os respectivos escores.
- 4. Após apreciação por parte do Conselho de Departamento, far-se-á, no mesmo processo, os aproveitamentos devidos.

- A UNIR aceita transferência de discentes oriundos de outras instituições de educação superior, de cursos devidamente autorizados, para cursos afins, na hipótese de existência de vagas e mediante processo seletivo.
- Cada Câmpus ou Núcleo definirá, na sua área de competência, quais os cursos afins por proposta dos Departamentos.
- É obrigatória a aplicação do processo seletivo para discentes transferidos, mesmo havendo vagas disponíveis.
- Os critérios para o processo seletivo deverão ser aprovados pelo Conselho de Núcleo ou Câmpus, por proposta do Departamento.

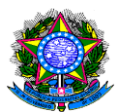

- A matrícula do discente transferido será efetivada após o recebimento da guia de transferência expedida pela instituição de origem.
- As atividades acadêmicas realizadas pelos discentes são convalidadas somente com a respectiva matrícula.
- A efetivação da matrícula referida no parágrafo anterior deve ocorrer, obrigatoriamente, até o final do semestre letivo para o qual foi concedida a vaga e de acordo com as datas estabelecidas no Calendário Acadêmico.
- $\triangleright$  O discente fica impedido a continuar frequentando as aulas no curso para o qual foi concedida a vaga, caso a instituição de origem não encaminhe a guia de transferência.
- $\triangleright$  O pedido de vaga de portador de diploma de curso superior de curta duração e que requeira complementação será analisado com os pedidos de vagas por transferência, submetendo-se esse candidato ao processo seletivo previsto neste Regimento Geral.
- Não é permitido o ingresso por transferência de candidato que não tenha cursado no mínimo o primeiro semestre tratando-se de regime semestral e no mínimo um ano letivo quando regime anual.
- A UNIR aceita transferência facultativa na existência de vaga, após processo seletivo que deve ser requerido ao Departamento do curso no qual o interessado deseja matricular-se.

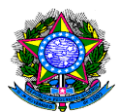

# **PROCEDIMENTO 8 -** TRANSFERÊNCIA DE CURSOS GRADUAÇÃO

<span id="page-30-0"></span>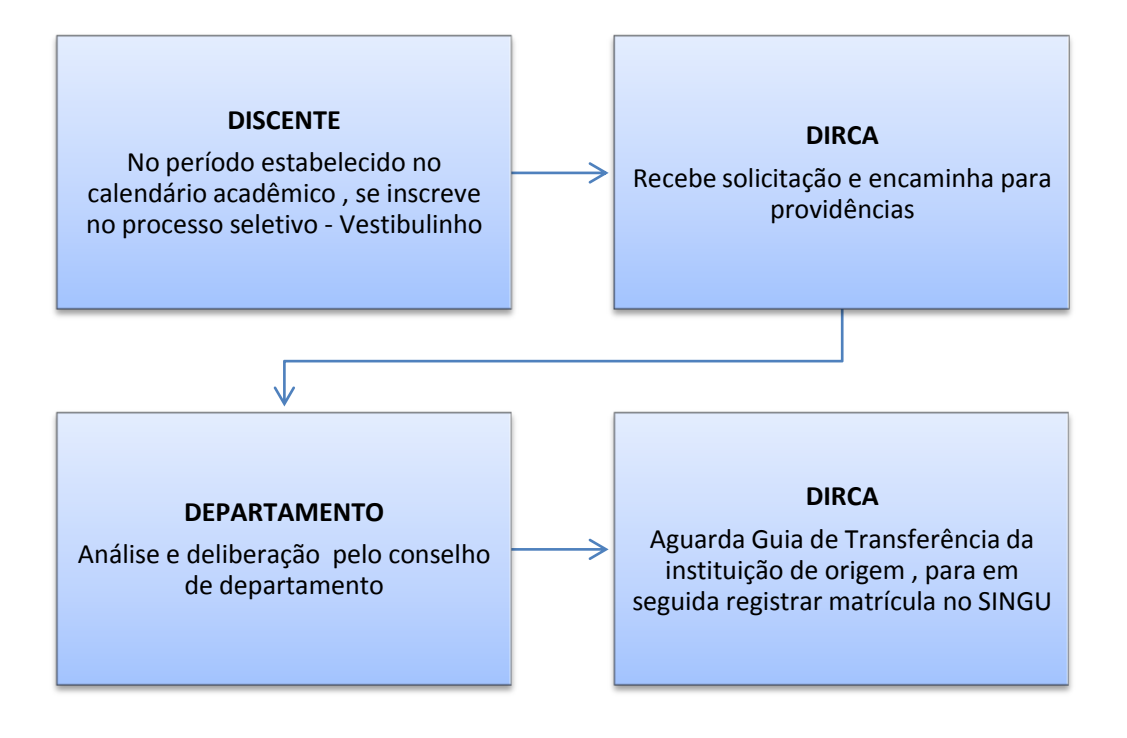

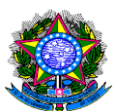

# <span id="page-31-0"></span>1.9 TRANSFERÊNCIA EX – OFÍCIO

UNIDADE RESPONSÁVEL: Diretoria de Registro e Controle Acadêmico-DIRCA

LEGISLAÇÃO: Regimento Geral – UNIR

## PROCEDIMENTOS

- 1. O discente preenche requerimento de transferência ex-officio, acompanhada dos seguintes documentos: fotocópia autenticada do histórico escolar; declaração de estar regularmente matriculado naquele período letivo; programas das disciplinas cursadas; fotocópias dos documentos pessoais; documentos que comprovem a mudança de domicílio, no caso de ex-ofício.
- 2. A Diretoria de Registro e Controle Acadêmico-DIRCA encaminha a solicitação ao Departamento Acadêmico. No caso dos Departamentos vinculados ao Núcleo de Ciências Sociais Aplicadas – NUCSA, o discente deverá protocolar o requerimento na Secretaria do NUCSA, que encaminhará ao Departamento.
- 3. O Conselho de Departamento aprecia a documentação apresentada e se pronuncia sobre: I - a observância do prazo máximo para integralização de curso; II - prova de que o curso da instituição de origem está autorizado, mencionando o número do documento que o autorizou; III - registro, no histórico escolar, das disciplinas do processo seletivo e os respectivos escores.
- 4. Após apreciação por parte do Conselho de Departamento, far-se-á, no mesmo processo, os aproveitamentos devidos.

- A transferência não exime o aluno do cumprimento dos planos curriculares dos cursos.
- A UNIR aceita transferência de discentes oriundos de outras instituições de educação superior, de cursos devidamente autorizados, para cursos afins, na hipótese de existência de vagas e mediante processo seletivo.

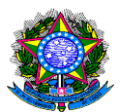

- Cada Câmpus ou Núcleo definirá, na sua área de competência, quais os cursos afins por proposta dos Departamentos.
- A matrícula do discente transferido será efetivada após o recebimento da guia de transferência expedida pela instituição de origem.
- As atividades acadêmicas realizadas pelos discentes são convalidadas somente com a respectiva matrícula.
- A efetivação da matrícula deve ocorrer, obrigatoriamente, até o final do semestre letivo para o qual foi concedida a vaga e de acordo com as datas estabelecidas no Calendário Acadêmico.
- O discente fica impedido a continuar frequentando as aulas no curso para o qual foi concedida a vaga, caso a instituição de origem não encaminhe a guia de transferência.
- Não é permitido o ingresso por transferência de candidato que não tenha cursado no mínimo o primeiro semestre tratando-se de regime semestral e no mínimo um ano letivo quando regime anual.
- É concedida transferência ex-ofício a requerente em conformidade com a legislação vigente.
- Os pedidos de transferência ex-ofício serão dirigidos ao respectivo Câmpus ou Núcleo.
- Compete ao Conselho de Câmpus ou Núcleo deliberar, obedecendo a legislação vigente, sobre o reconhecimento da transferência requerida.
- Reconhecida a condição de transferência ex-ofício pelo Conselho de Câmpus ou Núcleo, o interessado está obrigado às adaptações curriculares impostas pelo Conselho de Departamento.

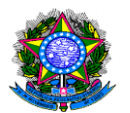

# **PROCEDIMENTO 9 -** TRANSFERÊNCIA EX-OFICIO

<span id="page-33-0"></span>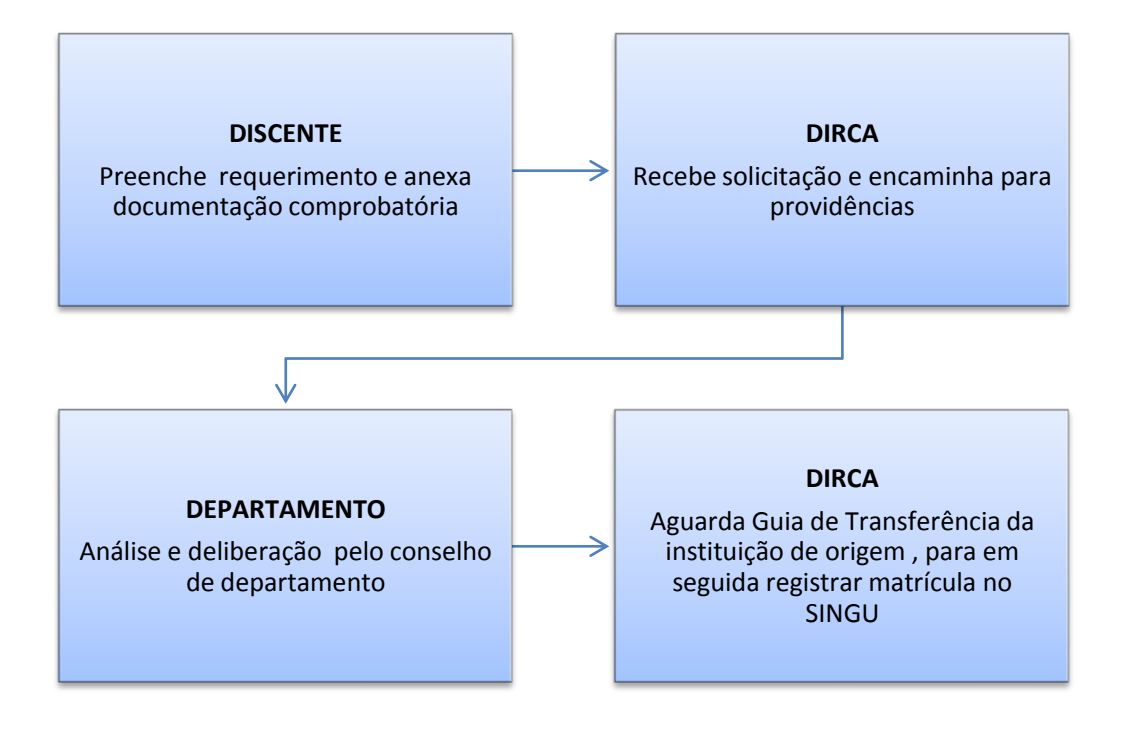

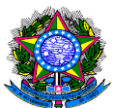

### <span id="page-34-0"></span>1.10 REVALIDAÇÃO DE DIPLOMA

UNIDADE RESPONSÁVEL: Diretoria de Registro e Controle Acadêmico-DIRCA LEGISLAÇÃO: Lei 9.394/96; Resolução nº 01/2002/CNE/CES; Resolução nº 08/2007/CNE/CES; Resolução n.º 292/CONSEPE/UNIR/1999

### PROCEDIMENTOS

- 1. O candidato preenche requerimento de revalidação, acompanhado de cópia do diploma a ser revalidado e instruído com documentos referentes à instituição de origem, duração e currículo do curso, ementas, conteúdos programáticos e bibliografia das disciplinas cursadas e histórico escolar do candidato, todos autenticados pela autoridade consular e acompanhados de tradução oficial, e protocola na Diretoria de Registro e Controle Acadêmico-DIRCA.
- 2. A DIRCA encaminha a documentação ao Núcleo correspondente do curso em que é solicitada a revalidação. No caso dos Departamentos vinculados ao Núcleo de Ciências Sociais Aplicadas – NUCSA, o discente deverá protocolar o requerimento na Secretaria do NUCSA, que encaminhará ao Departamento.
- 3. O Núcleo formaliza processo e encaminha ao Departamento Acadêmico correspondente do curso do curso em que é solicitada a revalidação.
- 4. O Departamento designa comissão, constituída de professores vinculados ao curso desta IFES em que se solicita a revalidação ou de professores de cursos de outros estabelecimentos de Ensino, que tenham a qualificação compatível com a área do conhecimento e com o nível do título a ser revalidado.
- 5. A Comissão examina, entre outros, os seguintes aspectos: I qualificação conferida pelo título e adequação da documentação que o acompanha; II correspondência do curso realizado no exterior com o que é oferecido no Brasil. A Comissão poderá solicitar informações ou documentação complementares que, a seu critério, forem consideradas necessárias.
- 6. A Comissão elaborará relatório circunstanciado sobre os procedimentos adotados e, com base no atendimento às exigências estabelecidas para o reconhecimento de

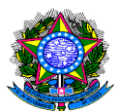

equivalência, emitirá parecer conclusivo sobre a viabilidade da revalidação pretendida, a ser homologada pelo Conselho Acadêmico.

- 7. Concluído o processo, o diploma ou certificado revalidado será apostilado e assinado pelo Magnífico Reitor, devendo, subsequentemente, proceder-se conforme o previsto na legislação para os títulos conferidos por instituições de ensino superior brasileiras.
- 8. A DIRCA faz o registro, em livro próprio, dos diplomas e certificados apostilados.

- O pedido de revalidação de diploma deverá seguir os prazos estabelecidos no Calendário Acadêmico da UNIR.
- O prazo para a universidade se manifestar sobre o requerimento de revalidação é de 6 meses, a contar da data de entrada do documento na IFES.
- O Brasil não possui nenhum acordo de reconhecimento automático de diplomas; portanto, as regras são as mesmas para todos os países.
- Aos refugiados que não possam exibir seus diplomas e currículos será permitido o suprimento, através de instrumentos de avaliação assegurados pela lei.
- Quando surgirem dúvidas sobre a real equivalência dos estudos realizados no exterior aos correspondentes nacionais, poderá a Comissão determinar que o candidato seja submetido à avaliação, destinada à caracterização dessa equivalência.
- A avaliação será em Língua Portuguesa
- No caso de cursos de graduação, os instrumentos de avaliação versarão sobre as matérias incluídas nos currículos mínimos dos cursos correspondentes na IFES.
- Quando a comparação dos títulos e os resultados dos exames e provas demonstrarem o não preenchimento das condições exigidas para revalidação, deverá o candidato realizar estudos complementares nesta IFES ou em outra em que se ministre cursos correspondentes, tratando-se de graduação.
- Em qualquer caso, exigir-se-á que o candidato haja cumprido ou venha a cumprir os requisitos mínimos prescritos para os cursos no qual solicita a revalidação.
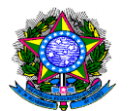

# **PROCEDIMENTO 10-REVALIDAÇÃO DE DIPLOMA**

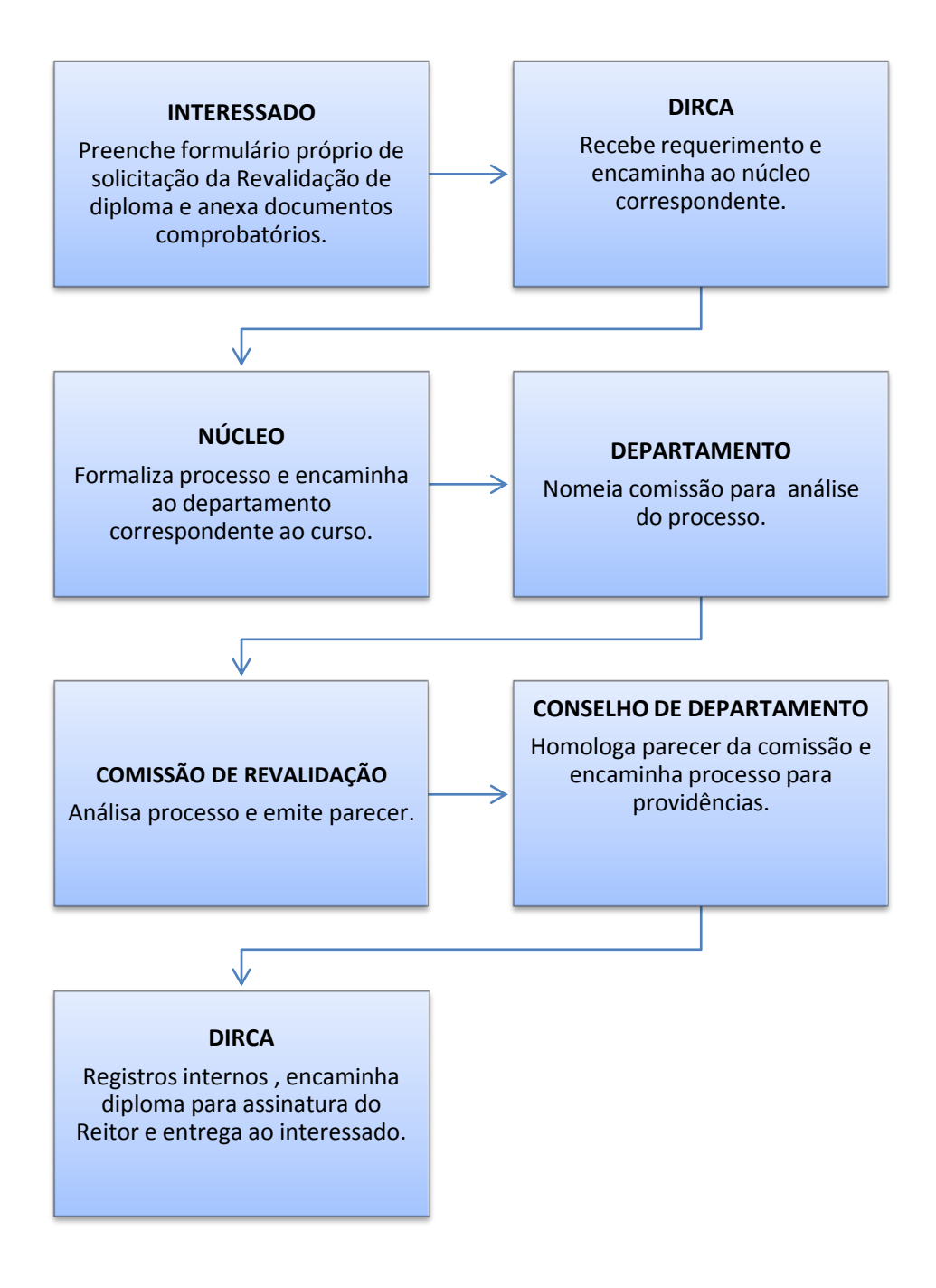

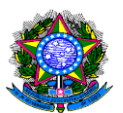

# 1.11 REVALIDAÇÃO DE DIPLOMA – CURSO DE MEDICINA

UNIDADE RESPONSÁVEL: Diretoria de Registro e Controle Acadêmico-DIRCA LEGISLAÇÃO: Ato Decisório nº. 124/CONSEA/UNIR/2010; Portaria 865/MEC/2009. PROCEDIMENTOS

- 1. O candidato realiza inscrição no sítio eletrônico do INEP INSTITUTO NACIONAL DE ESTUDOS E PESQUISAS EDUCACIONAIS ANÍSIO TEIXEIRA, [www.inep.gov.br](http://www.inep.gov.br/) para o EXAME NACIONAL DE REVALIDAÇÃO DE DIPLOMAS MÉDICOS expedidos por Instituições de Educação Superior Estrangeiras – REVALIDA.
- 2. Com a aprovação no REVALIDA, o candidato preenche requerimento de revalidação, acompanhado de cópia do diploma a ser revalidado e instruído com documentos referentes à instituição de origem, duração e currículo do curso, ementas, conteúdos programáticos e bibliografia das disciplinas cursadas e histórico escolar do candidato, todos autenticados pela autoridade consular e acompanhados de tradução oficial, e protocola na DIRCA.
- 3. A DIRCA realiza os procedimentos para revalidação do diploma.
- 4. Concluído o processo, o diploma ou certificado revalidado será apostilado e assinado pelo Magnífico Reitor, devendo, subsequentemente, proceder-se conforme o previsto na legislação para os títulos conferidos por instituições de ensino superior brasileiras.
- 5. A DIRCA faz o registro, em livro próprio, dos diplomas e certificados apostilados.

### OBSERVAÇÕES

 O pedido de revalidação de diploma deverá seguir os prazos estabelecidos no Calendário Acadêmico da UNIR.

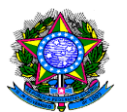

- O prazo para a universidade se manifestar sobre o requerimento de revalidação é de 6 meses, a contar da data de entrada do documento na IFES.
- O Brasil não possui nenhum acordo de reconhecimento automático de diplomas; portanto, as regras são as mesmas para todos os países.

### **PROCEDIMENTO 11 -REVALIDAÇÃO DE DIPLOMA - MEDICINA**

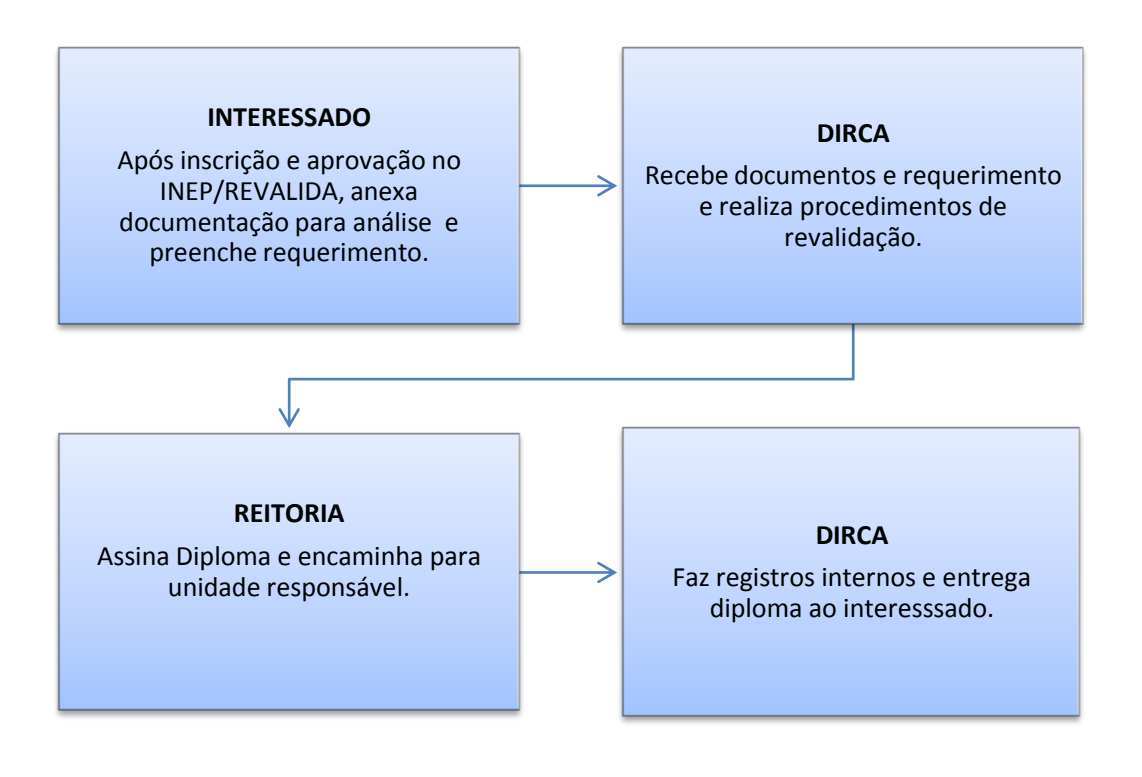

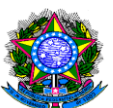

# 1.12 CONVÊNIO DE ESTÁGIO PARA ACADÊMICOS DA UNIR

# UNIDADE RESPONSÁVEL : Núcleos /Câmpus

LEGISLAÇÃO: Lei nº 11.788 de 25 de setembro de 2008; Lei 8.666 de 21 de junho de 1993; Orientação Normativa n°07, de 30 de outubro de 2008; Portaria nº 714/GR/UNIR de 20 de outubro de 2009; Art.15, VI e XVIII do Regimento Geral da Unir; art.139, §1°, do Regimento Geral da Unir; art.1°, VI e XVIII, do Regimento Interno do CONSEA; art.13, XIV, do Regimento Interno do CONSEA.

### REQUISITOS:

### Documentação do Departamento/Núcleo/Câmpus:

- 1. Projeto Pedagógico do Curso PPC (parte referente a estágio) e regulamento de estágio;
- 2. Indicação de um professor orientador do Departamento que acompanhará o Estágio dos alunos (com declaração do professor afirmando que aceita a orientação do Estágio);
- 3. Avaliação das instalações da parte concedente de estágio e sua adequação à formação do estagiário, em especial, a área de formação acadêmica;
- 4. Minuta de Convênio de Estágio;
- 5. Minuta de Termo de Compromisso de Estágio;
- 6. Plano de Trabalho (identificação do objeto executado, modalidades, objetivos e metas a serem atingidas, etapas ou fases de execução, duração do estágio, obrigação das partes, plano de aplicação dos recursos financeiros (se houver), cronograma de desembolso (se houver), previsão de início e fim da execução do objeto, bem assim da conclusão das etapas ou fases programadas);

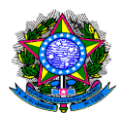

Documentação da instituição pública ou privada interessada (concedente):

- 1. Certidão negativa do CNPJ/MF emitido pela página eletrônica [\(www.receita.fazenda.gov.br\)](http://www.receita.fazenda.gov.br/);
- 2. Cópia dos documentos pessoais (RG e CPF) do representante;
- 3. Cópia do ato de nomeação do representante;
- 4. Minuta de Convênio de Estágio;
- 5. Minuta de Termo de Compromisso de Estágio;
- 6. Plano de Trabalho
- 7. Cópia do ato constitutivo (Contrato Social ou Estatuto Social) do(a) Concedente ou procuração de delegação de poderes que confira legitimidade para o procurador celebrar o convênio;
- 8. Certidões negativas de regularidade fiscal, trabalhista e previdenciária;
- 9. Conjunto de informações e dados da concedente briefing.

### PROCEDIMENTOS

- 1. O Núcleo/Câmpus autua o processo com a justificativa do(s) departamento(s) para a celebração do convênio de estágio e encaminha à PROGRAD, para parecer sobre a viabilidade acadêmica, de acordo com o Projeto Pedagógico do Curso;
- 2. A PROGRAD restitui o processo para o Departamento ou Núcleo/Câmpus para que seja instruído com a documentação necessária. Caso a PROGRAD se manifeste contrária à celebração do Convênio, os autos serão restituídos para arquivamento.
- 3. O Núcleo nomeia um docente/orientador vinculado ao Departamento interessado com o objetivo de acompanhar e orientar o estágio supervisionado dos acadêmicos;
- 4. O docente/orientador emite declaração de avaliação das instalações da Instituição concedente de estágio, verificando se ela tem condições de recepcionar o estagiário, contribuindo assim para a sua formação acadêmica;

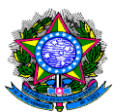

- 5. O Núcleo nomeia 2 (dois) servidores vinculados ao Departamento ou Núcleo para atuarem como fiscal e substituto do convênio;
- 6. O Departamento ou Núcleo/Câmpus anexa o PPC (pode ser a versão digitalizada dos autos originais de PPC) e regulamento de estágio, Minuta de Convênio de Estágio, Minuta de Termo de Compromisso de Estágio, Plano de Trabalho (Estes três últimos poderão ser elaborados pela concedente, dependendo do caso);
- 7. O Departamento ou Núcleo/Câmpus anexa toda a documentação da Instituição pública ou privada;
- 8. O Conselho de Departamento delibera sobre o convênio e encaminha o processo ao Conselho de Núcleo/Câmpus para deliberação da proposta de convênio e plano de trabalho;
- 9. O Conselho de Núcleo/Câmpus anexa as cópias ou extratos das atas das reuniões de Conselho de Departamento e Núcleo/Câmpus e encaminha o processo à PRAD/DCCL para checagem da documentação e análise técnica. Caso a documentação não esteja completa, a PRAD/DCCL restituirá o processo ao Núcleo/Câmpus ou Departamento.
- 10.A PRAD/DCCL encaminha à Procuradoria-Geral Federal para análise e aprovação da minuta do convênio. Aprovada a minuta, a PGF encaminha o processo ao CONSEA para deliberação.
- 11.Aprovada a celebração do convênio pelo CONSEA, o processo deverá ser encaminhado à PRAD/DCCL para efetivação, publicação e demais trâmites: coleta das assinaturas (Reitoria e concedente); registro do convênio; remessa das vias aos celebrantes; publicação do extrato; elaboração da minuta da Portaria do fiscal e substituto do Convênio; remessa de cópia do convênio para PROGRAD para conhecimento; remessa do processo ao departamento e/ou Núcleo/Câmpus para providências.
- 12.Diretor de Núcleo/Câmpus: Celebra os termos de compromisso, acompanha e divulga à comunidade acadêmica.

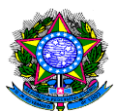

13. Em caso de estágio obrigatório, o Departamento deverá encaminhar, mensalmente, a relação dos acadêmicos para a Diretoria de Gestão de Pessoas - DGP para registrar o seguro contra acidentes pessoais.

## OBSERVAÇÕES

1. Quando o interesse pelo convênio partir de Instituição pública ou privada, esta solicita à Reitoria, através de ofício, a realização de convênio de estágio a ser celebrado entre a UNIR e a respectiva instituição;

2. A Reitoria autuará processo e encaminhará para Núcleo ou Câmpus/Departamento interessado, que dará prosseguimento ao trâmite processual.

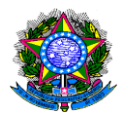

# **PROCEDIMENTO 12 - CONVÊNIO DE ESTÁGIO**

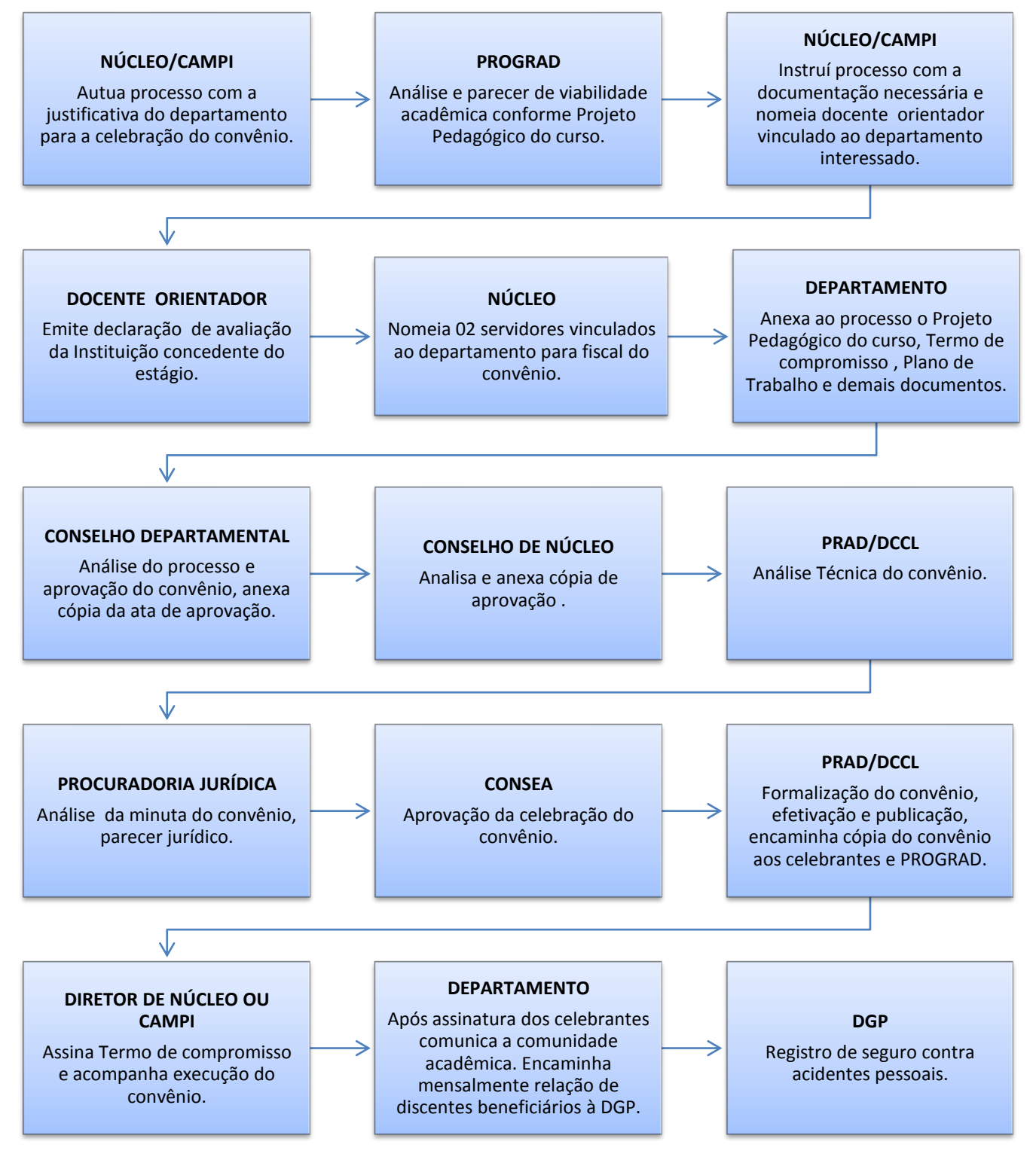

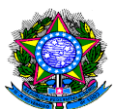

# 1.13 PROGRAMA DE MOBILIDADE ACADÊMICA DE DISCENTES-CONVÊNIO ANDIFES.

UNIDADE RESPONSÁVEL: Pró-Reitoria de Graduação/PROGRAD e Coordenador Local do Programa de Mobilidade Acadêmica/UNIR.

LEGISLAÇÃO: Convênio entre as Instituições Federais de Ensino Superior visando ao Programa de Mobilidade Acadêmica e Resolução 225/CONSEA, de 17 de dezembro de 2009.

## REQUISITOS:

1. Ser aluno regularmente matriculado em cursos de graduação presenciais de Instituições Federais de Ensino Superior Brasileira (IFES) integradas nos termos do Convênio ANDIFES de 26 de outubro de 2011.

2. Alunos que tenham concluído pelo menos vinte por cento (20%) da carga horária de integralização do curso de origem e possuam, no máximo, duas reprovações acumuladas nos dois períodos letivos que antecedem o pedido de mobilidade.

3. As solicitações de Mobilidade devem ser feitas para o período seguinte ao que o discente está cursando e conforme os prazos estabelecidos no Calendário Acadêmico da UNIR e no Convênio ANDIFES.

4. O aluno participante deste Convênio terá vínculo temporário com a IFES receptora, dependendo, para isto, da existência de disponibilidade de vaga e das possibilidades de matrícula na(s) disciplina(s) pretendida(s) pelo prazo máximo de afastamento é de 2(dois) semestres letivos podendo, em caráter excepcional e a critério das instituições envolvidas, ser prorrogado por mais um semestre.

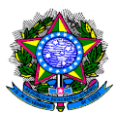

### PROCEDIMENTOS

1. O discente protocola na DIRCA ou SERCA até 31 de março (para Mobilidade no 2º semestre letivo do mesmo ano) ou 31 de agosto (para Mobilidade no 1º semestre letivo do ano seguinte) a ficha de inscrição ou requerimento endereçado ao Departamento do curso no qual está matriculado, solicitando a participação no Programa de Mobilidade Acadêmica, com cópias autenticadas dos seguintes documentos: RG, CPF, comprovante de residência (com expedição de no máximo noventa dias); atestado de matrícula do semestre em que está matriculado; Histórico Escolar (constando no máximo duas reprovações acumuladas nos dois períodos letivos que antecedem o pedido de mobilidade); plano de ensino com relação das disciplinas com respectivas cargas horárias que pretende cursar na IFES receptora; Matriz Curricular do curso na UNIR e da Instituição receptora; Ementas das disciplinas solicitadas da UNIR e da Instituição Receptora; Confirmação de disponibilidade de vaga da instituição receptora para o semestre seguinte (por e-mail ou ofício). Na ficha de constar, necessariamente, o e-mail e número de telefone para contato;

2. O Departamento solicita abertura de processo e encaminha à PROGRAD até 30 de abril (para Mobilidade no 2º semestre letivo do mesmo ano) e 30 de setembro (para Mobilidade no 1º semestre letivo do ano seguinte), o processo com toda documentação do acadêmico, incluindo: Plano de Ensino deferido pelo Departamento, verificando se preenche os requisitos da Resolução 225/2009 do CONSEA e do Convênio ANDIFES, de 26 de Outubro de 2011; Cópia da Ata de Reunião do Conselho de Departamento aprovando a Mobilidade do discente.

3. A PROGRAD encaminha o processo ao Coordenador Local do Programa de Mobilidade Acadêmica/ANDIFES/UNIR para análise do processo visando o deferimento ou indeferimento do pedido. Em caso de deferimento, o Coordenador Local emite Carta de Apresentação do discente à Instituição receptora e restitui o processo à PROGRAD. Caso seja indeferido o pedido, restitui ao Departamento de origem para arquivamento.

4. A PROGRAD encaminha Carta de Apresentação, assinada pelo Coordenador local,

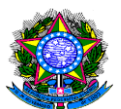

com cópia da documentação do requerente para a IFES receptora até 31 de maio (para Mobilidade no 2º semestre letivo do mesmo ano) ou 31 de outubro (para Mobilidade no 1º semestre letivo do ano seguinte).

5. A Instituição receptora emite Carta de aceite do discente à UNIR/PROGRAD.

6. A PROGRAD encaminha o processo ao Coordenador Local para que o envie ao Departamento informando sobre o aceite e o Departamento entrega a cópia do aceite ao acadêmico.

7. O discente efetiva sua matrícula junto à Instituição receptora, a qual enviará o comprovante (atestado) de matrícula do discente à UNIR em nome do Coordenador local para que seja anexado ao processo e encaminhado à DIRCA ou SERCA para registro e posterior devolução ao Departamento.

8. Ao término do semestre letivo, a Instituição receptora encaminha o Atestado dos Conceitos das disciplinas cursadas à UNIR/PROGRAD, que encaminhará ao Departamento para validar as disciplinas cursadas pelo discente, anexando ao processo a ata do Conselho de Departamento.

9. O Departamento remete os autos para a DIRCA ou SERCA, para os devidos registros e guarda.

10. Em caso de renovação por mais 1(um) semestre, o discente deverá seguir os mesmos procedimentos do passo 1, observando os prazos estabelecidos: até 31 de março (para Mobilidade no 2º semestre letivo do mesmo ano) ou 31 de agosto (para Mobilidade no 1º semestre letivo do ano seguinte).

### DE OUTRAS IFES PARA UNIR

1. O discente protocola na sua Instituição de origem, a ficha de inscrição ou requerimento endereçado ao curso no qual está matriculado, solicitando a participação no Programa, dentro do prazo previsto no convênio ANDIFES, com cópias autenticadas dos seguintes documentos: RG, CPF, comprovante de residência (com expedição de no máximo noventa dias); ficha de inscrição informando o meio de contato (e-mail e telefone); atestado de matrícula do semestre em que está

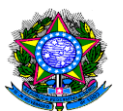

matriculado; Histórico Escolar (constando no máximo duas reprovações acumuladas nos dois períodos letivos que antecedem o pedido de mobilidade); plano de ensino com relação das disciplinas com respectivas cargas horárias que pretende cursar na UNIR; Matriz Curricular do curso da Instituição de origem e da UNIR; Ementas das disciplinas solicitadas da Instituição de origem e da UNIR; solicitação de disponibilidade de vaga na UNIR.

2. A instituição de origem seguirá os trâmites internos e encaminhará a documentação à UNIR/PROGRAD em nome do Coordenador Local.

3. O Coordenador Local encaminha a documentação ao Departamento solicitando a confirmação da existência ou não da vaga. Caso haja a vaga, o Departamento solicita a abertura de processo e delibera sobre a aprovação ou não da mobilidade acadêmica.

4. Aprovada a mobilidade, o Departamento encaminha o processo à PROGRAD que, após os devidos registros, encaminha ao Coordenador Local para emissão da Carta de Aceite à instituição de origem. Em caso de não aprovação, será encaminhado ofício.

5. A PROGRAD encaminhará o processo para guarda da DIRCA, que aguardará o acadêmico para a efetivação da matrícula.

6. Uma vez efetivada a matrícula, o acadêmico apresentará o atestado à PROGRAD para que o Coordenador Local o envie à IFES de origem.

7. Semestralmente, o coordenador local enviará o atestado dos conceitos das disciplinas cursadas à Instituição de origem

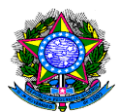

### **PROCEDIMENTO 13- MOBILIDADE DE DISCENTES**

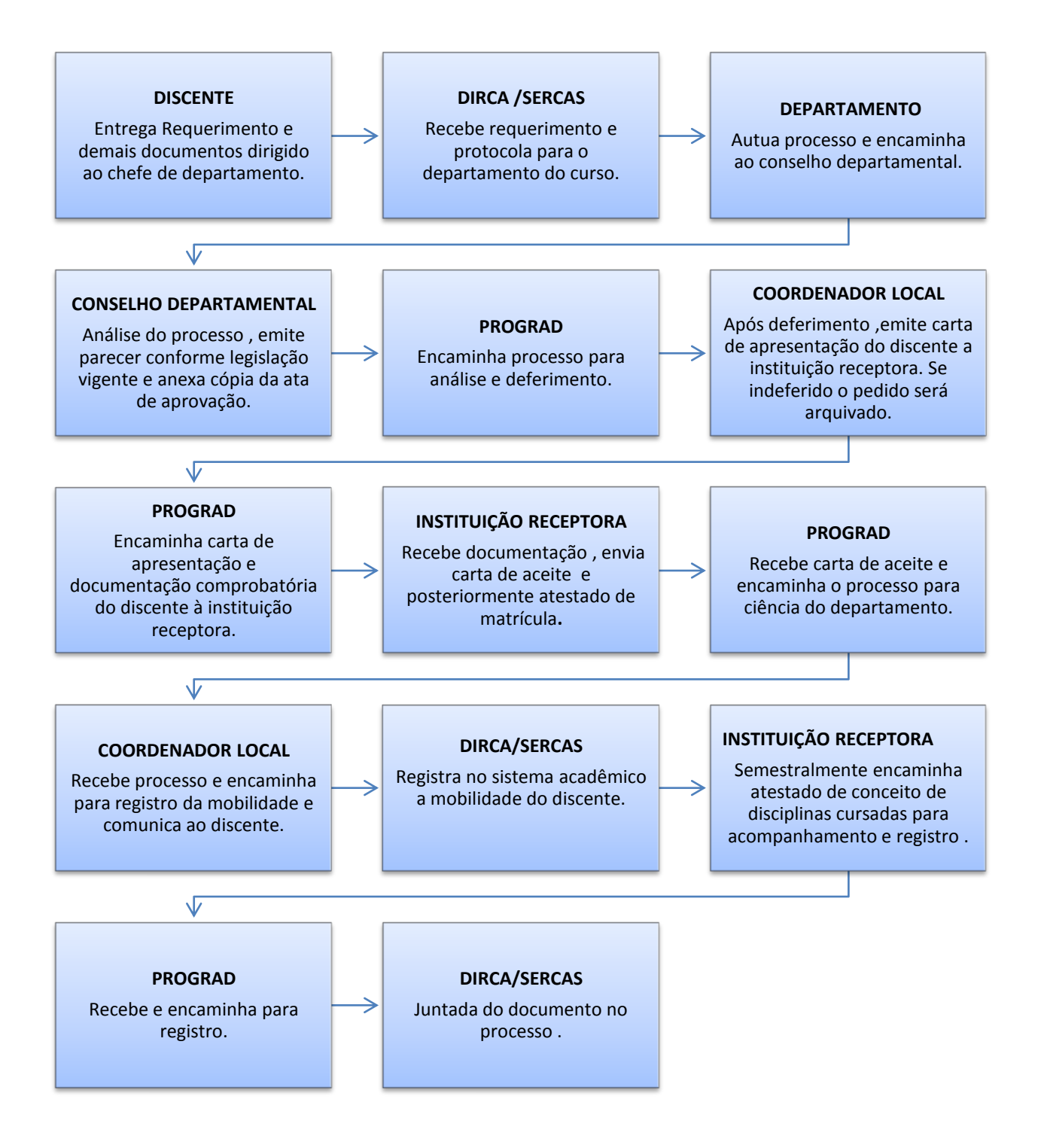

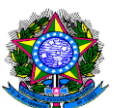

# 1.14 PROGRAMA DE MONITORIA ACADÊMICA

UNIDADE RESPONSÁVEL: Pró-Reitoria de Graduação – PROGRAD/UNIR, através da Coordenação de Programas da Diretoria de Regulação Acadêmica - DRA. LEGISLAÇÃO: Resolução nº 388/CONSEA, de 09 de abril de 2015.

### REQUISITOS:

Disponibilidade orçamentária anual para o Programa de Monitoria Acadêmica.

1- A função do monitor será exercida por discentes regularmente matriculados nos cursos de graduação presencial da UNIR classificados em processo seletivo realizado pelo Departamento Acadêmico preferencialmente a que se vincule a disciplina ou disciplinas objeto(s) da seleção.

2- O Programa de Monitoria da Universidade abrangerá dois tipos de monitores: o remunerado e o voluntário:

- a) O monitor remunerado é aquele a quem será concedida a bolsa mensal, cujo valor terá como referência o valor pago pela Bolsa de Iniciação Científica do Conselho Nacional de Desenvolvimento Científico e Tecnológico - CNPq no ano de sua concessão, sendo vedadas alterações de valor no decorrer do exercício financeiro;
- b) O monitor voluntário é aquele que participa do Programa de Monitoria Acadêmica, mas não será remunerado, estando, entretanto, sujeitos às mesmas normas e deveres que o monitor remunerado.

3- As atividades do monitor não poderão coincidir com suas obrigações acadêmicas em função das disciplinas em que estiver matriculado ou com as obrigações das atividades externas à Universidade, podendo ser exercidas no período matutino, vespertino ou noturno, conforme Plano de Trabalho definido pelo Professor Orientador.

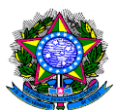

4- A seleção de monitores será realizada anualmente em prazo previsto no Calendário Acadêmico e terá validade conforme Plano Anual de Monitoria, somente para os Departamentos adimplentes com o Programa de Monitoria.

### PROCEDIMENTOS

1. A PROGRAD, em parceria com a PROPLAN, elabora o plano anual do Programa de Monitoria estabelecendo o número de bolsas por Departamento, de acordo com a previsão orçamentária anual.

2. A PROGRAD divulga aos Departamentos o "edital modelo" e o Cronograma da Monitoria a ser seguido durante o ano.

3. Os Departamentos divulgam a abertura do processo seletivo através de Edital afixado em local apropriado e no site do Departamento, pelo prazo mínimo de dez (10) dias antes do início das provas.

4. Os Departamentos realizam o processo seletivo e divulgam os resultados finais, sempre de acordo com o cronograma.

5. Os Departamentos, após resultado final, encaminham à PROGRAD/Coordenação de Programas, a documentação dos discentes selecionados, quais sejam: Comprovante de residência, Comprovante de conta-corrente (não pode ser poupança), Registro de monitor (formulário 4 da Resolução nº 388/2015), Termo de compromisso, RG, CPF, Atestado de matrícula atual, histórico escolar atualizado, currículo Lattes atualizado, Declaração de disponibilidade de tempo para exercer a Monitoria (formulário 5), Declaração de não acúmulo de bolsa (formulário 6), Plano de Trabalho (formulário 3, elaborado pelo professor-orientador), Ata do Departamento ou Comissão homologando o resultado final da seleção, Lista de checagem devidamente preenchida, Planilha preenchida com os dados dos discentes (esta última para o email [programas.prograd@unir.br\)](mailto:programas.prograd@unir.br).

6. A Coordenação de Programas organiza a documentação recebida na PROGRAD e

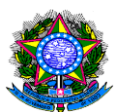

encaminha à presidente da Comissão de Monitoria;

7. A Comissão de Monitoria analisa a documentação recebida, divulga o resultado parcial, caso haja documentos pendentes e solicita aos Departamentos que apresentem os respectivos documentos.

8. Após ajustadas as pendências, a PROGRAD divulga o resultado final através da Comissão de Monitoria/PROGRAD.

9. O início das atividades será de acordo com o cronograma do Programa de Monitoria;

10. Mensalmente, o Professor Orientador e o monitor assinam o registro de frequência e relatório de atividade mensal e entregam ao Departamento;

11. O chefe de Departamento assina e envia à PROGRAD a folha de frequência e relatório dos monitores, até o terceiro dia útil do mês, via e-mail e memorando.

12. A PROGRAD encaminha relação dos monitores remunerados à PROPLAN para procedimentos quanto ao pagamento. As frequências são arquivadas e, posteriormente, servirão para contabilizar as horas para o certificado;

13. Ao término das atividades, deverão ser entregues à PROGRAD o Relatório Final do Monitor (assinado pelo aluno, orientador e chefe de departamento) e o Relatório de Avaliação do Professor Orientador.

14. A PROGRAD emite certificado aos monitores que cumprirem os seguintes requisitos:

- Solicitação do certificado através do formulário 13 da Resolução 388/CONSEA;
- Cumprimento de, no mínimo, 75% da frequência na Monitoria;
- Apresentação de todas as frequências (formulário 07), relatórios de atividades mensais (formulário 08) e relatório final (formulário 09);
- Avaliação final satisfatória do Professor Orientador (formulário 10);

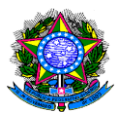

 No caso do não cumprimento dos 75%, será expedida pela PROGRAD declaração de participação no Programa de Monitoria Acadêmica.

### **PROCEDIMENTO 14- PROGRAMA DE MONITORIA ACADÊMICA**

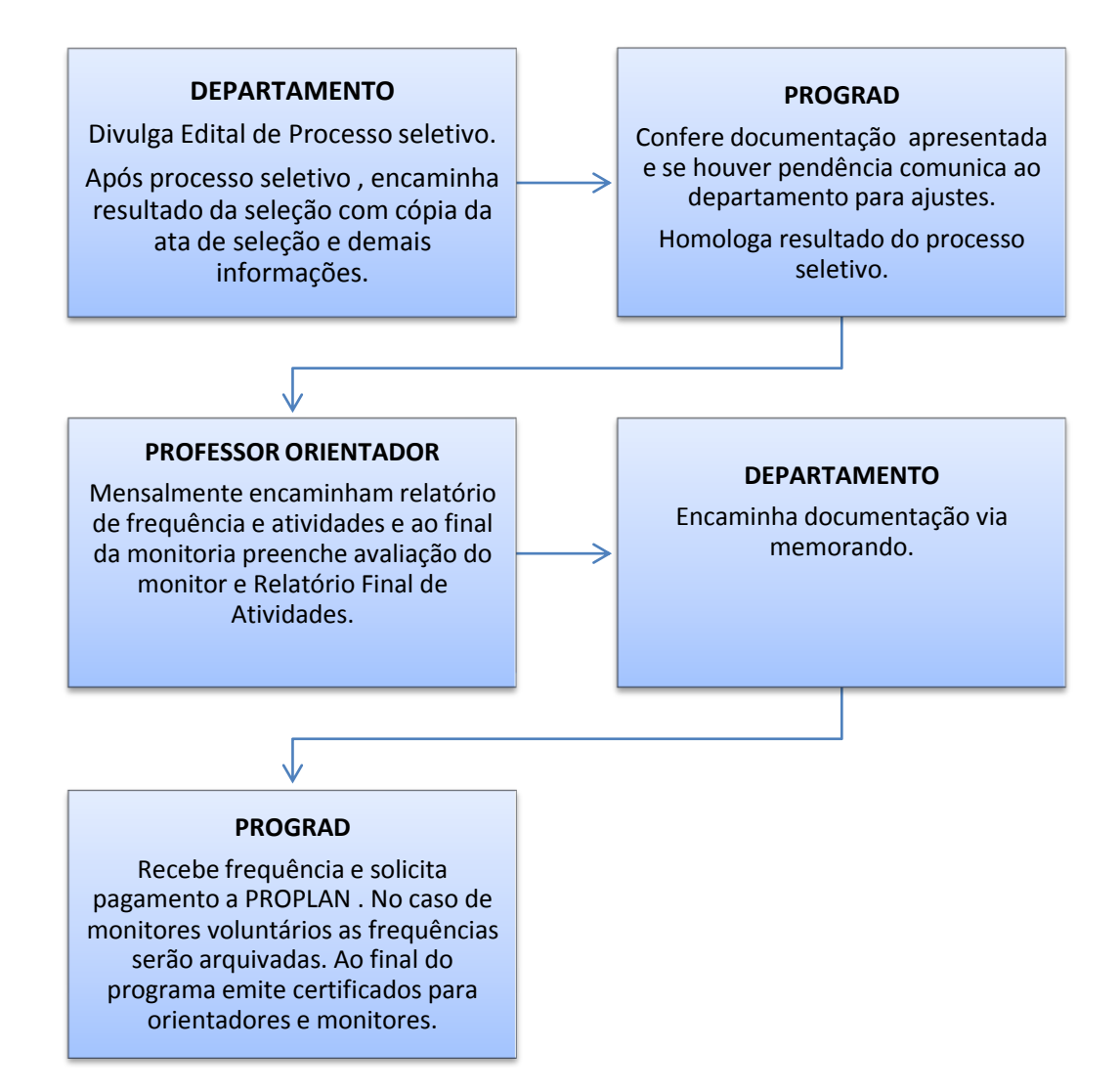

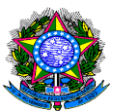

# 1.15 AUTORIZAÇÃO, RECONHECIMENTO, RENOVAÇÃO DE RECONHECIMENTO, REGULARIZAÇÃO E EXTINÇÃO DE CURSOS DE GRADUAÇÃO.

UNIDADE RESPONSÁVEL: Departamentos, Núcleos e Câmpus.

UNIDADES ENVOLVIDAS: Departamentos, Núcleos/Câmpus, Conselhos de Departamento, Conselhos de Campus ou Núcleo, Conselho Acadêmico (CONSEA), Reitoria, Pró-Reitoria de Graduação (PROGRAD), Diretoria de Regulação Acadêmica (DRA), Coordenação de Projetos Políticos Pedagógicos, Coordenação Pedagógica e Monitoramento; Procurador Educacional Institucional (PI) e Auxiliares Institucionais (AI), Comissão Própria de Avaliação (CPAv).

LEGISLAÇÃO: Estatuto e Regimento Geral, observada a obediência ao marco legal e normativo pertinente, especialmente à Constituição Federal de 1988 e:

- Lei nº 13.005/2014, de 25/06/2014 - Plano Nacional de Educação (PNE) - determina diretrizes, metas e estratégias para a política educacional dos próximos dez anos.

- Lei nº 9.394/96 - Diretrizes Curriculares Nacionais - Estabelece as diretrizes e bases da educação nacional.

- Resolução nº2, de 1º de julho de 2015, que define as Diretrizes Curriculares Nacionais para formação inicial em nível superior e para a formação continuada.

- Art. 66 da Lei 9.394, de 20 de dezembro de 1996 - Titulação do corpo docente;

- Diretrizes Curriculares Nacionais por Curso (Pareceres e Resoluções correspondentes)

http://portal.mec.gov.br/index.php?option=com\_content&id=12991:diretrizescurriculares-cursos-de-graduacao.

- Referenciais Curriculares Nacionais dos Cursos de Bacharelado e Licenciatura/Secretaria de Educação Superior. – Brasília: Ministério da Educação, Secretaria de Educação Superior, 2010. 99 p.

- Resolução CONAES N° 1, de 17/06/2010 e Resolução 285/CONSEA, de 21 de setembro de 2012 - Núcleo Docente Estruturante (NDE).

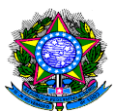

- Resolução n.º 278/ CONSEA, de 04 de junho de 2012 - Regulamenta os parâmetros para a Elaboração de Projetos Políticos Pedagógicos de Cursos de Graduação da Universidade Federal de Rondônia.

- Parecer nº 67 do CNE/CES, estabelece um referencial para as Diretrizes Curriculares Nacionais dos Cursos de Graduação - Atividades complementares.

- CNE/CP 2, de 01/07/2015 e item 2.7, letra f, da Resolução 278/2012 - Atividade Acadêmicas Científico-culturais (200h) para as Licenciaturas.

- Diretrizes Curriculares Nacionais de cada curso definem a obrigatoriedade ou não de elaboração de Trabalho de Conclusão de Curso. Os procedimentos devem estar no regimento da instituição, bem como no projeto pedagógico do respectivo curso de nível superior.

- Resolução CNE/CES N° 02/2007 - dispõe sobre a carga horária mínima e os procedimentos relativos à integralização e duração dos cursos de graduação, bacharelados, na modalidade presencial. Resolução CNE/CES N° 04/2009 (Área de Saúde, Bacharelado, Presencial). Resolução CNE/CP Nº 1 /2006 (Pedagogia) e CNE/CP 2, de 01/07/2015 (Licenciaturas) - Tempo de integralização.

- Lei 10.861/2004 – Institui o Sistema Nacional de Avaliação da Educação Superior – SINAES e dá outras providências.

- Art. 11 da Lei n° 10.861, de 14 de abril de 2004, que dispõe sobre a Comissão Própria de Avaliação (CPAv).

- Art. 5º da Lei n° 10.861, de 14 de abril de 2004, que trata da avaliação do desempenho dos estudantes dos cursos de graduação que será realizada mediante aplicação do Exame Nacional de Desempenho dos Estudantes - ENADE, bem como Portaria e manual expedidos anualmente e Portaria nº 255/2015/GR/UNIR de 20 de marco de 2015.

- Decreto nº 5.773, de 09 de maio de 2006, alterado pelos Decretos nº 8.754, de 10 de maio de 2016, nº 8.142, de 21 de novembro de 2013, nº 5.840, de 13 de julho de 2006, nº 6.303, de 12 de dezembro de 2007 e nº 6.861, de 27 de maio de 2009 e pela Portaria Normativa nº 24, 23 de novembro de 2013, que dispôs sobre o exercício das funções de

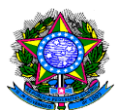

regulação, supervisão e avaliação de cursos e instituições e cursos superiores.

[https://www.planalto.gov.br/ccivil\\_03/\\_Ato2004-2006/2006/Decreto/D5773.htm](https://www.planalto.gov.br/ccivil_03/_Ato2004-2006/2006/Decreto/D5773.htm)

- Portaria Normativa nº 40, de 12 de dezembro de 2007, republicada em 2010 – que institui o sistema e-MEC e o gerenciamento de informações relativas aos processos de regulação da educação superior no sistema federal de educação.

[http://download.inep.gov.br/download//superior/2011/portaria\\_normativa\\_n40\\_12\\_dez](http://download.inep.gov.br/download/superior/2011/portaria_normativa_n40_12_dezembro_2007.pdf) [embro\\_2007.pdf](http://download.inep.gov.br/download/superior/2011/portaria_normativa_n40_12_dezembro_2007.pdf)

- [Portaria nº 386, de 10 de maio de 2016,](http://download.inep.gov.br/educacao_superior/avaliacao_cursos_graduacao/legislacao_normas/2016/portaria_n386_2016.pdf) que trata do instrumento de avaliação de cursos de graduação.

[http://download.inep.gov.br/educacao\\_superior/avaliacao\\_cursos\\_graduacao/legislacao](http://download.inep.gov.br/educacao_superior/avaliacao_cursos_graduacao/legislacao_normas/2016/portaria_n386_2016.pdf) [\\_normas/2016/portaria\\_n386\\_2016.pdf](http://download.inep.gov.br/educacao_superior/avaliacao_cursos_graduacao/legislacao_normas/2016/portaria_n386_2016.pdf)

- [Nota Técnica nº 10/2016,](http://download.inep.gov.br/educacao_superior/avaliacao_cursos_graduacao/legislacao_normas/2016/nota_tecnica_n10_2016_CGACGIES_DAES_INEP_MEC.pdf) que trata do instrumento de avaliação de cursos de graduação.

[http://download.inep.gov.br/educacao\\_superior/avaliacao\\_cursos\\_graduacao/legislacao](http://download.inep.gov.br/educacao_superior/avaliacao_cursos_graduacao/legislacao_normas/2016/nota_tecnica_n10_2016_CGACGIES_DAES_INEP_MEC.pdf) normas/2016/nota\_tecnica\_n10\_2016\_CGACGIES\_DAES\_INEP\_MEC.pdf

- Diretrizes Curriculares Nacionais para Educação das Relações Étnico-raciais e para o Ensino de História e Cultura Afro-brasileira e Africana (Resolução CNE/CP N° 01 de 17 de junho de 2004).

- Lei nº 9.795, de 27 de abril de 1999 e Decreto Nº 4.281 de 25 de junho de 2002 - Políticas de educação ambiental.

- Decreto N° 5.296/2004, com prazo de implantação das condições até dezembro de 2008 - condições de acesso para pessoas com deficiência e/ou mobilidade reduzida;

- Lei nº 13.146, de 06 de julho de 2015, que institui a Lei Brasileira de Inclusão da Pessoa com Deficiência (Estatuto da Pessoa com Deficiência).

- Decreto N° 5.626/2005 - Disciplina obrigatória/optativa de Libras.

- Parecer CNE/CP nº 8/2012 - Diretrizes Nacionais para a Educação em Direitos Humanos e Parecer CP/CNE n.8 de 06/03/2012, que originou a Resolução CP/CNE n.1 de 30/05/2012.

- Lei nº 11.340, de 7 de agosto de 2006, que trata da equidade e

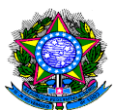

- Lei nº 11.340, de 07 de agosto de 2006, que coibi e preveni a violência doméstica e familiar contra a mulher; trata da eliminação de todas as formas de discriminação contra as mulheres.

- Art. 82, parágrafo único da Lei nº 9.394/96 (estágio sem vínculo empregatício) e Lei nº 11.788/2008 – Lei de Estágio.

- Decreto N° 5.622/2005, art. 4 inciso II, § 2 - Prevalência de avaliação presencial para EaD.

- Resolução CES/CNE Nº 1 DE 11/03/2016, Estabelece Diretrizes e Normas Nacionais para a Oferta de Programas e Cursos de Educação Superior na Modalidade a Distância e Parecer CNE/CES nº 564/2015.

- Art. 32, §§ 1º e 2º da Portaria Normativa N° 40 de 12/12/2007, republicada em 2010 e Art. 47, § 1º da Lei nº 9.394/96 - Informações acadêmicas.

- Art. 47, § 1º da Lei nº 9.394/96 - Manual do Aluno.

- Portaria n° 1.224, de 18 de dezembro de 2013 - Manutenção e Guarda do Acervo Acadêmico.

- Instrução Normativa nº 2, DE 29 DE JULHO DE 2014, que divulga o padrão decisório para análise dos pedidos de Reconhecimento de Curso de Educação Superior.

- Instrução Normativa nº º 3, DE 29 DE JULHO DE 2014, que divulga o padrão decisório para análise dos pedidos de Renovação de Reconhecimento de Cursos de Educação Superior que foram submetidos à visita de avaliação in loco.

- Nota Técnica nº 559/2013 – CGFPR/DIREG/SERES-MEC, que trata de procedimentos para a desativação e extinção de cursos superiores.

# **OBSERVAÇÕES**

- Documentos Institucionais: documentos da instituição de Educação Superior utilizados para consulta, tais como Estatuto/Regimento; documentação de regularidade fiscal da IES; comprovantes de disponibilidade do imóvel; comprovantes dos atos regulatórios; Plano de Desenvolvimento Institucional (PDI); Projeto

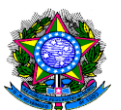

Pedagógico Institucional (PPI); Proposta de Avaliação Interna (CPAv); Relatório de Avaliação Interna (CPAv); Projetos Pedagógicos dos Cursos (PPC); Institucionalização de programas, projetos e laboratórios; Resoluções internas, entre outros.

- Atos autorizativos: A oferta de curso superior é condicionada à emissão prévia de ato autorizativo por parte do Ministério da Educação. Os atos autorizativos emitidos pelo MEC para os cursos superiores são, em ordem cronológica: autorização, reconhecimento e renovação de reconhecimento. A legislação nacional preceitua que tais atos serão emitidos por prazo determinado, devendo ser periodicamente renovados, após regular avaliação (NOTA TÉCNICA Nº 786/2013/ DIREG/SERES-MEC). Os pedidos de ato autorizativo serão decididos com base no relatório de avaliação, nos índices e indicadores de qualidade e no conjunto de elementos de instrução apresentados pelas entidades interessadas no processo ou solicitados pela Secretaria em sua atividade instrutória.

- Reconhecimento de curso: O ato regulatório de reconhecimento de curso é condição necessária, juntamente com o registro, para a validade nacional dos respectivos diplomas (Art. 34, do Dec. 5773/2006). O protocolo do processo de reconhecimento de curso é aberto no sistema e-MEC entre 50% e 75% do prazo previsto para integralização da carga horária do curso, respeitando o calendário anual do MEC.

- Renovação de reconhecimento de curso: É a renovação do ato regulatório de curso. Essa avaliação é feita de acordo com o Ciclo do Sinaes, ou seja, a cada três anos.

- Procurador(a) Educacional Institucional (PI)- Faz a interlocução entre o MEC e a UNIR nos processos regulatórios no Sistema de Regulação do Ensino Superior (e-MEC) e é o responsável pela abertura de processos dos atos regulatórios (autorização, reconhecimento, renovação de reconhecimento de cursos e recredenciamento da IES), após o recebimento de solicitação do Departamento, da Pró-Reitoria de Graduação ou Reitoria, inserção dos dados dos formulários eletrônicos repassados pelos Departamentos dos cursos, de diligências, de protocolos de compromissos, de medidas cautelares, acompanhamento dos processos no sistema e-MEC,

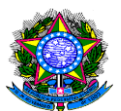

enquadramento dos cursos no ENADE (http://enadeies.inep.gov.br/enadeIes/); manifestação anualmente sobre os insumos para o cálculo dos indicadores de qualidade da Educação Superior.

- Sistema e-MEC - Sistema eletrônico de fluxo de trabalho e gerenciamento de informações relativas aos processos de regulação, avaliação e supervisão da educação superior no sistema federal de educação, e o Cadastro e-MEC de Instituições e Cursos Superiores e consolida disposições sobre indicadores de qualidade, banco de avaliadores (Basis) e o Exame Nacional de Desempenho de Estudantes (ENADE) e outras disposições. http://emec.mec.gov.br/

- Comissão Própria de Avaliação - À CPAv é uma comissão interna que assessora, acompanha, monitora e mobiliza a UNIR em torno da execução da Política de Avaliação Institucional, observada a legislação pertinente em vigor. O relatório anual de Avaliação da Instituição é realizado pela CPAv e será inserido pelo Procurador Educacional Institucional no e-MEC, até o dia 31/03 de cada ano. A CPA também acompanha o processo de autoavaliação dos cursos e os Protocolos de Compromissos, tendo a obrigação de apresentar, junto com os departamentos, relatórios periódicos dos referidos protocolos.

- Sistema Nacional de Avaliação da Educação Superior (SINAES), instituído pela Lei 10.961, de 14 de abril de 2004 que abrange:

- $\checkmark$  Ciclo Avaliativo: realização periódica de avaliação de Instituições e de cursos superiores. As avaliações do ciclo avaliativo das instituições podem ocorrer a cada 5, 8 ou 10 anos e as de cursos de graduação são trienais, orientadas pelos indicadores de qualidade.
- $\checkmark$  Autoavaliação: a autoavaliação institucional está a cargo da Comissão Própria de Avaliação (CPAv) e autoavaliação do curso (referenciais de qualidade) é de responsabilidade do Departamento e do Núcleo Docente Estruturante, em conjunto com a CPAv. http://www.avaliacaoinstitucional.unir.br/?pag=estatica&id=4192&titulo=RELAT

ORIOS%20CPA

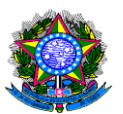

- Avaliação Externa: realizada pelo INEP/MEC através de comissões de avaliação in loco para Credenciamento ou Recredenciamento de Instituição Superior de Educação e para cursos de graduação. Toda avaliação gera um relatório que atribui conceitos com base numa escala de valores de 1 a 5, em ordem crescente de excelência (1: não existe; 2: insuficiente; 3: suficiente; 4: muito bom; 5: excelente). Os resultados das avaliações, no caso de credenciamento ou recredenciamento, geram o conceito de Instituição (CI) que é avaliada nas 10 dimensões do PDI – 5 eixos; ou, no caso de avaliações de cursos, o conceito de Curso (CC), onde são avaliados corpo docente, organização didático-pedagógica e as instalações físicas, conforme instrumentos de avaliação do INEP.
- Avaliação do Desempenho de Estudante: A avaliação é realizada através do Exame Nacional de Desempenho dos Estudantes – ENADE, que é componente curricular obrigatório dos cursos de graduação do país e tem como objetivo aferir o desempenho dos estudantes em relação aos conteúdos programáticos previstos nas diretrizes curriculares do respectivo curso de graduação, suas habilidades para ajustamento às exigências decorrentes da evolução do conhecimento e suas competências para compreender temas exteriores ao âmbito específico de sua profissão, ligados à realidade brasileira e mundial e a outras áreas do conhecimento. (Lei 10.861 de 14 de abril de 2004, art. 5º, § 1º). A avaliação de desempenho acadêmico dos estudantes dos cursos de graduação deve seguir o ciclo avaliativo e as normas do INEP/MEC.
- Censo da Educação Superior: Coleta de dados a partir do preenchimento dos questionários pelo Pesquisador Institucional da Instituição de Ensino Superior (IES) e por importação de dados do Sistema e-MEC. O CENSO reúne informações sobre a instituição de ensino superior; cursos de graduação presencial ou a distância; cursos sequenciais; vagas oferecidas; inscrições; matrículas; ingressantes e concluintes; informações sobre docentes. Os dados censitários são utilizados para a construção de indicadores como o CPC e IGC; estatística oficial da Educação Superior. [\(http://portal.inep.gov.br/web/censo-da-educacao-superior\)](http://portal.inep.gov.br/web/censo-da-educacao-superior).

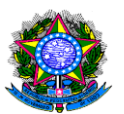

- CC Conceito de Curso: O Conceito de Curso é obtido a partir da Avaliação in loco, nos pedidos de Autorização, Reconhecimento e Renovação de Reconhecimento de Curso. São avaliadas três Dimensões: Didático-Pedagógico; Corpo Docente e Tutorial e Infraestrutura, além dos Requisitos Legais e Normativos. O (CC) é calculado a partir da média aritmética ponderada dos conceitos das dimensões, os quais são resultados da média aritmética simples dos indicadores das respectivas dimensões.
- CPC Conceito Preliminar de Curso O Conceito Preliminar de Curso é um indicador de qualidade que avalia os cursos de graduação. O CPC é calculado no ano seguinte ao da realização do ENADE. Baseia-se na avaliação de desempenho dos estudantes, no corpo docente, na infraestrutura, nos recursos didáticopedagógicos, dados do Censo da Educação Superior e em outros insumos.
- $\checkmark$  IGC Índice Geral de Curso O IGC é construído com base numa média ponderada das notas de todos os cursos de graduação e pós-graduação (mestrado e doutorado) da instituição. [http://emec.mec.gov.br/emec/consulta](http://emec.mec.gov.br/emec/consulta-cadastro/detalhamento/d96957f455f6405d14c6542552b0f6eb/Njk5)[cadastro/detalhamento/d96957f455f6405d14c6542552b0f6eb/Njk5](http://emec.mec.gov.br/emec/consulta-cadastro/detalhamento/d96957f455f6405d14c6542552b0f6eb/Njk5)
- $\checkmark$  Propostas de Melhorias Acadêmicas (após a divulgação do CC ou do CPC): Tratase de uma proposta de melhorias para o curso contendo justificativa sobre eventuais deficiências que tenham dado causa ao indicador insatisfatório, assim como, medidas capazes de produzir melhoria para o curso, em prazo não superior a um ano. A proposta é elaborada em consonância com o Estatuto, Regimento Geral, Plano de Desenvolvimento Institucional desta IES, relatório de autoavaliação institucional elaborado pela CPAv, Processo de avaliação de curso e documentos oficiais emitidos pelo INEP/MEC (relatório de avaliação e/ou relatório de curso/ENADE). Após leitura dos relatórios, discussões no conselho departamental, é elaborada uma proposta de plano de melhorias para cada item considerado insatisfatório por dimensão, devendo ser submetida à aprovação nos Conselhos de Departamento, de Núcleo/campus e Comissão Própria de Avaliação (CPAv) da instituição, conforme previsto no art. 11 da Lei n° 10.861, de 14 de

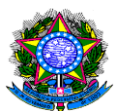

abril de 2004, e no art. 35-C, I, da Portaria Normativa 40. Este plano é encaminhado para aceite da reitoria e inserido no sistema e-MEC, pelo(a) Procurador(a) Educacional Institucional, dentro do prazo estabelecido pelo MEC.

- $\checkmark$  Protocolo de Compromisso (PC)  $\cdot$  O Protocolo de Compromisso é um procedimento, adotado pelo Ministério da Educação, instaurado logo após a obtenção de resultados insatisfatórios nos processos periódicos de avaliação. Para saneamento de dificuldades, é proposto pelo INEP/MEC o Protocolo de Compromisso, onde a IES assume a responsabilidade de sanear fragilidades apontadas nos relatórios de avaliação de curso, ou nos resultados de Conceito Preliminar de Curso: CPC insatisfatório (CPC < 3) ou Sem Conceito (SC). Para a celebração de um protocolo de compromisso é necessário a elaboração de um plano de melhorias, aprovado pelo nas instâncias competentes e pela CPAv.
- $\checkmark$  Comissão de acompanhamento do protocolo de compromisso: comissão que acompanha os PC e elabora os relatórios periódicos que serão inseridos no sistema e-MEC, em prazo preestabelecidos (60 e 180 dais) e o termo de cumprimento em até 365 dias. A comissão é designada através de Portaria da Reitoria e é composta por, no máximo, cinco membros, sendo um deles nomeado como coordenador. A participação do chefe de departamento ou coordenador de curso e de um membro da CPAv é obrigatória. Os demais integrantes da comissão poderão ser membros do NDE ou do Conselho de Departamento do curso, um representante da Direção de Núcleo/câmpus, um representante técnico ou membro discente.
- $\checkmark$  Medidas Cautelares: são ações preventivas tomadas pelo INEP/MEC, determinando suspensão de prerrogativas de autonomia asseguradas às universidades, podendo estas ficarem impedidas de decidirem sobre criação, expansão, modificação e extinção de cursos, ampliação e diminuição de vagas, assim como, admissão de novos alunos. São aplicadas em casos de cursos que obtiveram resultados insatisfatórios tanto quando da visita in loco, quanto dos resultados insatisfatórios no CPC. Em casos de aplicação de Medidas Cautelares, o curso poderá ter suspenso o processo seletivo discente, até a finalização do

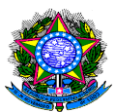

processo e da visita de avaliação do protocolo de compromisso pelo INEP. O Curso envolvido poderá no prazo de 30 dias da abertura do processo, impetrar recurso junto ao Conselho Nacional de Educação - CNE, ou acatar a decisão do MEC.

### PROCEDIMENTOS

# a) CRIAÇÃO DE CURSOS:

1. O Departamento ou uma comissão designada elabora a proposta do novo Projeto Pedagógico de Curso - PPC, de acordo com o Plano de Desenvolvimento Institucional - PDI, Relatório de Autoavaliação Institucional, Resoluções (CONSUN, CONSEA, CONSAD) e Diretrizes Curriculares Nacionais.

2. A proposta de elaboração de projeto pedagógico de curso novo deverá estar prevista no Plano de Desenvolvimento Institucional (PDI) e conter justificativa de demandas que contemplem a realidade econômica, social, cultural, política e ambiental, de acordo com a capacidade da unidade acadêmica onde será ofertado o curso. A previsão de um investimento no Plano de Desenvolvimento Institucional (PDI) não garante a disponibilidade de recursos, no entanto a Instituição poderá pactuar com o MEC o compromisso de investimento em infraestrutura e aumento dos quadros docentes e técnicos, se for o caso. Junto com a proposta do novo curso, a comissão de elaboração do projeto pedagógico deverá encaminhar planilha orçamentária, contendo a previsão de custos com infraestrutura, manutenção, apoio a projetos, materiais específicos e recursos humanos, informando se há necessidade de abertura de vagas para a contratação de professores e técnicos, de forma gradual, por anos.

3. A proposta do novo PPC deverá ser analisada, através de uma lista de checagem, pelo Técnico em Assuntos Educacionais (TAE) lotado no Departamento, Núcleo ou Câmpus ou pelo próprio NDE. Esta lista de checagem não se refere à análise dos conteúdos, mas aos requisitos formais do PPC, uma vez que essa análise é de competência dos Conselheiros de cada instância, responsáveis pelos pareceres que subsidiarão as decisões dos Conselhos. Caso haja necessidade de adequações, o

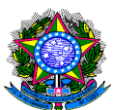

processo poderá retornar à comissão de elaboração.

4. A Pró-Reitoria de Graduação, em quaisquer das fases de elaboração das propostas de projeto pedagógico do curso, poderá emitir orientações técnicas às comissões proponentes, aos colegiados dos cursos e aos Núcleos Docentes Estruturantes.

5. O Conselho de Departamento e Conselho de Câmpus ou de Núcleo aprovam o PPC e o encaminham para o Conselho Superior Acadêmico (CONSEA);

6. O CONSEA aprova a criação do curso, expede Resolução e encaminha o processo à PROGRAD para os trâmites de Autorização do Curso, conforme previsto em lei e calendário estabelecido pela SERES-MEC.

### b) AUTORIZAÇÃO DE NOVOS CURSOS:

1. Após aprovada a criação do curso pelo CONSEA, a PROGRAD solicita a abertura do protocolo de autorização, através do sistema e-MEC, de acordo com o calendário da SERES-MEC. Para a abertura do protocolo são necessários: o projeto pedagógico do curso devidamente aprovado nos Conselhos Superiores, a relação de docentes comprometidos com a instituição para a sua oferta, comprovante de disponibilidade do imóvel e preenchimento de formulários eletrônicos. O PI insere as informações no e-MEC. A Universidade, nos limites de sua autonomia, observado o disposto nos §§ 2º e 3º do artigo 28 do Decreto 5.773/2006, independe de autorização para funcionamento de curso superior no Câmpus de Porto Velho (sede), devendo informar à Secretaria competente os cursos abertos para fins de supervisão, avaliação e posterior reconhecimento, no prazo de 60 (sessenta) dias.

2. A Secretaria de Regulação e Supervisão da Educação Superior (SERES/MEC) faz a Análise Documental Inicial através do Despacho Saneador, realiza as diligências necessárias à instrução processual e o encaminha ao INEP, para avaliação in loco, em caso de curso fora de sede. Nos pedidos de autorização de cursos presenciais, a avaliação in loco poderá ser dispensada, por decisão do Diretor de Regulação da SERES-MEC, após análise documental.

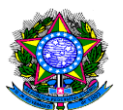

3. O resultado satisfatório da avaliação, ao fim do processo, resulta na expedição de Portaria de Autorização, em caso de curso fora de sede. Portanto, o curso somente poderá ser ofertado depois de expedida a referida portaria.

4. Indeferido o pedido de autorização, caberá recurso administrativo ao CNE.

5. Os pedidos de autorização de cursos de graduação de Direito, Medicina, Odontologia, Psicologia e Enfermagem sujeitam-se à tramitação própria nos termos da Portaria Normativa 40/2007, republicada em 2010 e do Decreto nº 5773/2006, alterado pelo Decreto nº 8754/2016.

## c) RECONHECIMENTO DE CURSOS:

1. Após iniciado o curso, o Departamento solicita à PROGRAD a abertura de processo referente ao Reconhecimento do curso, no período e na forma estabelecida pelo Ministério da Educação, entre 50% e 75% da carga horária total do curso. Para a abertura do protocolo no sistema e-MEC, o Departamento deverá encaminhar à PROGRAD cópia do processo do projeto pedagógico do curso digitalizado, informar a data de início da oferta do curso e os formulários eletrônicos devidamente preenchidos. O PI insere as informações no e-MEC.

2. A Secretaria de Regulação e Supervisão da Educação Superior (SERES/MEC) faz a Análise Documental Inicial através do Despacho Saneador, realiza as diligências necessárias à instrução processual e o encaminha ao INEP, para avaliação in loco pelo INEP. Nesta fase é preenchido o 2º formulário eletrônico.

3. O chefe de departamento e o Diretor de Núcleo/Câmpus recebem a comissão de avaliação in loco e atendem a agenda de trabalho da avaliação.

4. O resultado satisfatório da avaliação, ao fim do processo, resulta na expedição de Portaria de Reconhecimento do curso;

5. O resultado insatisfatório da avaliação, ao fim do processo, enseja a celebração de Protocolo de Compromisso. Nesta fase, o processo ficará sobrestado. Junto com o Protocolo de Compromisso pode ser aplicada Medida Cautelar, podendo ocorrer,

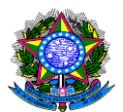

inclusive, a suspensão do vestibular, do aumento do número de vagas do curso, dentre outras medidas;

6. Depois de cumprida a vigência do Protocolo de Compromisso, o curso é reavaliado in loco. O resultado satisfatório da avaliação, ao fim do processo, resulta na expedição de Portaria de Reconhecimento do Curso;

7. Em caso de descumprimento do Protocolo de Compromisso poderá ser instaurado de Processo Administrativo.

8. Da decisão, caberá recurso administrativo ao CNE, no prazo de 30 dias.

## d) RENOVAÇÃO DE RECONHECIMENTO DE CURSO:

1. Depois de reconhecido o curso, a Renovação de seu Reconhecimento é feita de acordo com o Ciclo Avaliativo do SINAES;

2. A instituição deverá protocolar pedido de renovação de reconhecimento de curso no período e na forma estabelecidos em regulamento, podendo a Secretaria de Regulação e Supervisão da Educação Superior (SERES/MEC) abrir, de ofício, os processos de Renovação de Reconhecimento dos cursos vinculados ao ciclo avaliativo;

3. Se o curso obtiver Conceito Preliminar de Curso (CPC) < 3, a Secretaria de Regulação e Supervisão da Educação Superior (SERES/MEC) abre, de ofício, o processo de renovação de reconhecimento pelo MEC já na fase de proposição de Protocolo de Compromisso (PC). Nesta fase, o processo ficará sobrestado. Acompanhado do Protocolo de Compromisso pode ser aplicada Medida Cautelar, podendo ocorrer, inclusive, a suspensão do vestibular, o aumento do número de vagas do curso, dentre outras medidas. A PROGRAD abre um processo de Renovação de Reconhecimento de Curso no SINGU e solicita ao Departamento que anexe ao processo cópia do processo do projeto pedagógico do curso digitalizado, o plano de melhorias acadêmicas e os formulários eletrônicos preenchidos, no período e na forma estabelecida pelo Ministério da Educação. O PI insere as informações no sistema e-MEC. Depois de cumprida a vigência do PC, o curso é reavaliado in loco. O resultado

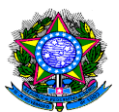

satisfatório da avaliação, ao fim do processo, resulta na expedição de Portaria de Renovação de Reconhecimento do Curso. Em caso de descumprimento do PC poderá ser instaurado Processo Administrativo.

4. Se o curso não obtiver Conceito Preliminar de Curso – sem CPC, o processo de renovação de reconhecimento é aberto de ofício pelo MEC, através do sistema e-MEC. A PROGRAD abre um documento no SINGU de Renovação de Reconhecimento de Curso no SINGU e solicita ao Departamento que anexe ao documento cópia do processo do projeto pedagógico do curso digitalizado, o plano de melhorias acadêmicas e os formulários eletrônicos preenchidos, no período e na forma estabelecida pelo Ministério da Educação. O PI insere as informações no e-MEC. A Secretaria de Regulação e Supervisão da Educação Superior (SERES/MEC) faz a Análise Documental Inicial através do Despacho Saneador, realiza as diligências necessárias à completa instrução processual e o encaminha ao INEP, para avaliação in loco. É obrigatório, no início da fase processual, o preenchimento do campo "Relatório de autoavaliação do curso e medidas de melhorias (Justificativa/Providências)" no sistema e-MEC. O resultado satisfatório da avaliação, ao fim do processo, resulta na expedição de Portaria de Renovação de Reconhecimento do Curso. O resultado insatisfatório da avaliação, ao fim do processo, enseja a celebração de Protocolo de Compromisso. Nesta fase, o processo ficará sobrestado. Acompanhado do Protocolo de Compromisso pode ser aplicada Medida Cautelar, podendo ocorrer, inclusive, a suspensão do vestibular, do aumento do número de vagas do curso, dentre outras medidas. Depois de cumprida a vigência do PC, o curso é reavaliado in loco. O resultado satisfatório da avaliação, ao fim do processo, resulta na expedição de Portaria de Renovação de Reconhecimento do Curso. Em caso de descumprimento do PC poderá ser instaurado Processo Administrativo.

5. Se o curso obtiver Conceito Preliminar de Curso (CPC)  $\geq$  3, o departamento deve informar se deseja receber a avaliação in loco ou não. Caso opte por receber a avaliação in loco deve informar uma justificativa no campo "Relatório de autoavaliação do curso e medidas de melhorias (Justificativa/Providências)" e

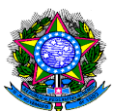

preencher os formulários eletrônicos. O PI insere as informações no sistema e-MEC. O curso pode optar por não receber a visita dos avaliadores e, assim, transformar o CPC em conceito permanente. A Secretaria de Regulação e Supervisão da Educação Superior (SERES/MEC) faz a Análise Documental Inicial através do Despacho Saneador, realiza as diligências necessárias à completa instrução processual e o encaminha ao INEP, para avaliação *in loco*. O resultado satisfatório da avaliação, ao fim do processo, resulta na expedição de Portaria de Renovação de Reconhecimento do Curso. Caso o curso opte por não receber a avaliação in loco, a SERES/MEC expede a Portaria de Renovação de Reconhecimento do Curso;

6. Cursos com CPC 5 serão automaticamente dispensados de avaliação in loco e a SERES/MEC expede a Portaria de Renovação de Reconhecimento do Curso.

# e) RECEPÇÃO DA COMISSÃO PARA AVALIAÇÃO DO CURSO IN LOCO:

1. O Departamento deverá organizar o ambiente de trabalho para o desenvolvimento das atividades da Comissão de Avaliação do INEP, deixando disponíveis: 2 computadores, impressora, telefone, materiais de expediente, acesso à internet e toda documentação que será averiguada in loco (PDI; Estatuto; Regimento; resoluções; PPC; planilha e pasta com as informações de cada docente que ministram aulas no curso; Planos de Ensino das disciplinas aprovados, referentes ao semestre em avaliação; planos de trabalho docente e relatórios aprovados pelo departamento; documentos comprobatórios dos programas de apoio pedagógico, atendimento extraclasse, apoio psicológico e atividades de nivelamento; Planos, projetos, atividades, capacitações e políticas voltadas aos docentes; Regulamento e atas de reuniões do colegiado de curso; atos legais do Curso para a aprovação ou reformulação do PPC, autorização, reconhecimento, renovação de reconhecimento; regulamentos de estágio, TCC, monografia, atividades complementares, avaliação de aprendizagem, monitoria, bolsas, mobilidade e documentos comprobatórios; calendário acadêmico; grade de horário de aulas; relação de livros, periódicos, jornais, vídeos, etc, disponíveis na biblioteca e utilizados no curso; projetos de pesquisa e de

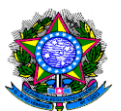

extensões concluídos e em andamento com a participação de docentes e alunos do curso; informação sobre a infraestrutura do curso; dentre outros documentos que poderão ser solicitados pelos avaliadores.

2. O curso a ser avaliado deverá solicitar às Pró-Reitorias as informações necessárias à avaliação. À PROGRAD - relação de acadêmicos que participam dos programas de Monitoria, PET, PIBID, e as informações sobre o relatório do ENADE; à PROPesq, a relação dos Projetos de Pesquisa vinculados ao PIBIC e dos Projetos dos Docentes do departamento vinculados ao grupo de pesquisa; à PROCEA, as informações sobre auxílios e bolsas, programas de extensão.

3. A recepção e primeira reunião com a Comissão de Avaliação deve ser conduzida pelo Diretor de Núcleo ou Câmpus, como representante da Reitoria, acompanhado do chefe de departamento, que apresentarão os principais dados institucionais (Estrutura organizacional, o Plano de Desenvolvimento institucional – PDI, Cursos de Graduação e Pós-Graduação, infraestruturas, e outras informações conforme solicitação dos membros da Comissão do INEP);

4. A apresentação do curso será realizada pelo chefe de departamento, que ficará a disposição da comissão no período da avaliação para apoio ao desenvolvimento das atividades.

5. Durante a visita, a Comissão se reunirá, separadamente, com os discentes, docentes do curso, Núcleo Docente Estruturante – NDE e a Comissão Própria de Avaliação (CPAv), conforme agenda preestabelecida.

6. A Comissão de Avaliação visitará as instalações da Biblioteca, da Diretoria de Registros e Controle Acadêmicos ou SERCA, laboratórios e demais instalações do curso, devendo os responsáveis de cada setor designar um servidor para acompanhar a visita, de modo a prestar esclarecimentos/informações.

7. A Comissão realizará as atividades internas, fará reunião de encerramento dos trabalhos e, posteriormente, emitirá relatório de avaliação.

8. Se o relatório for satisfatório e não houver nenhuma diligência, é emitida portaria do ato autorizativo. Se o relatório for insatisfatório, será proposta a celebração de um

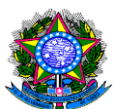

protocolo de compromisso.

### f) DO PROTOCOLO DE COMPROMISSO

### Primeira Fase:

1. O PI informará à PROGRAD sobre a situação do curso e esta autuará um documento no SINGU de Regularização de Curso constando documentação (relatório de avaliação in loco ou relatório do ENADE e legislação pertinente) e informações para construção da proposta de protocolo de compromisso.

2. O Departamento, após a leitura dos relatórios, discussões no conselho departamental, elabora uma proposta de plano de melhorias para o protocolo de compromisso, baseada nas fragilidades apontadas no relatório de avaliação in loco ou no relatório de curso (ENADE), em consonância com o PDI, devendo passar por aprovação do Conselho de Departamento e Conselho de Núcleo/Câmpus e aprovação da CPAv.

3. Deverá ser composta comissão de acompanhamento do protocolo de compromisso, contendo no máximo cinco membros. O curso deverá convidar a CPAv para reunião de conselho de departamento solicitando um participante (necessariamente) para compor a comissão. Os outros componentes poderão ser o chefe de departamento ou o presidente do NDE, professores do curso, representante do Núcleo/Campus, representante técnico ou discente.

4. O processo com a proposta de protocolo de compromisso será encaminhado à PROGRAD para parecer técnico, com posterior encaminhamento à PROPLAN para manifestação quanto às questões de infraestrutura.

5. O processo será encaminhado à CPAv para aprovação, conforme Art. 36 da Portaria Normativa 40/2007, do Ministério da Educação e guia de Protocolo de compromisso e melhorias acadêmicas (caderno 4, da CPAv);

[\(http://www.avaliacaoinstitucional.unir.br/menus\\_arquivos/1493\\_caderno\\_4\\_guiaprot](http://www.avaliacaoinstitucional.unir.br/menus_arquivos/1493_caderno_4_guiaprotocolo_planomelhoria.pdf) [ocolo\\_planomelhoria.pdf\)](http://www.avaliacaoinstitucional.unir.br/menus_arquivos/1493_caderno_4_guiaprotocolo_planomelhoria.pdf)

6. O processo será encaminhado à Reitoria para emissão de portaria da comissão de acompanhamento e aceite do protocolo de compromisso, com posterior

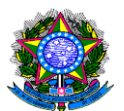

encaminhamento ao PI para inserção no sistema e-MEC.

### Segunda Fase:

1. Construção do primeiro relatório parcial do Protocolo de Compromisso pela comissão de acompanhamento (Dimensão 2);

2. Envio do processo de Protocolo de Compromisso com o primeiro relatório parcial à PROGRAD, no prazo de até 60 dias, com ata de reunião da comissão de acompanhamento do protocolo e manifestação da CPAv, conforme guia de Protocolo de compromisso e melhorias acadêmicas (caderno 4, da CPAv), para inserção no sistema e-MEC;

3. Envio do segundo relatório parcial à PROGRAD, no prazo de até 180 dias, com ata de reunião da comissão de acompanhamento do protocolo e manifestação da CPAv, conforme guia de Protocolo de compromisso e melhorias acadêmicas (caderno 4, da CPAv), para inserção no sistema e-MEC (Dimensões 1 e 2);

4. Envio do relatório final (termo de cumprimento do protocolo de compromisso), à PROGRAD em até 365 dias, com ata de reunião da comissão de acompanhamento do protocolo e manifestação da CPAv, conforme guia de Protocolo de compromisso e melhorias acadêmicas (caderno 4, da CPAv);

5. Nos termos do artigo 37, da Portaria Normativa nº40/2007, ao final do prazo do protocolo de compromisso, deverá ser requerida reavaliação, acompanhada de relatório de cumprimento do protocolo de compromisso até o momento, ainda que parcial, aprovado pela CPA da instituição.

6. O PI deverá proceder com a inserção das informações no sistema e-MEC e consequente solicitação de reavaliação do protocolo de compromisso, ao final da apresentação do termo de cumprimento do referido protocolo.

7. O Departamento deverá organizar o ambiente de trabalho para o desenvolvimento das atividades da Comissão de Avaliação do INEP, que reavaliará o curso e verificará o cumprimento do Protocolo de Compromisso e das melhorias acadêmicas do curso.

# g) DO ENADE

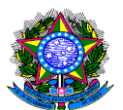

1. Cada curso é vinculado ao ciclo avaliativo do SINAES. Assim, todos os cursos superiores de graduação devem conhecer a qual grupo estão vinculados para a correta observância do marco regulatório.

• Grupo VERDE: Bacharelados nas áreas de Saúde, Agrárias e áreas afins;

• Grupo AZUL: Bacharelados nas áreas de Ciências Exatas e áreas afins e as Licenciaturas;

•Grupo VERMELHO: Bacharelados nas áreas de Ciências Sociais Aplicadas. http://enadeies.inep.gov.br/enadeIes/

2. O MEC publica a Portaria e o manual do ENADE;

3. O PI deve enquadrar os cursos que participarão do ENADE através do site http://enadeies.inep.gov.br/enadeIes/;

4. Os chefes de departamentos, de acordo com a Portaria nº 255/2015/GR/UNIR, de 20 de março de 2015, através de suas senhas, acessarão o sistema para realizar a inscrição dos acadêmicos irregulares, no prazo estabelecido na portaria do MEC e posteriormente, realizarão as inscrições dos estudantes ingressantes e concluintes, dos cursos habilitados ao ENADE;

5. Os acadêmicos preencherão obrigatoriamente o questionário do estudante e realizarão a prova. Com relação aos ingressantes, tendo em vista a legislação em vigor, a IES deve zelar para que sejam inscritos no exame, embora os mesmos fiquem dispensados de participação na prova.

6. O ENADE é componente curricular obrigatório dos cursos de graduação, devendo constar no histórico escolar a participação ou dispensa da prova nos termos da Portaria Normativa nº 40/2007.

# h) PROCEDIMENTOS PARA A DESATIVAÇÃO VOLUNTÁRIA E EXTINÇÃO DE CURSOS SUPERIORES

No caso de o curso encontrar-se em extinção, ou seja, sem ingressantes e com alunos ainda cursando, o encerramento da oferta/desativação voluntária do curso deverá ser aprovado em todas as instâncias acadêmicas. Para tanto devem ser tomadas as seguintes providências:
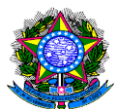

1) O Departamento nomeia uma Comissão para a elaboração do Plano de Desativação, que embasará o pedido de extinção do curso, contendo as seguintes documentações:

a) Código do curso a ser desativado no e-MEC;

b) Cópias dos atos autorizativos do curso;

c) Cópias dos comprovantes dos programas do MEC vinculados ao curso (FIES, PROUNI, dentre outros);

d) Cópia do último edital de processo seletivo da instituição;

e) Plano de Desativação que contará com cronograma, que garanta a oferta do(s) curso(s) até a formatura do último dos estudantes remanescentes, ou que contemple alternativas envolvendo a transferência seus estudantes, com a concordância dos mesmos, garantindo, se for o caso, o regular funcionamento do(s) curso(s) até o final das turmas, bem como o funcionamento da secretaria acadêmica respectiva, para atendimento aos estudantes ativos e inativos.

f) Informações do curso, em formato digital: relação de todos os estudantes do curso, ativos e inativos, com nome, identidade, CPF, endereço, modalidade, unidade à qual está vinculado, ano/semestre de ingresso, semestre ou módulo, se o estudante estiver cumprindo disciplinas, status do aluno (cursando, trancado, desistente, transferido ou formado, neste último caso diferenciando os que já retiraram seus diplomas, os que colarem grau e não solicitaram o diploma e os que não colaram grau, comprovando documentalmente por envio de cópia da ata de colação de grau); contato eletrônico e telefônico, nos termos do modelo anexo na Nota Técnica nº 559/2013- CGFPR/DIREG/SERES-MEC.

2) O Departamento delibera sobre a aprovação do Plano de Desativação do curso e aprovado a sua extinção, encaminha toda documentação à Direção de Câmpus ou Núcleo para a abertura do processo de Extinção de Curso e parecer do respectivo Conselho;

3) Uma vez aprovada a extinção do curso no Conselho de Núcleo ou de Câmpus, o processo é encaminhado à Câmara de Graduação e ao CONSEA para deliberação e

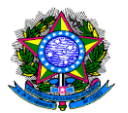

aprovação por dois terços da totalidade de seus membros com direito a voto:

*Art. 15. Compete ao CONSEA: (...) III - pronunciar-se sobre as propostas de criação, modificação, remanejamento, desativação, extinção ou fusão de cursos e órgãos acadêmicos;*

*(...)*

*XVII - deliberar, com aprovação de dois terços da totalidade de seus membros com direito a voto, sobre criação, fusão ou extinção de cursos de graduação e pós-graduação, após parecer do respectivo Conselho de Núcleo ou de Campus, conforme o caso;*

4) Após a aprovação do CONSEA e emissão de Resolução interna sobre a extinção de curso, o processo é encaminhado à PROGRAD para registro e encaminhamentos toda a documentação à Reitoria.

5) A Reitoria encaminhará ofício à SERES/DIREG, anexando cópia do processo de extinção e Declaração assinada pelo dirigente máximo da instituição, com firma reconhecida, nos termos do modelo anexo na Nota Técnica nº 559/2013- CGFPR/DIREG/SERES-MEC firmando os seguintes compromissos:

- responsabilização pela guarda do acervo acadêmico do(s) curso(s) a ser(em) desativado(s) e aluno(s), ao longo de todo o período de funcionamento da instituição;

- suspensão de todos os processos seletivos do(s) curso(s) em desativação, vedando qualquer nova entrada no curso, inclusive por transferência;

- designação de uma Comissão Especial com o objetivo de gerir todos os trâmites de finalização, inclusive acompanhando a entrega de documentos, a oferta final de disciplinas, a transferência de estudantes e a entrega de documentos acadêmicos dos mesmos;

6) Na DIREG, verificada a pertinência do pedido, o expediente será encaminhado à CGFPR, onde será transformado em processo e será submetido a análise técnica. Caso os documentos sejam omissos ou insuficientes será instaurada diligência com prazo de 30 dias para resposta. O atendimento à diligência restabelece o fluxo do processo. A ausência de resposta à diligência implicará arquivamento de processo e instauração de processo administrativo, e se for o caso, medidas cautelares. Em

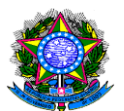

qualquer fase do processo poderá ser realizada visita in loco. Encerrada a fase de instrução, o processo será encaminhado novamente à DIREG, para apreciar a instrução e posterior encaminhamento ao Secretário de Regulação e Supervisão. No caso de atendimento a todos os requisitos será emitida portaria de aditamento de ato autorizativo com a desativação do curso com as determinações pertinentes ao caso.

7) O departamento deverá garantir o regular funcionamento do curso até o encerramento das turmas e ao final informará à PROGRAD o cumprimento do Plano de Desativação do curso, para que seja solicitada a extinção definitiva do curso no sistema e-MEC, mudando do status de "em extinção" para "extinto").

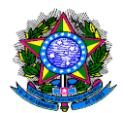

# **PROCEDIMENTO 15- CRIAÇÃO E AUTORIZAÇÃO DE NOVOS CURSOS DE GRADUAÇÃO**

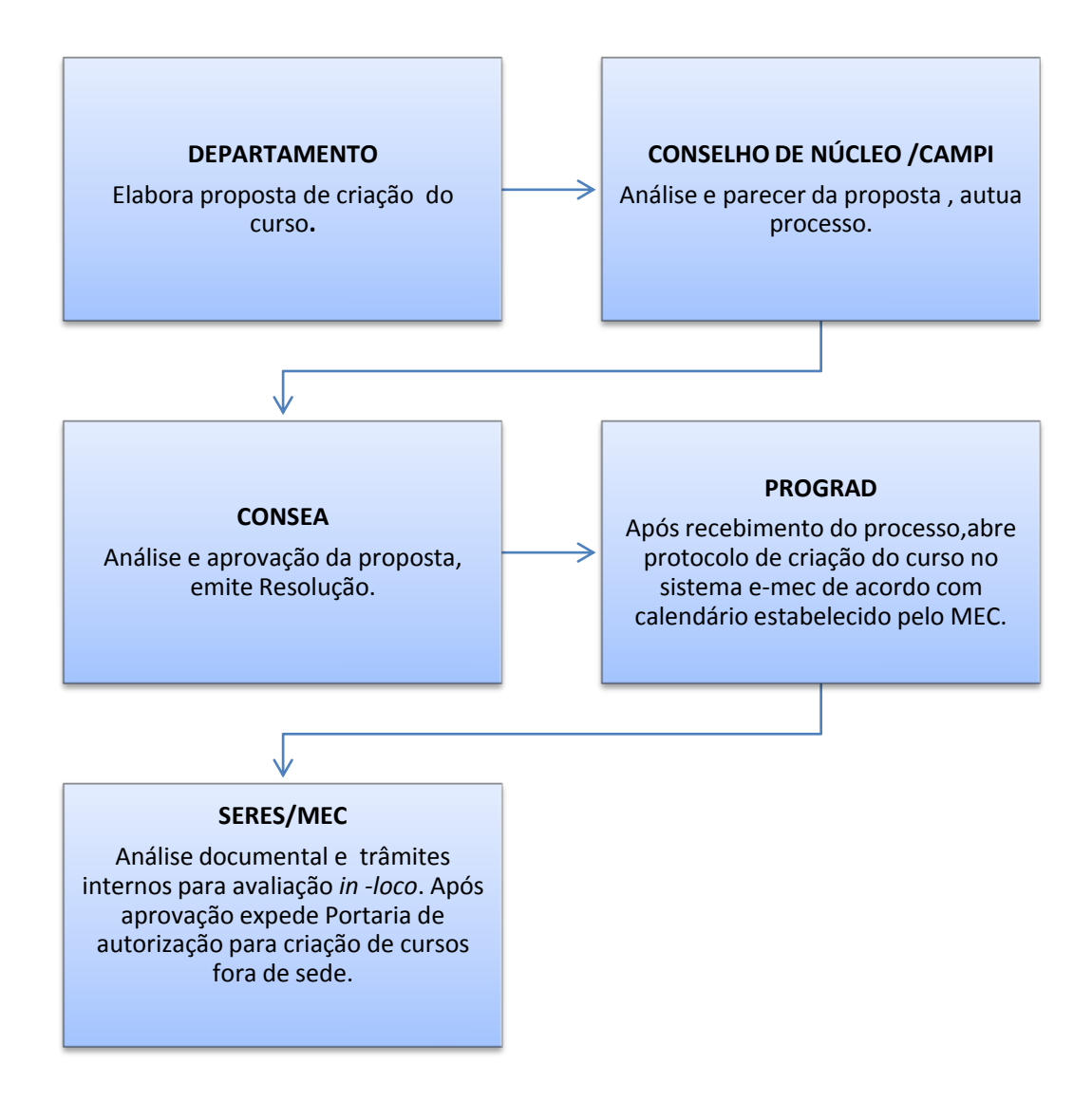

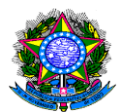

# **PROCEDIMENTO 16 - RECONHECIMENTO DE CURSOS**

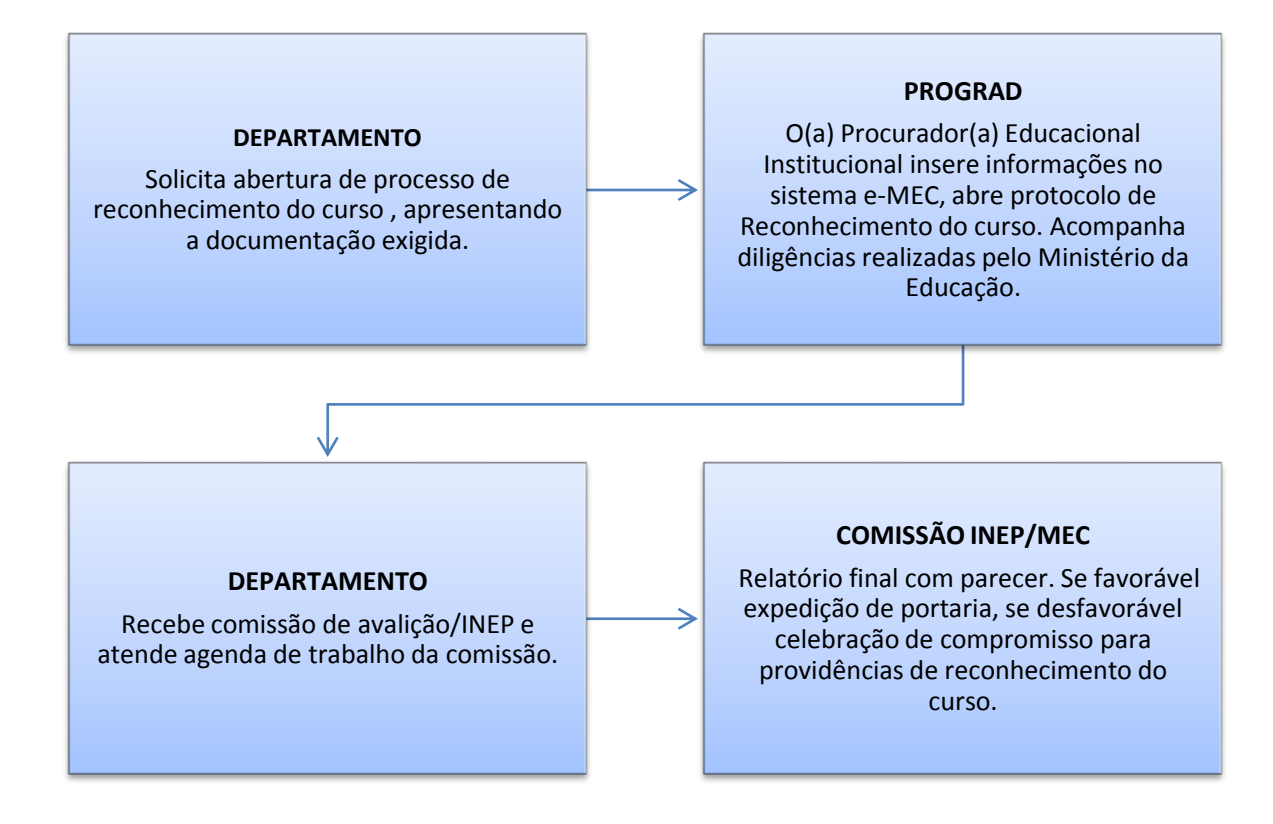

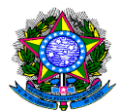

# **PROCEDIMENTO 17-RENOVAÇÃO DE RECONHECIMENTO CURSOS DE GRADUAÇÃO**

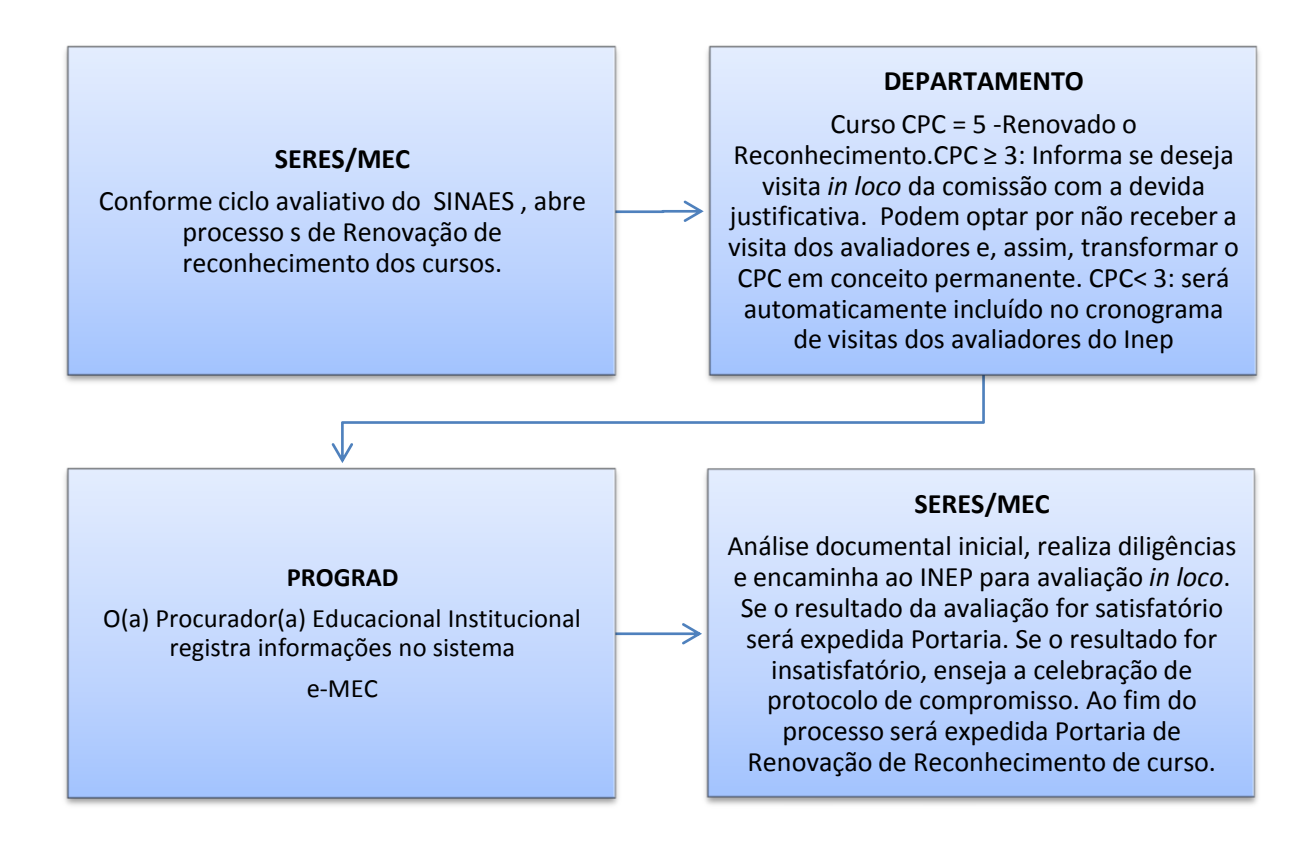

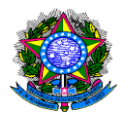

# **PROCEDIMENTO 18- DESATIVAÇÃO VOLUNTÁRIA E EXTINÇÃO DE CURSOS SUPERIORES**

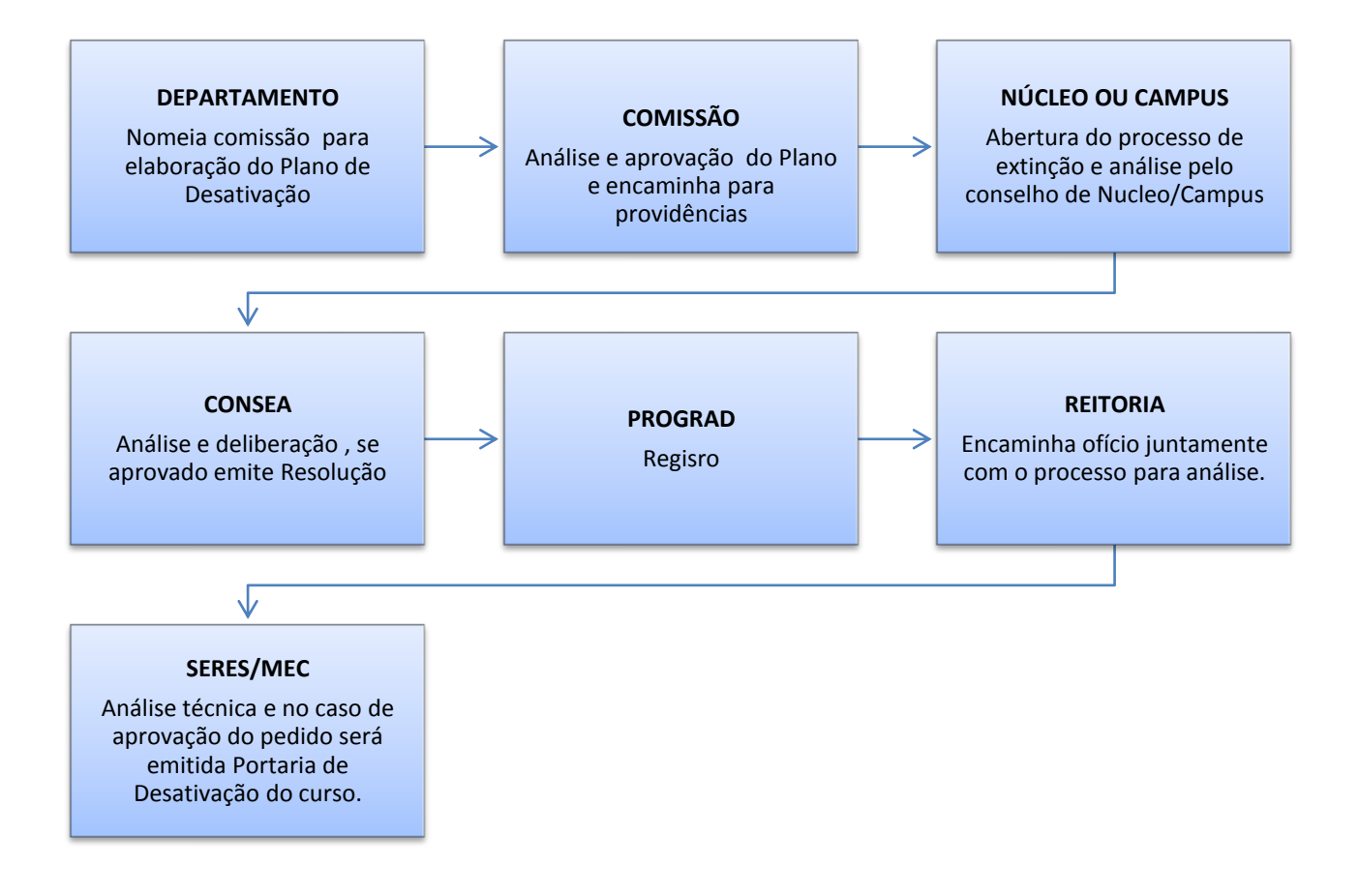

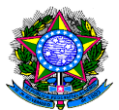

# 1.16 PROCEDIMENTOS PARA CREDENCIAMENTO DE DOCENTES NA GRADUAÇÃO.

OBJETIVO: O credenciamento de docentes tem o objetivo de constituir um banco de professores para atender necessidades especiais, em caráter de excepcionalidade.

UNIDADE RESPONSÁVEL: Departamentos/Núcleos que analisam o processo em primeira e segunda instância e CONSEA que dá o Parecer final.

LEGISLAÇÃO: Resolução nº 264/CONSEA, de 29 de agosto de 2011; Lei nº 9.608, de 18 de fevereiro de 1998.

# REQUISITOS:

 Celebração de termo de adesão entre a UNIR e o prestador do serviço voluntário (aderente) (Art. 2º da Lei 9.608 de 18/02/98 e § 1º do Art. 2º da Resolução 264/CONSEA).

 A modalidade Professor Colaborador será caracterizada como serviço voluntário e deverá ser exercida mediante a celebração de termo de adesão entre a UNIR e o prestador do serviço voluntário, onde constará o objeto e as condições de seu exercício, devendo estar em conformidade com a Lei nº 9.608, de 18 de fevereiro de 1998 (DOU de 19.02.98).

 O credenciamento em qualquer das modalidades, não gerará vínculo empregatício, previdenciário e nem obrigação de natureza trabalhista com a Universidade Federal de Rondônia, caracterizando, portanto, atividade não remunerada pelos cofres da UNIR.

 O credenciamento para ministrar disciplinas nos cursos de graduação da UNIR, só poderá ocorrer se o requerente:

a) Atestar experiência mínima de dois anos em magistério do ensino superior e/ ou;

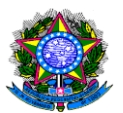

b) Possuir, pelo menos, uma pós-graduação lato sensu em área afim às disciplinas que ministrará e/ou;

c) Comprovar experiência em pesquisa correlata à área em que atuará.

 A atividade didático-pedagógica do professor credenciado ficará sob a corresponsabilidade de um professor efetivo da UNIR que desenvolva atividade em área afim, o qual apresentará, ao fim de cada semestre letivo de atuação do professor credenciado, relatório circunstanciado das atividades desenvolvidas no Departamento Acadêmico ao qual este estiver vinculado.

# PROCEDIMENTOS

# CREDENCIAMENTO

1. O interessado deverá encaminhar requerimento ao Departamento solicitando o credenciamento, indicando as disciplinas (mínimo de três, máximo de cinco) para as quais requer credenciamento. A este requerimento, deverão ser anexados os seguintes documentos: certificado de pós-graduação lato sensu ou stricto sensu, 01 via do Curriculum Vitae circunstanciado e atestado de experiência em magistério de ensino superior e/ou comprovada/notória experiência na área em que está pleiteando credenciamento; Termo de Adesão de Prestação de Serviço Voluntário (anexo I da Resolução 264/CONSEA), impresso em 03 (três) vias devidamente preenchidas, assinadas e rubricadas.

2. O Departamento deverá providenciar os seguintes documentos: Declaração indicando o número de professores permanentes, substitutos, visitantes e já credenciados lotados no Departamento; declaração com o nome do professor corresponsável; programa de trabalho para o professor credenciado no qual o Departamento apresentará a distribuição das disciplinas que serão ministradas pelo professor durante os dois anos de credenciamento; cópia ou extrato da ata de reunião do Conselho de Departamento e do Conselho de Núcleo/Campus aprovando o credenciamento; Quanto às vias do Termo de Adesão de Prestação de Serviço Voluntário (anexo I da Resolução 264/CONSEA) deverão estar devidamente

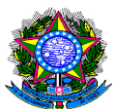

preenchidas, assinadas e rubricadas. Uma via pertence às folhas do processo e 02 (duas) vias serão acostadas à contracapa do processo, para que ao final do trâmite processual, sejam distribuídas entre: a reitoria e o professor colaborador (a via do Departamento será a que estiver no processo).

3. O credenciamento deverá ser aprovado pelo Departamento e pelo Núcleo/Campus.

4. Em seguida, será encaminhado à PROGRAD para instrução.

5. Estando instruído corretamente, a PROGRAD encaminha o processo à Câmara de Graduação (CGR)/CONSEA para parecer final, que pode ser favorável ou desfavorável ao credenciamento. Se houver ajustes a fazer no processo, a PROGRAD restitui ao Departamento para as devidas correções.

6. Se a CGR/CONSEA emitir Parecer Favorável, o professor credenciado está apto a iniciar as aulas e a CGR/CONSEA devolve o processo à PROGRAD para conhecimento e registro do novo credenciado.

7. A PROGRAD encaminha o processo à Reitoria para as devidas assinaturas nas vias do "Termo de Adesão de Prestação de Serviço Voluntário" e esta envia ao Departamento de origem para conhecimento e arquivo.

8. Em caso de Parecer Desfavorável, a CGR/CONSEA encaminha o processo à PROGRAD para conhecimento e esta restitui ao Departamento de origem para conhecimento e arquivo.

# PRORROGAÇÃO DO CREDENCIAMENTO

1. O credenciamento terá duração de dois anos e poderá ser prorrogável por igual período a critério do Conselho de Departamento.

2. Se for aprovado no Departamento, o processo que originou o credenciamento será enviado ao Conselho de Núcleo ou Campus para deliberação final.

3. Entre os critérios para a prorrogação, serão considerados: o índice de produtividade do professor credenciado e terá como parâmetro técnico-conceitual as normas internas adotadas para análise de produtividade acadêmica e os mesmos percentuais estabelecidos no § 2º do Art. 2º da referida Resolução.

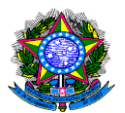

4. Uma vez prorrogado o credenciamento, o processo volta a ser arquivado.

# DESCREDENCIAMENTO

- 1. O descredenciamento ocorrerá a pedido do professor credenciado ou do próprio Departamento.
- 2. O Departamento anexa requerimento de descredenciamento ao processo que originou o credenciamento e remete à PROGRAD para conhecimento e providências.
- 3. A PROGRAD envia à CGR/CONSEA para emissão de "Ato Decisório" quanto ao descredenciamento.
- 4. Após publicação do Ato Decisório, a CGR/CONSEA devolve à PROGRAD para conhecimento e registro e esta restitui ao Departamento para conhecimento e arquivo.

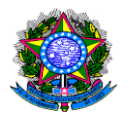

## **PROCEDIMENTO 19- CREDENCIAMENTO DE DOCENTES**

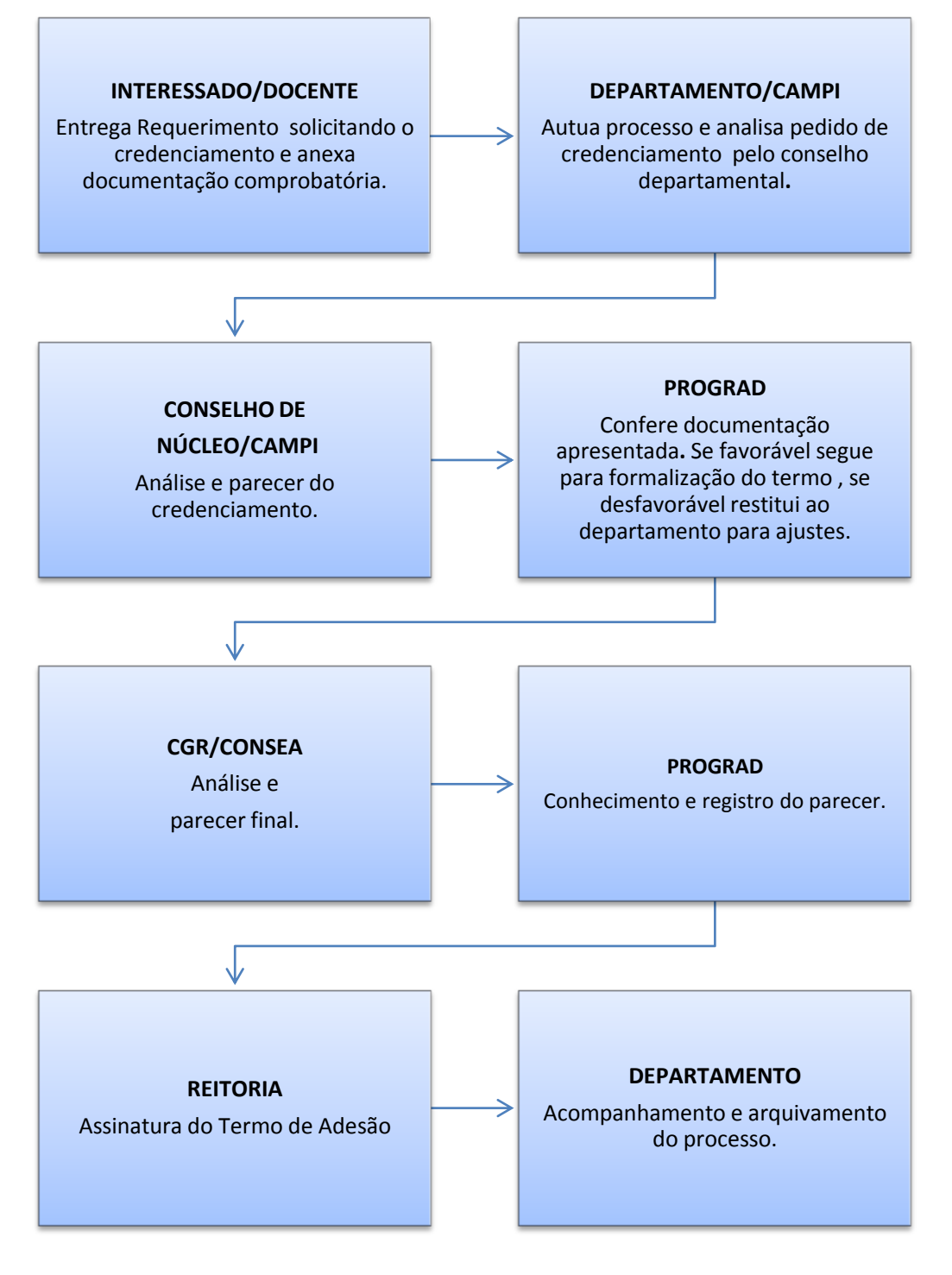

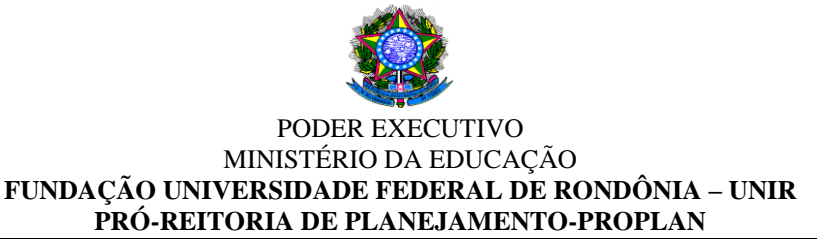

# 2 PÓS-GRADUAÇÃO

# 2.1 CRIAÇÃO DE CURSOS DE PÓS-GRADUAÇÃO LATO SENSU

UNIDADE RESPONSÁVEL: Pró-Reitoria de Pós-Graduação e Pesquisa (PROPESQ) LEGISLAÇÃO: Resolução nº 1 CNE/CES/MEC, de 08 de junho de 2007 e Resolução nº 200/2009/CONSEA, de 19 de fevereiro de 2009

CONCEITO: Definem-se como cursos de pós-graduação lato sensu, aqueles oferecidos a portadores de diploma de nível superior ou demais cursos superiores, devidamente reconhecidos pelo Ministério da Educação.

# REQUISITOS:

- 1. O corpo docente de cursos de pós-graduação lato sensu, em nível de especialização, deverá ser constituído por professores especialistas ou de reconhecida capacidade técnico-profissional, sendo que 50% (cinqüenta por cento) destes, pelo menos, deverão apresentar titulação de mestre ou de doutor obtido em programa de pós-graduação stricto sensu reconhecido pelo Ministério da Educação.
- 2. Os cursos de pós-graduação lato sensu, em nível de especialização, têm duração mínima de 360 (trezentas e sessenta) horas, nestas não computado o tempo de estudo individual ou em grupo, sem assistência docente, e o reservado, obrigatoriamente, para elaboração individual de monografia ou trabalho de conclusão de curso.
- 3. É indispensável para a proposta de implantação de cursos especialização que o Departamento proponente possua grupo de pesquisa na área específica de conhecimento, ou afim, do curso proposto.

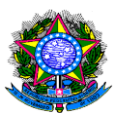

- 4. Os cursos de pós-graduação lato sensu oferecidos a distância deverão incluir, necessariamente, provas presenciais e defesa presencial individual de monografia ou trabalho de conclusão de curso.
- 5. A UNIR expedirá certificado a que farão jus os alunos que tiverem obtido aproveitamento, segundo os critérios de avaliação previamente estabelecidos, sendo obrigatório, nos cursos presenciais, pelo menos, 75% (setenta e cinco por cento) de freqüência e média de rendimento igual ou superior a 70 (setenta).
- 6. Os certificados de conclusão de cursos de pós-graduação lato sensu, em nível de especialização, na modalidade presencial ou à distância, devem ser obrigatoriamente registrados pelo órgão expedidor da UNIR, e terão validade nacional.
- 7. Os certificados de conclusão de cursos de pós-graduação lato sensu devem mencionar a área de conhecimento do curso e serem acompanhados do respectivo histórico escolar, do qual devem constar, obrigatoriamente:

I. relação das disciplinas, carga horária, nota ou conceito obtido pelo aluno e nome e qualificação dos professores por elas responsáveis;

II. período em que o curso foi realizado e a sua duração total, em horas de efetivo trabalho acadêmico;

III. título da monografia ou do trabalho de conclusão do curso e nota ou conceito obtido;

IV. declaração da instituição de que o curso cumpriu todas as disposições da Resolução nº 1/2007/CNE/CES/MEC, de 08 de junho de 2007;

- V. citação do ato legal de credenciamento da instituição.
- 8. Os cursos de pós-graduação da UNIR poderão ser oferecidos, nos termos da legislação vigente, nas seguintes modalidades:
	- I. Institucional o curso é de inteira responsabilidade da UNIR.

II. Interinstitucional – o curso é oferecido em convênio com uma ou mais instituições ou contrato com sua Fundação de Apoio.

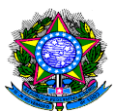

III. Os cursos de pós-graduação da UNIR podem ser desenvolvidos, nos termos da legislação vigente, nos seguintes sistemas de oferecimento:

a) Presencial – exige aulas regulares e presenciais, com freqüência mínima de 75% para cada discente;

b) À distância – oferecidos através das mais diversas formas de mídia, obedecidas as condições da legislação específica vigente

IV. Os cursos de pós-graduação da UNIR podem ser implantados com os seguintes tipos de financiamento:

a) Gratuito – todas as despesas de desenvolvimento das atividades previstas no curso, incluindo pagamento de docentes, são previstas no orçamento da própria instituição.

b) Com financiamento externo total ou parcial – as despesas totais ou parciais de desenvolvimento do curso serão arcadas por uma instituição conveniada. Neste caso, as despesas concernentes a UNIR deverão estar previstas no orçamento da instituição.

c) Auto-sustentável – o próprio curso gera todos os recursos financeiros necessários ao seu desenvolvimento. Neste caso, a administração financeira do curso fica a cargo de uma instituição de direito privado, devidamente conveniada com a UNIR para esta finalidade e, a administração acadêmica, a cargo do Departamento proponente, representado juridicamente pelo Coordenador do Curso.

V. Os cursos auto-sustentáveis não admitem bolsas de qualquer natureza para servidor público.

VI. Ato do Departamento designando o professor ou professores responsáveis pela elaboração da proposta, na qual, em modelo próprio da instituição, deve constar:

a) Tipologia do curso: nome, área e sub-área de conhecimento e grupo ou centro ou laboratório de pesquisa ao qual esteja vinculado, coordenador, público-alvo, parcerias (se houver), duração em meses, ano de início da primeira turma, modalidade, carga horária, sistema (mensal, quinzenal, semanal ou diário) e

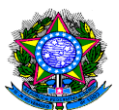

locais de oferecimento, quantidade de turmas, e modalidade e modo de financiamento, número de vagas, número de bolsas e os critérios de seleção dos candidatos, tipo de trabalho de conclusão;

b) Proposta pedagógica completa do curso, incluindo justificativa, processo de seleção: período e critérios, formas de avaliação, cronograma de disciplinas contendo corpo docente com respectiva titulação e menção da condição profissional (servidor ou não, no primeiro caso com número do SIAPE; no segundo, com CPF), ementas de disciplinas, currículo e carta de aceite de cada professor, ficha cadastral dos dirigentes: reitor, pró-reitor e coordenador;

c) Declaração das atividades semanais do professor, envolvendo ensino, pesquisa e extensão, expedida semestralmente pelo Departamento, comprovando que esta atividade será exercida pelo professor sem prejuízo de suas atribuições funcionais e da jornada de trabalho, de acordo com o Art. 14 do Decreto 94.664/1987, quando se tratar de dedicação exclusiva;

d) Condições físicas e tecnológicas necessárias ao desenvolvimento do curso;

e) No caso de curso auto-sustentável, carta de aceite e comprovação do acervo técnico da instituição de direito privado que gerenciará administrativamente o curso;

f) No caso da instituição de direito privado precisar dos recursos da instituição apoiada, deve-se observar, na planilha orçamentária, o ressarcimento pela sua utilização, conforme determinam o Art. 6º da 8.958/94 e o inciso V da Portaria 475/2008;

g) Planilha orçamentária detalhada, com especificação dos investimentos em recursos tecnológicos, bibliográficos e outros, que serão utilizados no desenvolvimento do curso, bem como sua destinação posterior;

h) A destinação, após o término do curso, dos investimentos realizados devem visar à melhoria de indicadores de desempenho avaliados pelo MEC;

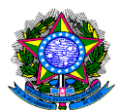

# PROCEDIMENTOS:

- 1. Os cursos de pós-graduação da UNIR são iniciativa dos Departamentos, podendo ser oferecidos dentro de suas respectivas áreas de competência e afins.
- 2. Os cursos interdisciplinares podem ser oferecidos pela iniciativa de um ou pela cooperação de dois ou mais Departamentos.
- 3. Os cursos de pós-graduação da UNIR poderão ser oferecidos isoladamente ou em programas conjuntos, que contemplem mais de um curso do mesmo nível ou de níveis diferentes, de acordo com as possibilidades do(s) Departamento(s), a candidatos diplomados em cursos de graduação ou demais cursos superiores, devidamente reconhecidos pelo Ministério da Educação.
- 4. O processo do Projeto ou Programa de curso de pós-graduação lato sensu deverá obedecer ao seguinte trâmite:

I. Os cursos de especialização admitirão, em seu desenvolvimento, apenas um Coordenador de cada vez, que será, obrigatoriamente, um dos docentes indicados pelo Departamento para a elaboração do projeto, devendo ser nomeado pelo Diretor do Campus ou do Núcleo. Cursos com mais de uma turma, ou fora da sede, poderá ter um coordenador de turma, designado pelo coordenador do Curso, e que deverá, necessariamente, pertencer ao quadro de docentes da UNIR. Os departamentos com mais de um curso, deverão ter um coordenador do Programa de Pós-Graduação Lato Sensu do Departamento, designado pelo Conselho do Departamento e nomeado pelo Chefe de Departamento.

II. Aprovação do projeto no Conselho do Departamento;

III. Aprovação do projeto no Conselho de Campus ou Núcleo;

IV. Ciência do projeto pela PROPESQ, em uma via impressa e outra em CD-ROM, que verificará a obediência às exigências desta Resolução e o enviará ao CONSEA, ou devolverá ao Departamento de origem solicitando eventuais modificações necessárias;

V. Do CONSEA o processo deverá retornar à PROPESQ;

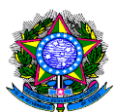

VI. A PROPESQ o arquivará, em meio digital, para fornecimento de informações ao sistema federal de educação superior, quando solicitado, para acompanhamento do cumprimento dos disposto em legislação e para disponibilizar, ao público, no site da Instituição, ao mesmo tempo em que enviará a cópia impressa ao Departamento de origem.

VII. O Departamento deverá manter todo o processo impresso arquivado, inclusive com a documentação pessoal dos matriculados, por cinco anos, à disposição das instituições auditoras;

VIII.A Resolução de aprovação do curso de especialização, pelo CONSEA, será revalidada, a cada 2 (dois) anos, pela PROPESQ, mediante:

a) Aprovação de relatório acadêmico e administrativo da execução do curso, através do formulário padrão da instituição, com as solicitações à PROPESQ de quaisquer alterações ocorridas durante a execução do curso, em particular as referentes ao cronograma de disciplinas e substituição de professor;

b) Declaração do coordenador de que não há, para a nova edição, nenhuma alteração no projeto original;

c) Caso haja alteração no projeto original, antes de ser remetido a PROPESQ, o projeto deverá ser submetido à aprovação do Conselho do Departamento, desde que o nome do curso não seja modificado;

d) Em caso de mudança de nome, o projeto do curso tramitará até o CONSEA.

# **OBSERVAÇÃO**

São indicadores de desempenho: quantidade e qualidade de recursos tecnológicos de ensino, aquisição de bibliografia, publicação de artigos, capítulos e livros, elaboração de recursos didáticos, realização de encontros científicos, etc., que devem vir indicados como metas quantificadas;

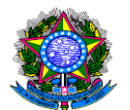

# **PROCEDIMENTO 20 - CRIAÇÃO DE CURSOS DE PÓS-GRADUAÇÃO LATO SENSU**

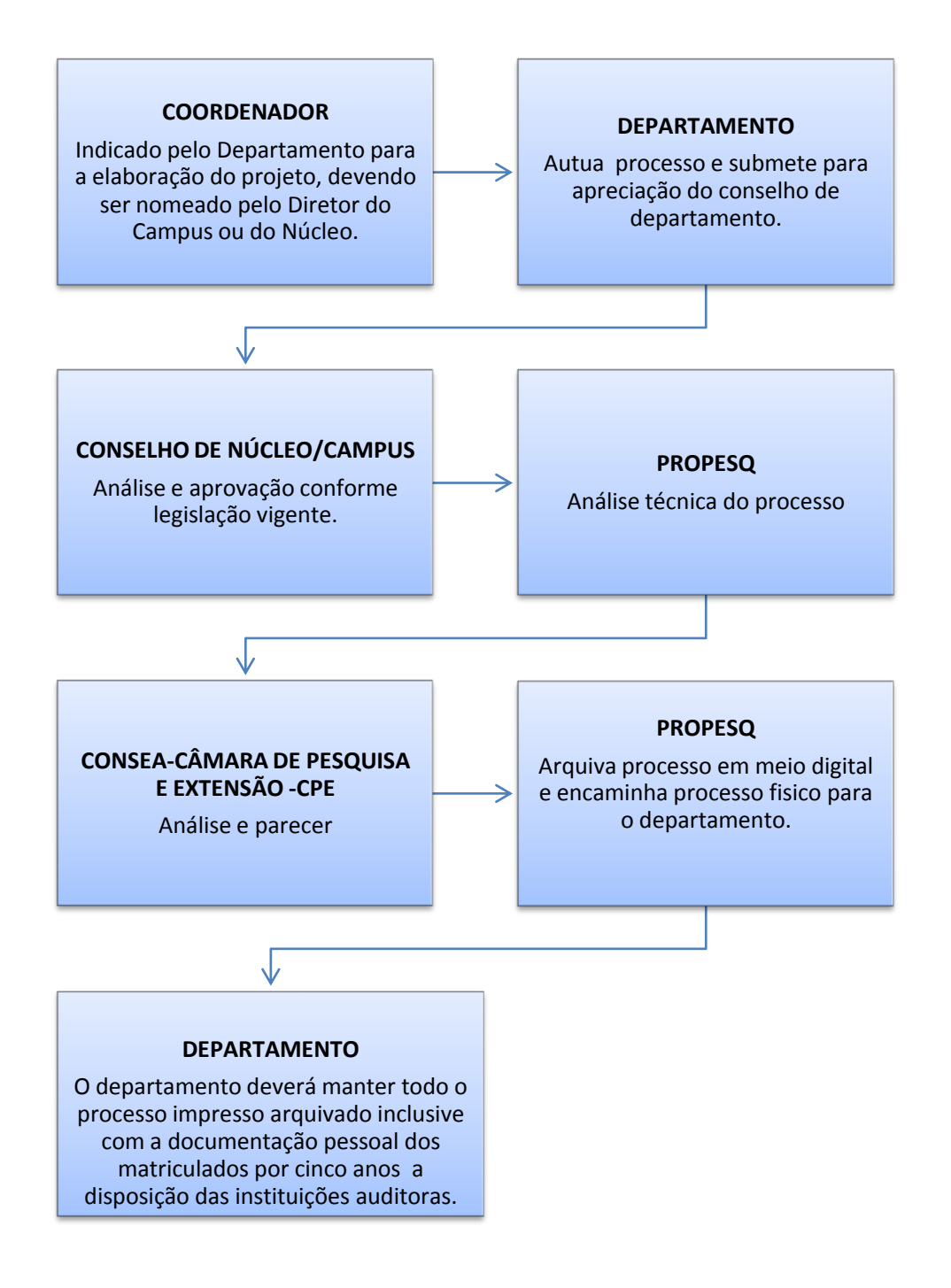

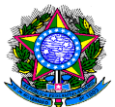

# PODER EXECUTIVO MINISTÉRIO DA EDUCAÇÃO **FUNDAÇÃO UNIVERSIDADE FEDERAL DE RONDÔNIA – UNIR PRÓ-REITORIA DE PLANEJAMENTO-PROPLAN** 2.2 CRIAÇÃO DE CURSOS DE PÓS-GRADUAÇÃO STRICTO SENSU

# **UNIDADE RESPONSÁVEL:** Pró-Reitoria de Pós-Graduação e Pesquisa (PROPESQ)

**LEGISLAÇÃO:** Portaria CAPES nº 88, de 27 de setembro de 2006 e Resolução nº 200/2009/CONSEA, de 19 de fevereiro de 2009.

CONCEITO: Definem-se como cursos de pós-graduação, para os fins desta Resolução, aqueles oferecidos a portadores de diploma de nível superior, nos níveis de especialização (lato sensu) e mestrado ou doutorado (stricto sensu).

A vinculação de área entre a graduação cursada e o curso de pós-graduação pretendido pelo discente será estabelecida na proposta do curso, de acordo com as exigências legais e acadêmicas.

Os cursos de pós-graduação da UNIR são iniciativa dos Departamentos, podendo ser oferecidos dentro de suas respectivas áreas de competência e afins.

Definem-se como cursos de pós-graduação, para os fins desta Resolução, aqueles oferecidos a portadores de diploma de nível superior, nos níveis de especialização (lato sensu) e mestrado ou doutorado (stricto sensu).

A vinculação de área entre a graduação cursada e o curso de pós-graduação pretendido pelo discente será estabelecida na proposta do curso, de acordo com as exigências legais e acadêmicas.

Os cursos de pós-graduação da UNIR são iniciativa dos Departamentos, podendo ser oferecidos dentro de suas respectivas áreas de competência e afins.

Os cursos interdisciplinares podem ser oferecidos pela iniciativa de um ou pela cooperação de dois ou mais Departamentos.

Os cursos de pós-graduação da UNIR poderão ser oferecidos isoladamente ou em programas conjuntos, que contemplem mais de um curso do mesmo nível ou de níveis diferentes, de acordo com as possibilidades do(s) Departamento(s), a candidatos diplomados em cursos de graduação ou demais cursos superiores, devidamente reconhecidos pelo Ministério da Educação.

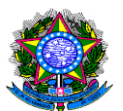

Os cursos de pós-graduação da UNIR poderão ser oferecidos, nos termos da legislação vigente, nas seguintes modalidades:

I. Institucional – o curso é de inteira responsabilidade da UNIR.

II. Interinstitucional – o curso é oferecido em convênio com uma ou mais instituições ou contrato com sua Fundação de Apoio.

Os cursos de pós-graduação da UNIR podem ser desenvolvidos, nos termos da legislação vigente, nos seguintes sistemas de oferecimento:

I. Presencial – exige aulas regulares e presenciais, com freqüência mínima de 75% para cada discente;

II. À distância – oferecidos através das mais diversas formas de mídia, obedecidas as condições da legislação específica vigente.

Os cursos de pós-graduação da UNIR podem ser implantados com os seguintes tipos de financiamento:

I. Gratuito – todas as despesas de desenvolvimento das atividades previstas no curso, incluindo pagamento de docentes, são previstas no orçamento da própria instituição.

II. Com financiamento externo total ou parcial – as despesas totais ou parciais de desenvolvimento do curso serão arcadas por uma instituição conveniada. Neste caso, as despesas concernentes a UNIR deverão estar previstas no orçamento da instituição.

III. Auto-sustentável – o próprio curso gera todos os recursos financeiros necessários ao seu desenvolvimento. Neste caso, a administração financeira do curso fica a cargo de uma instituição de direito privado, devidamente conveniada com a UNIR para esta finalidade e, a administração acadêmica, a cargo do Departamento proponente, representado juridicamente pelo Coordenador do Curso.

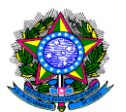

# REQUISITOS

- 1. comprometimento institucional com o êxito da iniciativa, sendo requerida, no encaminhamento da proposta, a comprovação de ser o curso aprovado e apoiado pelos colegiados superiores e pelos dirigentes da instituição;
- 2. clareza e consistência da proposta, que deve apresentar indicadores que comprovem a elevada qualificação do corpo docente, áreas de concentração, projetos de pesquisa, estrutura curricular, ementa de disciplinas, critérios de seleção de alunos e outros elementos devidamente definidos, articulados e atualizados, considerado o perfil da formação profissional pretendida e o estágio de desenvolvimento da área no País;
- 3. competência técnico-científica para a promoção do curso, devendo a criação deste ser precedida da formação e maturação de grupos de pesquisa com produção intelectual relevante, em termos quantitativos e qualitativos, e em condições de assegurar a formação dos alunos na(s) área(s) de concentração prevista(s);
- 4. quadro de docentes permanentes qualificado e suficiente para garantir a regularidade e qualidade das atividades de ensino, pesquisa e orientação do curso, no que diz respeito ao número, ao regime de dedicação ao programa e à competência acadêmica de seus integrantes;
- 5. infra-estrutura de ensino e pesquisa adequada para o desenvolvimento das atividades previstas, no que se refere a instalações físicas, laboratórios, biblioteca, equipamentos de pesquisa e de informática atualizados e disponíveis para utilização de professores e alunos, conexões com a rede mundial de computadores, condições de acesso às fontes de informações multimídias e apoio administrativo, bem como os demais recursos relevantes para a área.
- 6. É indispensável para a proposta de implantação de cursos de pós-graduação stricto sensu que o Departamento proponente possua grupo de pesquisa na mesma área de conhecimento do curso proposto.

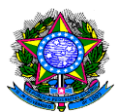

- 7. Os cursos de pós-graduação stricto sensu da UNIR contemplarão, obrigatoriamente, defesa de dissertação ou tese na própria UNIR.
- 8. Os cursos de pós-graduação oferecidos na modalidade à distância obedecerão às mesmas exigências de proposição e defesa de trabalho de conclusão que os cursos presenciais.
- 9. A UNIR admite, nos termos da legislação vigente:
	- a) A defesa direta de tese doutoral em seus cursos;
	- b) A revalidação de títulos de mestrado e doutorado.

# PROCEDIMENTOS

- 1. Os cursos de pós-graduação da UNIR são iniciativa dos Departamentos, podendo ser oferecidos dentro de suas respectivas áreas de competência e afins.
- 2. Os cursos de pós-graduação stricto sensu, compreendendo mestrado e doutorado, são sujeitos à exigência de autorização, reconhecimento e renovação de reconhecimento prevista na legislação.
- 3. Os critérios e parâmetros específicos de cada área ou campo do conhecimento são definidos pelas comissões de área, aprovados pelo CTC e divulgados no sítio da Capes.
- 4. As propostas de cursos a serem submetidas à avaliação da Capes devem ser encaminhadas por via eletrônica, exclusivamente por meio da utilização do Aplicativo para Propostas de Cursos Novos, APCN.
- 5. O encaminhamento das propostas de curso deve efetuado pela pró-reitoria de pós-graduação da instituição de ensino ou pesquisa, ou órgão equivalente, dentro do prazo para esse fim fixado, mediante a adoção dos seguintes procedimentos:
	- I. preenchimento do aplicativo APCN disponibilizado no sítio da Capes;

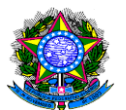

II.cadastramento ou atualização na Plataforma Lattes do CNPq dos currículos de todos os docentes e pesquisadores do quadro permanente e de colaboradores do curso;

III. anexação ao APCN de arquivos contendo cópias dos seguintes documentos:

a) regimento ou regulamento do curso;

b) comprovante da aprovação, pelo colegiado competente da IES, da criação do curso;

c) estatuto e regimento atualizado das IES, exigido exclusivamente no caso de esta não possuir curso de pós-graduação acompanhado e avaliado pela Capes, em qualquer área do conhecimento, não sendo, portanto, tal instituição cadastrada no Sistema Nacional de Pós-Graduação, SNPG.

IV - encaminhamento eletrônico do PCN e anexos, conforme as orientações definidas pelo referido aplicativo.

- 6. As propostas de cursos que não atendam a todas as exigências não merecerão apreciação técnica, sendo indeferidas, preliminarmente, pela Diretoria de Avaliação.
- 7. A proposta de implantação de um curso ou programa de pós-graduação stricto sensu na UNIR deverá obedecer ao seguinte trâmite:

I – elaboração de um projeto por equipe técnica do Departamento ou por ele especialmente convidada para tanto, composta por, no mínimo, três doutores da área do curso, projeto em que constem:

a) Tipologia do curso: modalidade, sistema de oferecimento e modo de financiamento;

b) Proposta pedagógica completa do curso, incluindo ementas de disciplinas e regimento adequado às especificidades do curso;

c) Corpo docente exclusivamente formado de doutores, com respectivos currículos e cartas de aceite de participação no curso;

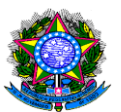

d) Programa de oferecimento de disciplinas do curso;

e) Planilha orçamentária com especificação das fontes de financiamento;

f) Condições físicas e tecnológicas necessárias ao desenvolvimento do curso e planilha da logística existente e dos investimentos necessários;

g) No caso de curso auto-sustentável, carta de aceite e comprovação do acervo técnico da instituição de direito privado que fará gerenciamento financeiro do curso;

- II aprovação do projeto no Conselho do Departamento;
- III aprovação do projeto no Conselho de Campus ou Núcleo;
- IV avaliação do projeto e expedição de parecer técnico pela PROPESQ;
- V aprovação do projeto na Câmara de Pós-Graduação do CONSEA;

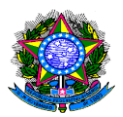

# PODER EXECUTIVO MINISTÉRIO DA EDUCAÇÃO **FUNDAÇÃO UNIVERSIDADE FEDERAL DE RONDÔNIA – UNIR PRÓ-REITORIA DE PLANEJAMENTO-PROPLAN** 2.3 IMPLANTAÇÃO DE DOUTORADO OU MESTRADO INTERINSTITUCIONAL (DINTER/MINTER)

UNIDADE RESPONSÁVEL: Pró-Reitoria de Pós-Graduação e Pesquisa (PROPESQ) LEGISLAÇÃO: Portaria nº 45, de 11 de março de 2016 - Regulamenta Minter e Dinter e Resolução nº 200/2009/CONSEA, de 19 de fevereiro de 2009.

Minter e Dinter são turmas de mestrado e de doutorado conduzidas por uma instituição promotora (nacional), nas dependências de uma instituição de ensino e pesquisa receptora, localizada em regiões, no território brasileiro ou no exterior, afastadas de centros consolidados em ensino e pesquisa, visando formação pósgraduada de recursos humanos qualificados para o desenvolvimento sócioeconômico-cultural, científico-tecnológico, de inovação e, sobretudo, formação de docentes para nucleação de novos programas de pós-graduação stricto sensu fora dos centros consolidados de ensino e pesquisa.

Os Projetos de Minter e de Dinter, Nacionais e Internacionais, deverão atender aos requisitos e critérios estabelecidos em editais específicos da Diretoria de Avaliação da Capes, observado o calendário fixado anualmente.

Os Projetos de Minter e de Dinter apresentados, Nacionais e Internacionais, serão avaliados exclusivamente quanto ao seu mérito acadêmico e de forma dissociada de análise quanto aos aspectos de financiamento, não implicando, caso sejam aprovados, em apoio orçamentário para implantação.

Os Projetos de Minter e de Dinter, Nacionais e Internacionais, a serem submetidos à avaliação da Capes, devem ser encaminhados obrigatória e exclusivamente, por meio da Plataforma Sucupira.

O encaminhamento de Projetos de Minter e de Dinter, Nacionais e Internacionais, deve ser efetuado pela pró-reitoria de pósgraduação ou órgão equivalente.

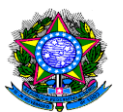

O Programa Promotor terá até 24 (vinte e quatro) meses, a contar da data de publicação do resultado pela CAPES, para dar efetivo início às atividades da turma autorizada, na forma e nas condições previstas pelo projeto aprovado, devendo ser informado na Plataforma Sucupira por meio de solicitação.

# REQUISITOS

- 1. Projeto de Curso contendo as informações solicitadas no Tutorial MINTER/DINTER da CAPES mais atual, bem como:
	- I. Identificação das instituições participantes (promotora e receptora);
	- II. Identificação da Proposta Minter ou Dinter, informando dados do programa promotor, previsão de número de vagas, informações relativas a propostas Minter/Dinter submetidos anteriormente;
	- III. Informações sobre as coordenações por parte do programa promotor e na instituição;
	- IV. Descrição, com justificativa, relevância e impacto da proposta;
	- V. Quadro Docente, com a identificação individualizada dos professores que participarão da proposta (com o link para o Currículo Lattes);
	- VI. Plano Acadêmico, como objetivos, metas, critérios e sistemática de seleção de alunos, elenco de disciplinas, planejamento do estágio obrigatório;
	- VII. Apresentação do planejamento para as atividades de orientação;
	- VIII. Infraestrutura, principalmente na instituição receptora, com informações sobre os laboratórios, biblioteca e utilização do Portal de Periódicos da Capes;
	- IX. Cronograma, com prazos para cada uma das etapas da proposta;
	- X. Planilha orçamentária detalhada, especificando as obrigações orçamentárias de cada Instituição e potencial fonte financiadora.

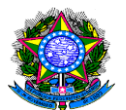

# PROCEDIMENTOS:

- 1. O Departamento emite Memorando à Propesq declarando a área de interesse para implantação de um Minter/Dinter;
- 2. A PROPESQ verifica as instituições que dispõe de cursos de Mestrado ou Doutorado na área de interesse do Departamento e providencia o comprovante da Úlima avaliação Trienal da Capes da instituição promotora com nota igual ou superior a 5 (cinco);
- 3. A PROPESQ emite Ofício à IES promotora solicitando parecer favorável à realização de um Minter/Dinter.
- 4. A promotora envia Ofício para a UNIR com a resposta de interesse/aceite na proposição Minter/Dinter.
- 5. A PROPESQ emite Portaria, a pedido do Departamento, nomeando o coordenador local do Minter/Dinter.
- 6. O Departamento anexa o parecer e a Ata de aprovação do Projeto de curso Minter/Dinter pelo Colegiado do Departamento;
- 7. O Núcleo/Campus anexa o parecer e a Ata de aprovação do Projeto de curso Minter/Dinter pelo Colegiado do Núcleo/Campus;
- 8. A promotora submete a proposta na Plataforma Sucupira conforme calendário da CAPES;
- 9. Avaliação e aprovação do projeto pela CAPES;
- 10.Análise e Parecer técnico pela Propesq.
- 11.Parecer contendo análise da viabilidade orçamentária do Projeto, expedido pela PROPLAN.
- 12.Aprovação do projeto no CONSEA/UNIR.
- 13.Formalização do termo de Convênio entre Promotora e Receptora e análise e Parecer da Procuradoria Jurídica indicando a assinatura do Termo de Convênio a ser assinado entre Promotora e Receptora.

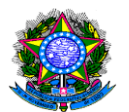

# **PROCEDIMENTO 21 -** IMPLANTAÇÃO DE DOUTORADO OU MESTRADO INTERINSTITUCIONAL (DINTER/MINTER)

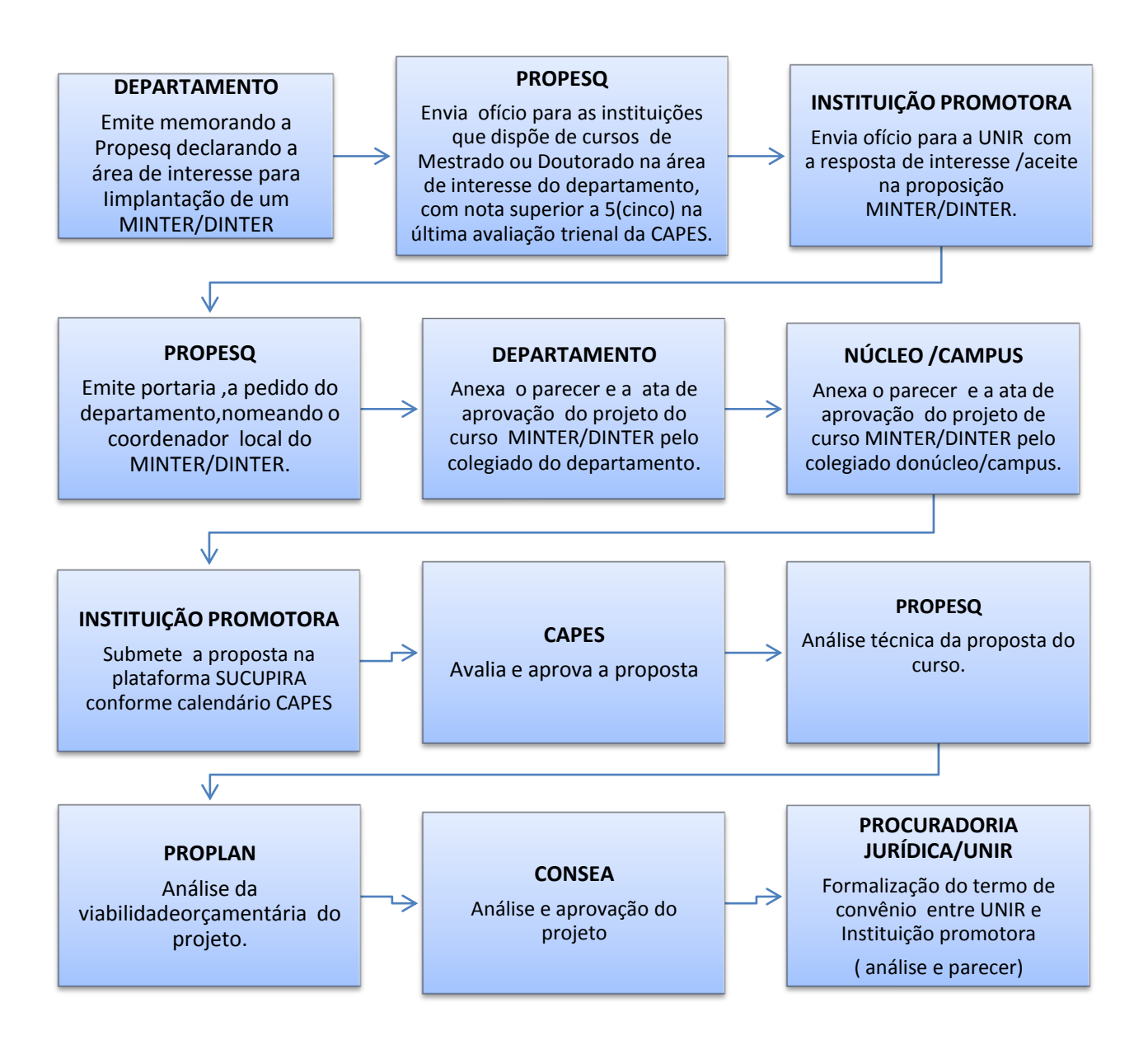

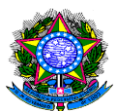

# 3 PESQUISA

# 3.1 CRIAÇÃO E INSTITUCIONALIZAÇÃO DE GRUPOS DE PESQUISA E LABORATÓRIOS

UNIDADE RESPONSÁVEL: Pró-Reitoria de Pós-Graduação e Pesquisa – PROPesq.

LEGISLAÇÃO: Instrução Normativa nº 001/PROPesq/2011, de 25 de outubro de 2011.

# REQUISITOS:

- 1. Mérito acadêmico do Líder do Grupo e/ou Laboratório de Pesquisa, demonstrado no Currículo Lattes;
- 2. O Líder e os demais integrantes do grupo (pesquisadores e discentes) deverão ter seus Currículos Lattes cadastrados e atualizados nos últimos seis meses na Plataforma Lattes do CNPq;
- 3. Relevância da área de Estudo do Grupo e/ou Laboratório de Pesquisa para o desenvolvimento da pesquisa na Instituição;
- 4. Carga Horária disponível do pesquisador ou pesquisadora docente ou técnico para o desenvolvimento de pesquisas vinculadas ao Grupo e/ou Laboratório de Pesquisa;
- 5. Apresentação de Projeto de Pesquisa do Líder e, facultativamente, do(s) demais membro(s) do Grupo e/ou Laboratório de pesquisa;
- 6. Descrição do nome do Grupo e o/ou Laboratório de Pesquisa, objetivo, linhas de pesquisa e seus objetivos, bem como descrição de todos os membros que o compõe;
- 7. Disponibilidade de infraestrutura, incluindo espaço físico, recursos humanos e materiais para a instalação e desenvolvimento do Grupo e/ou Laboratório de Pesquisa;
- 8. Apresentar toda a documentação solicitada na Instrução Normativa nº 001/PROPesq/2011, de 25 de outubro de 2011.

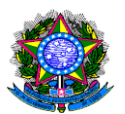

- 9. A proposta de Criação do Grupo e/ou Laboratório de Pesquisa deverá ser elaborada conforme:
	- Formulário para Criação de Grupos ou Laboratórios de Pesquisa constante do Anexo I da Instrução Normativa nº 001/PROPesq/2011, de 25 de outubro de 2011, apresentando todas as informações nele solicitadas.
- 10.Todos os Pesquisadores deverão apresentar Declaração de Anuência de participação como membros do Grupo ou Laboratório de Pesquisa.
- 11.Os discentes, bem como os pesquisadores docentes ou técnicos que não forem do quadro efetivo de servidores da UNIR deverão apresentar Termo de Adesão de Voluntário e/ou Voluntária, de acordo com a Lei Nº 9.608, de 18 de fevereiro de 1998 e Decreto 5.313 de 16 de dezembro de 2004, conforme modelo no Anexo VI da Instrução Normativa nº 001/PROPesq/2011, de 25 de outubro de 2011.
- 12.O processo de criação de Grupo e/ou Laboratório de Pesquisa deverá conter os seguintes documentos:
	- Anexo I da Instrução Normativa nº 001/PROPesq/2011, de 25 de outubro de 2011., devidamente preenchido com as informações solicitadas;
	- Declaração de Anuência dos membros Grupo e/ou Laboratório de Pesquisa (Anexo III da Instrução Normativa nº 001/PROPesq/2011, de 25 de outubro de 2011.);
	- Projeto de Pesquisa do Líder, novo ou em desenvolvimento, com indicação de carga horária, elaborado conforme anexo II da Instrução Normativa nº 001/PROPesq/2011, de 25 de outubro de 2011.;
	- $\triangleright$  Projeto de Pesquisa do(s) demais membro(s), pesquisadores e pesquisadoras do Grupo/Laboratório, elaborado conforme anexo II da Instrução Normativa nº 001/PROPesq/2011, de 25 de outubro de 2011 (item facultativo);
	- Planos de trabalho dos discentes, membros do Grupo ou Laboratório de Pesquisa, conforme modelo no Anexo VII da Instrução Normativa nº 001/PROPesq/2011, de 25 de outubro de 2011. (item facultativo);

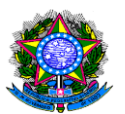

- Termo de Adesão de Voluntário e/ou Voluntária de acordo com o Artigo 9º da Instrução Normativa nº 001/PROPesq/2011, de 25 de outubro de 2011.
- Cópia dos pareceres e Atas dos Conselhos de Departamento e de Câmpus/Núcleo aprovando a proposta de criação do Grupo e/ou Laboratório de Pesquisa;

# PROCEDIMENTOS

- 1. Abertura de processo de Institucionalização de Grupo e/ou Laboratório de Pesquisa junto ao Departamento de vinculação do Líder;
- 2. Análise e aprovação pelo Conselho de Departamento a partir das orientações dispostas na Instrução Normativa nº 001/PROPesq/2011, de 25 de outubro de 2011. Este enviará o processo ao Conselho de Câmpus ou Núcleo para análise;
- 3. Análise e aprovação pelo Conselho de Câmpus ou Núcleo considerando as orientações dispostas na Instrução Normativa nº 001/PROPesq/2011, de 25 de outubro de 2011 e envio do processo à PROPesq;
- 4. A PROPesq analisará tecnicamente o processo e, estando de acordo com estas diretrizes e demais legislações pertinentes, credenciará o Líder junto ao Diretório de Grupos/CNPq e enviará o processo para a Câmara de Pesquisa e Extensão do Conselho Acadêmico (CONSEA);
- 5. A Câmara de Pesquisa e Extensão/CONSEA analisará o processo. Após análise e apreciação o processo voltará à PROPesq.
- 6. Se aprovado o projeto de Criação do Grupo e/ou Laboratório de Pesquisa, a PROPesq fará a Certificação do Grupo e/ou Laboratório junto à Base de Dados do Diretório de Grupos/CNPq e emitirá Certidão de Institucionalização, a ser arquivada na PROPesq e cópia anexada ao processo;
- 7. Após registros na PROPesq, o processo será encaminhado ao Departamento de Origem do Líder para seu conhecimento e guarda.

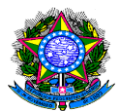

# **PROCEDIMENTO 22- CRIAÇÃO E INSTITUCIONALIZAÇÃO DE GRUPOS DE PESQUISA**

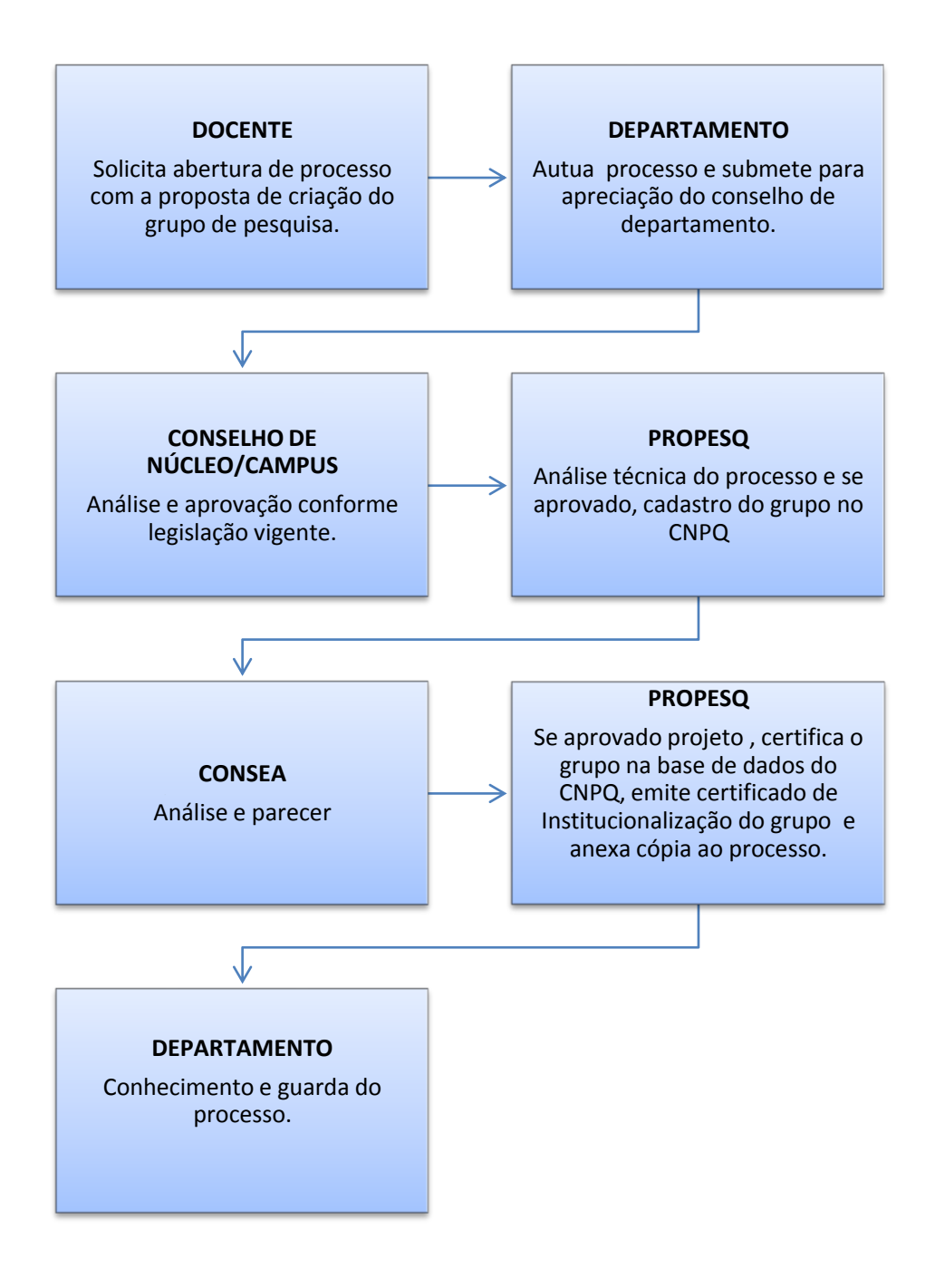

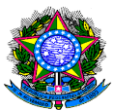

3.2 INSTITUCIONALIZAÇÃO DE PROJETOS DE PESQUISA UNIDADE RESPONSÁVEL: Pró-Reitoria de Pós-Graduação e Pesquisa –PROPESQ. LEGISLAÇÃO: Instrução Normativa nº 001/PROPESQ/2011, de 25 de outubro de

2011.

A elaboração do projeto de pesquisa é de responsabilidade do pesquisador interessado, denominado de coordenador.

Os projetos de pesquisa a serem submetidos a editais de fomento à pesquisa coordenados e/ou financiados pela PROPESQ/UNIR, bem como os projetos de pesquisa submetidos aos Editais do Programa Institucional de Bolsas de Iniciação Científica (PIBIC), em parceria com o Conselho Nacional de Desenvolvimento Científico e Tecnológico (CNPq), dispensam a aprovação pelo CONSEA, mas deverão ter sido aprovados nos Conselhos Departamentais e de Núcleos ou Campi e serão analisados pelo Comitê Técnico Científico (CTC) do PIBIC/UNIR, conforme áreas a serem apoiadas. O Programa Institucional de Bolsas e Trabalho Voluntário de Iniciação Científica PIBIC/UNIR/CNPq é regido por legislação específica.

Os projetos de pesquisa submetidos, aprovados e financiados por Agências de fomento nacionais ou internacionais antes de terem sido aprovados pelos Conselhos da UNIR, deverão, para sua institucionalização, ser submetidos para análise dos Conselhos de Departamento, encaminhados para conhecimento dos Núcleos ou Campi e para registro e acompanhamento da PROPESQ.

# REQUISITOS:

- 2. Mérito acadêmico do coordenador ou coordenadora do projeto verificado no currículo Lattes que deverá ter sido atualizado nos últimos seis meses;
- 3. Relevância da área de Estudo do projeto de pesquisa para o desenvolvimento da pesquisa na Instituição;
- 4. Carga Horária disponível do coordenador ou coordenadora e dos demais membros, quando houver, para o desenvolvimento da pesquisa;

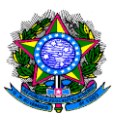

- 5. Disponibilidade de infraestrutura, incluindo espaço físico, instalações, recursos humanos e materiais, para a o desenvolvimento da pesquisa. Poderá ser atendido por meio de parcerias devidamente comprovadas com outros Grupos de pesquisa e/ou instituições brasileiras e/ou estrangeiras. No caso de projetos de pesquisa não financiados por agencias de fomento e que não comprovem o solicitado no a disponibilidade de infraestrutura, o coordenador deverá responsabilizar-se pela submissão dos mesmos a editais de fomento à pesquisa e/ou com o estabelecimento de parcerias com outras instituições.
- 6. Apresentar toda a documentação solicitada para este fim na Instrução Normativa nº 001/PROPESQ/2011, de 25 de outubro de 2011.
- 7. Os Projetos de Pesquisa a serem institucionalizados serão elaborados conforme Formulário para Apresentação de Projeto de Pesquisa constante do Anexo II da Instrução Normativa nº 001/PROPESQ/2011, apresentando todas as informações nele solicitadas.
- 8. Em caso de pesquisas envolvendo seres humanos e/ou animais, apresentar cópia de documento com aprovação pelo Comitê de Ética em Pesquisa;
- 9. Os discentes, pesquisadores, docentes e técnicos, que não forem do quadro efetivo de servidores da UNIR, deverão apresentar Termo de Adesão de Voluntário e/ou Voluntária, de acordo com a Lei nº 9.608, de 18 de fevereiro de 1998, conforme modelo no Anexo VI da Instrução Normativa nº 001/PROPESQ/2011.
- 10. Os processos para institucionalização de projetos de pesquisa deverão conter os seguintes documentos:
	- Anexo II Instrução Normativa nº 001/PROPESQ/2011, devidamente preenchido com as informações e documentos solicitados;
	- Termo de Compromisso do pesquisador (Anexo III da Instrução Normativa nº 001/PROPESQ/2011);
	- Declaração de Anuência dos membros do Projeto de Pesquisa (Anexo IV da Instrução Normativa nº 001/PROPESQ/2011);

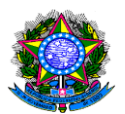

- Planos de trabalho dos alunos e alunas, membros do Grupo ou Laboratório de Pesquisa, conforme Anexo VII da Instrução Normativa nº 001/PROPESQ/2011 (facultativo);
- Termo de Adesão de Voluntário.
- Cópia dos pareceres e Atas dos Conselhos de Departamento e de Campus/Núcleo aprovando o Projeto de Pesquisa.

# PROCEDIMENTOS

- 1. Abertura de processo de Institucionalização de Projeto de Pesquisa junto ao Protocolo e envio, ao Departamento de vinculação do Coordenador ou Coordenadora do Projeto para análise e aprovação;
- 2. Após análise e aprovação pelo Departamento, este enviará o Projeto de Pesquisa ao Conselho de Campus ou Núcleo para ser analisado e enviado à PROPESQ. Os pareceres e cópias das atas que aprovaram os projetos nos Conselho de Departamento e Conselho de Campus ou Núcleo deverão constar no processo;
- 3. O Projeto de Pesquisa e toda sua documentação deverão ser examinados pelo Núcleo ou Conselho de Campus para previsão orçamentária, se for o caso, e, após aprovação, encaminhado à PROPESQ;
- 4. A PROPESQ fará o parecer técnico do projeto de pesquisa a partir das orientações dessa Instrução Normativa e o enviará para a Câmara de Pesquisa e Extensão do CONSEA;
- 5. Após aprovação pelo CONSEA, o processo será encaminhado à PROPESQ. Esta fará o registro do Projeto de Pesquisa e emitirá Certidão que ficará nos registros da PROPESQ e uma via apensada ao processo;
- 6. Os processos serão encaminhados aos Departamentos de origem dos coordenadores ou coordenadoras para ciência e guarda.
- 7. Anualmente, os coordenadores de projetos de pesquisa elaborarão e entregarão ao líder do Grupo e/ou Laboratório de Pesquisa, ao qual a pesquisa está
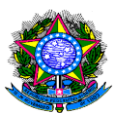

vinculada, um relatório contendo a relação dos projetos concluídos e/ou em desenvolvimento, bem como, os resultados e produtos referentes aos mesmos. Esses documentos integrarão o Relatório Geral do Grupo e/ou Laboratório de Pesquisa a ser elaborado pelo Líder e enviado anualmente à PROPESQ, conforme Artigo 13 da Instrução Normativa nº 001/PROPESQ/2011.

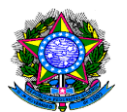

## **PROCEDIMENTO 23 - INSTITUCIONALIZAÇÃO DE PROJETOS DE PESQUISA**

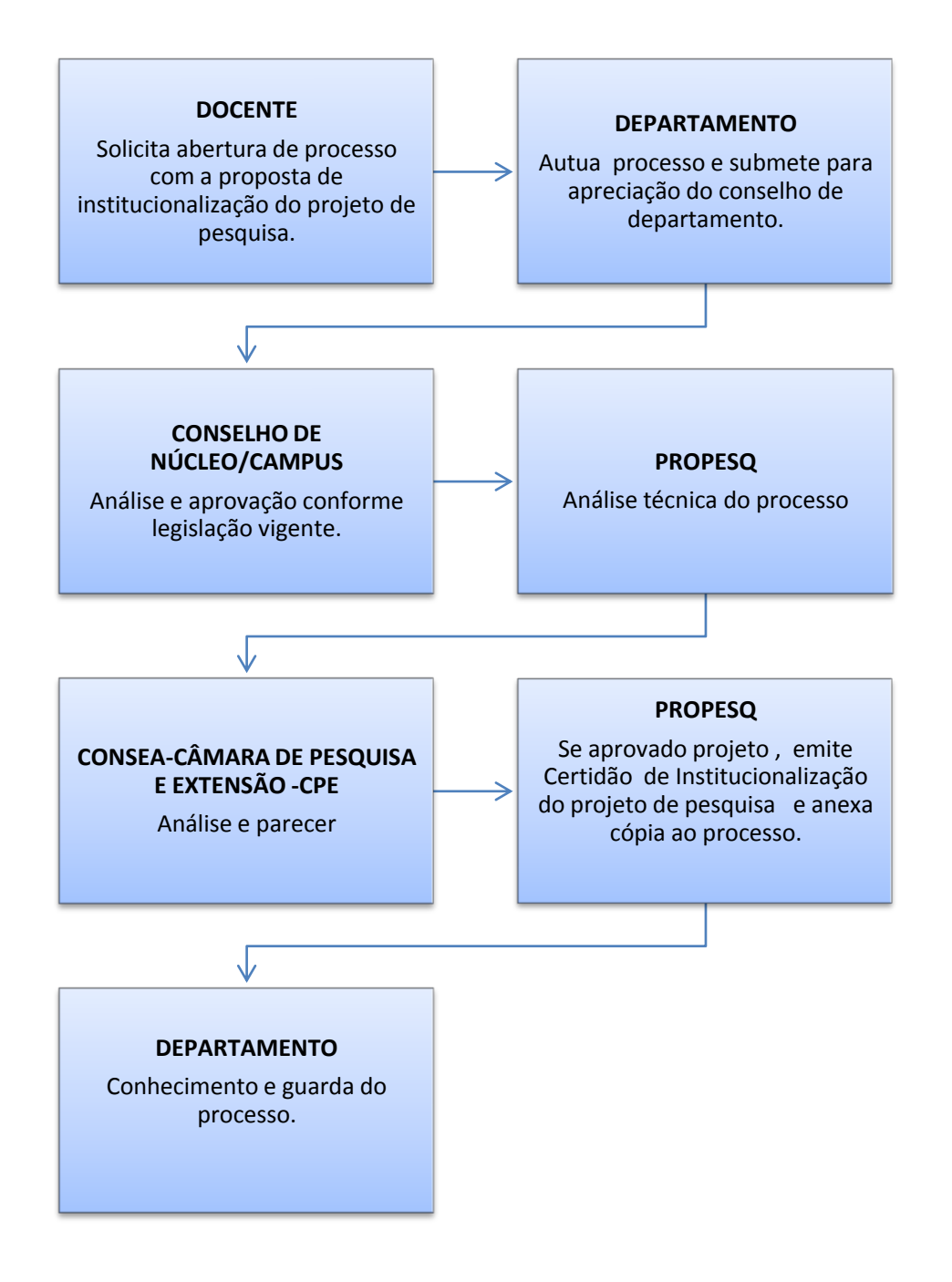

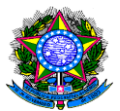

## 3.3 PROGRAMA INSTITUCIONAL DE BOLSAS E TRABALHO VOLUNTÁRIO DE INICIAÇÃO CIENTÍFICA – PIBIC/CNPQ

UNIDADE RESPONSÁVEL- Pró-Reitoria de Pós-Graduação e Pesquisa –

PROPESQ

OBJETIVO: Concessão de Bolsas e Registro de Voluntários de Iniciação Científica na UNIR.

LEGISLAÇÃO: Resolução Normativa 017/CNPq/2006 (alterada pela Resolução Normativa 042/CNPq de novembro de 2013), Resolução nº 178/2007/CONSEA/UNIR.

CONCEITUAÇÃO - O Programa Institucional de Bolsas e Trabalho Voluntário de Iniciação Científica - PIBIC, é um programa voltado para o desenvolvimento do pensamento científico e iniciação à pesquisa de estudantes de graduação do ensino superior.

## REQUISITOS PARA SELEÇÃO DOS ORIENTADORES:

- 1. Ser Docente ou Técnico –Administrativo do quadro permanente da Fundação Universidade Federal de Rondônia- UNIR.
- 2. Ser membro de Grupo de pesquisa certificado pela UNIR.
- 3. Possuir o título de Doutor ou Mestre com perfil equivalente.
- 4. Possuir publicação nos últimos três anos (artigos, resumos expandidos ou livros, preferencialmente credenciados no sistema Qualis)
- 5. Em caso de renovação ter cumprido todos os seus compromissos concernentes à orientação e acompanhamento dos seus orientandos, bem como ter observado os prazos estabelecidos pela coordenação do Programa inerentes à entrega dos Relatórios, Planos de Trabalho e resumos informativos dos seus orientandos e demais solicitações feita pelo CTC-I.

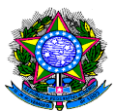

### **REQUISITOS PARA SELEÇÃO DOS BOLSISTAS e VOLUNTÁRIOS:**

- 1. Ser indicado pelo orientador.
- 2. Vincular-se a apenas um projeto de iniciação científica.
- 3. Estar regularmente matriculado em curso de graduação da UNIR e/ ou de outra IES.
- 4. Não ter vínculo empregatício (exceto no caso de voluntário).
- 5. Possuir currículo Lattes.
- 6. Ser membro de grupo de pesquisa com certificação institucional.

### PROCEDIMENTOS

- 1. Coordenadoria do PIBIC/PROPESQ Na data programada publica anualmente Edital do PIBIC no site oficial da UNIR [\(www.unir.br\)](http://www.unir.br/), com os critérios para participação do processo seletivo.
- 2. Orientador Inscrição dos projetos e /ou renovação de cadastro de bolsistas e registro de voluntários no site [www.sistemas.unir.br/infopibic.](http://www.sistemas.unir.br/infopibic)
- 3. Coordenadoria do PIBIC/PROPESQ Pré-seleção pelo Sistema InfoPIBIC, com a publicação das inscrições homologadas e disponibilização on-line de projetos e planos de trabalho para análise dos CTC's Interno e Externo durante o Processo de Seleção. Esse Processo consiste na verificação quantitativa dos anexos obrigatórios constantes nos cadastros dos candidatos a orientadores, devidamente listados no checklist disponibilizado na página inicial do InfoPIBIC.
- 4. Comitês Técnicos Científicos Interno e Externo CTC's Reunião para seleção de projetos novos e renovação, solicitações de bolsas e registro de voluntários via sistema infoPIBIC, culminando com a homologação dos projetos aprovados e bolsas concedidas e deferimento dos registros dos voluntários.
- 5. Coordenadoria do PIBIC/PROPESQ- Após a homologação, publica o resultado final em sua página institucional e na página da UNIR (via ASCOM), e, após

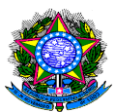

encerramento do prazo para recursos, lança dados dos aprovados no sistema da Plataforma Carlos Chagas para providências de pagamento das bolsas financiadas pelo CNPq. Envia à PROPLAN, através de memorando, a relação de bolsistas sob cota da UNIR. Ao mesmo tempo, envia à Diretoria de Gestão de Pessoas – DGP/PRAD a relação de bolsistas e voluntários para fins de concessão de Seguro Contra Acidentes Pessoais.

- 6. PROPLAN/ORDENADOR DE DESPESA- Análise da solicitação e autoriza pagamento da despesa.
- 7. DIRETORIA DE ORÇAMENTO, FINANÇAS E CONTABILIDADE/DOFC-Procedimentos internos para pagamento, conforme IN/008/UNIR/ PROPLAN/2014.

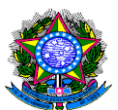

# 4 EXTENSÃO

# 4.1 INSTITUCIONALIZAÇÃO DE AÇÕES DE EXTENSÃO

UNIDADE RESPONSÁVEL: Departamentos, Diretorias de Câmpus ou Núcleo, Pró-Reitoria de Cultura, Extensão e Assuntos Estudantis, Conselho Superior Acadêmico (Câmara de Pesquisa e Extensão).

OBJETIVO: Proposição, aprovação, execução, monitoramento, avaliação e certificação de ações de extensão, compreendendo Programas, Projeto, Cursos, Eventos e Prestações de Serviços.

LEGISLAÇÃO: Resolução nº. 226/CONSEA, de 17 de dezembro de 2009.

## REQUISITOS

1. Elaboração, pelo proponente, de proposta de ação de extensão, em consonância com as diretrizes da Instituição acerca da extensão universitária, e demais normas que a regem, em Formulário apresentado pela Pró-Reitoria de Cultura, Extensão e Assuntos Estudantis, com indicação de coordenador entre servidores do quadro da Universidade Federal de Rondônia.

2. Autuação de processo na Unidade de origem, contendo a documentação obrigatória estabelecida em Resolução.

3. Aprovação da proposta no Conselho de Departamento ou Núcleo de origem do Coordenador.

4. Aprovação da proposta no Conselho Superior Acadêmico, em caso de ações com carga horária superior a 40 (quarenta) horas.

5. A execução da ação deverá ocorrer após a aprovação em todas as instâncias e emissão de Certidão de Extensão pela Pró-Reitoria de Cultura, Extensão e Assuntos Estudantis.

6. Para emissão de certificados, deverá ser apresentado pelo Coordenador, Relatório Final da Ação no prazo de até 60 (sessenta) dias, para aprovação pelo Conselho de Departamento, Câmpus ou Núcleo.

### PROCEDIMENTOS

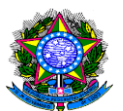

1. Proponente elabora proposta de ação de extensão, observando as diretrizes e normas para extensão universitária.

2. Unidade de Origem autua processo contendo a documentação necessária para fins de avaliação, nos termos das normas vigentes.

3. Conselhos de Departamento e Núcleo ou Câmpus de origem do Coordenador da Ação avaliam a proposta.

4. Caso a proposta seja superior a 40 (quarenta) horas, a proposta é submetida ao Conselho Superior Acadêmico, através da Câmara de Pesquisa e Extensão para apreciação. No caso de proposta com carga horária superior a 40 (quarenta) horas.

5. No caso de a proposta não ser aprovada em todas as instâncias necessárias, superados os graus de recurso, é arquivada na Unidade de origem.

6. A proposta é encaminhada para a Pró-Reitoria de Cultura, Extensão e Assuntos Estudantis para, após enquadramento, registro da ação através da emissão de Certidão de Extensão, havendo aprovação em todas as instâncias e o cumprimento dos trâmites administrativos.

7. Após emissão de Certidão de Extensão, a Pró-Reitoria de Cultura, Extensão e Assuntos Estudantis encaminha a proposta ao Coordenador, para execução.

8. Após execução, o Coordenador deverá elaborar e apresentar Relatório Final da Ação, no prazo de até 60 (sessenta) dias, para aprovação pelos Conselhos de Departamento, Câmpus ou Núcleo.

8. Considerando a aprovação do Relatório Final, o Relatório deverá ser submetida para aprovação pela Pró-Reitoria de Cultura, Extensão e Assuntos Estudantis para fins de certificação.

9. A Pró-Reitoria de Cultura, Extensão e Assuntos Estudantis expede, no prazo de até 30 (trinta) dias, os certificados e os encaminha ao Coordenador, para entrega aos participantes da ação.

### **PROCEDIMENTO 24- INSTITUCIONALIZAÇÃO DE AÇÕES DE EXTENSÃO**

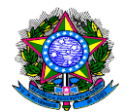

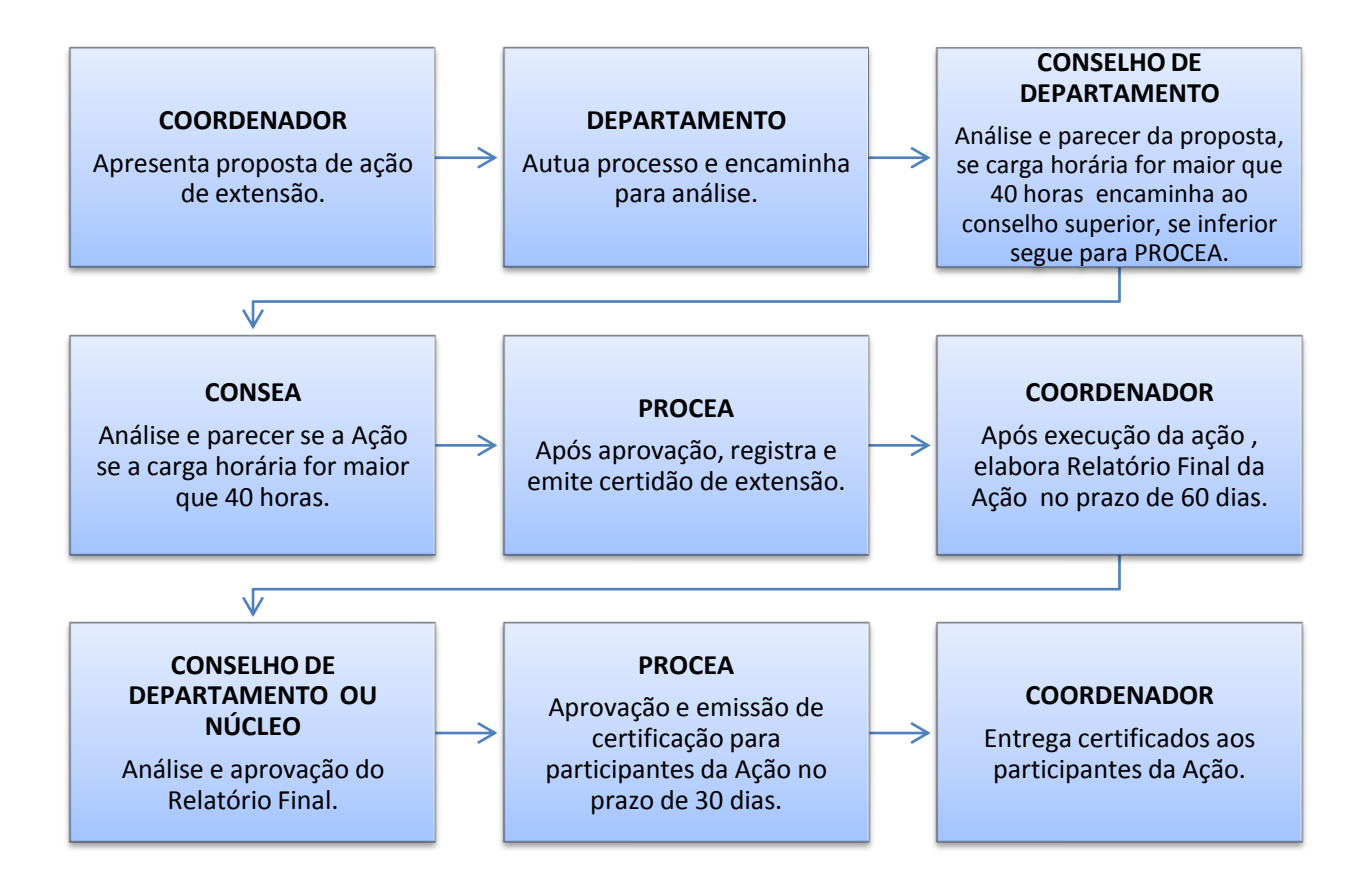

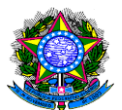

### PODER EXECUTIVO MINISTÉRIO DA EDUCAÇÃO **FUNDAÇÃO UNIVERSIDADE FEDERAL DE RONDÔNIA – UNIR PRÓ-REITORIA DE PLANEJAMENTO-PROPLAN** 4.2 AUXILIOS DA ASSISTÊNCIA ESTUDANTIL

UNIDADE RESPONSÁVEL**:** Pró-Reitoria de Cultura, Extensão e Assuntos Estudantis - PROCEA

OBJETIVO: Os auxílios Transporte, Alimentação, Moradia, Permanência e Bolsa Monitoria Especial tem como objetivo Minimizar os efeitos das desigualdades sociais e regionais e favorecer a permanência dos estudantes em situação de vulnerabilidade socioeconômica regularmente matriculados na Instituição; Diminuir a evasão e o desempenho acadêmico insatisfatório por razões socioeconômicas; Reduzir o tempo médio de permanência dos estudantes frente o ingresso e a conclusão do curso e contribuir para a inclusão social pela educação.

LEGISLAÇÃO: Resolução CONSAD Nº. 119 de 27 de março de 2013, Portaria Normativa Nº. 39 de 12 de dezembro de 2007 e o Art. 5º do Decreto Presidencial nº 7.234 de 19 de julho de 2010 e Resolução CONSAD Nº. 115/2013.

- Auxílio alimentação é o auxílio financeiro pago, para os discentes matriculados em cursos regulares de graduação presenciais da Fundação Universidade Federal de Rondônia, Câmpus José Ribeiro Filho, em Porto Velho, para subsidiar as despesas com alimentação dos discentes em condições de vulnerabilidade social e econômica.
- Auxílio transporte é o auxílio financeiro pago para subsidiar despesas com transporte de discentes matriculados em cursos regulares de graduação presenciais, em condições de vulnerabilidade social e econômica.

Auxílio moradia é o auxílio financeiro pago para subsidiar despesas com moradia de discentes matriculados em cursos regulares de graduação presenciais, em condições de vulnerabilidade social e econômica.

 Auxílio creche é o auxílio financeiro pago para subsidiar despesas dos discentes matriculados em cursos regulares de graduação presenciais, em condições de

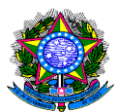

vulnerabilidade social e econômica com filhos ou menores sob guarda ou tutela com idade até 5 (cinco) anos e 11 (onze) meses.

- Auxílio permanência é o auxílio financeiro pago que visa à promoção do acesso e permanência de discentes matriculados em cursos regulares de graduação presenciais em condições de vulnerabilidade social e econômica.
- Bolsa Monitoria Especial é um auxílio financeiro pago a título de bolsa no valor de R\$ 400,00 (quatrocentos reais), que visa o atendimento, acesso e permanência na universidade de discentes com deficiência ou com transtorno global de desenvolvimento.

### REQUISITOS

- $\checkmark$  Estar devidamente matriculado em qualquer etapa de curso de graduação presencial da Fundação Universidade Federal de Rondônia, por um período de um ano, desde que observados os seguintes requisitos mínimos, sem prejuízo das especificidades de cada modalidade.
- $\checkmark$  Frequência regular no curso em que esteja matriculado;
- Apresentação de indicadores satisfatórios de desempenho acadêmico;
- $\checkmark$  aprovação em processo de seleção, que considerará critérios de vulnerabilidade social e econômica;
- $\checkmark$  Prioritariamente, serão contemplados os candidatos que possuam renda familiar, por pessoa, de até um salário mínimo e meio, ou que sejam oriundos da rede pública de educação básica ou da rede privada com bolsa;
- Para concorrer aos benefícios os alunos em situação de vulnerabilidade socioeconômica deverão se inscrever, de acordo com edital específico da PROCEA onde está descrito o número de vagas para cada benefício, em seguida apresentar suas documentações comprobatórias socioeconômicas e, se necessário, entrevistas. Após este processo é publicado lista provisória do resultado dos contemplados e após as análises de recursos é publicado o

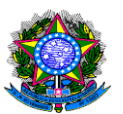

Resultado Final da seleção, em que são convocados os alunos selecionados para assinatura dos termos de compromisso e início do recebimento dos benefícios;

 Para o auxílio Permanência Indígena o aluno deverá está regularmente matriculado no Curso de Educação Básica Intercultural e é realizado via edital do Departamento Intercultural de Ji-Paraná;

### PROCEDIMENTOS

- 1. Após as assinaturas dos Termos de Compromisso pelo discente a PROCEA realiza o monitoramento e acompanhamento dos alunos contemplados, a partir do SINGU e, se necessário, visitas domiciliares. Caso seja detectado que o aluno formou, desistiu, transferiu ou trancou o curso o mesmo perde o direito ao benefício e no mês seguinte é convocado outro aluno da lista reserva para suprir a vaga deixada. Cabe a PROCEA também a organização da documentação e solicitar anualmente junto à PROPLAN o empenhamento para cada benefício e mensalmente os pedidos de pagamentos, seja diretamente na conta dos alunos, seja para empresas prestadoras de serviços, no caso SET (Transporte para alunos de Porto Velho) e a empresa REDECONV (alimentação para alunos de Porto Velho);
- 2. Para bolsa monitoria especial o acompanhamento/monitoramento dos alunos selecionados, além do SINGU, também é realizada através de relatórios redigidos pelo bolsista monitor;
- 3. Para o Auxílio Permanência Indígena o acompanhamento/monitoramento dos alunos selecionados, além do SINGU, também é realizada pelo Departamento Intercultural de Ji-Paraná;

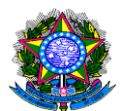

### **PROCEDIMENTO 25-** CONCESSÃO DE AUXÍLIOS DA ASSISTÊNCIA ESTUDANTIL

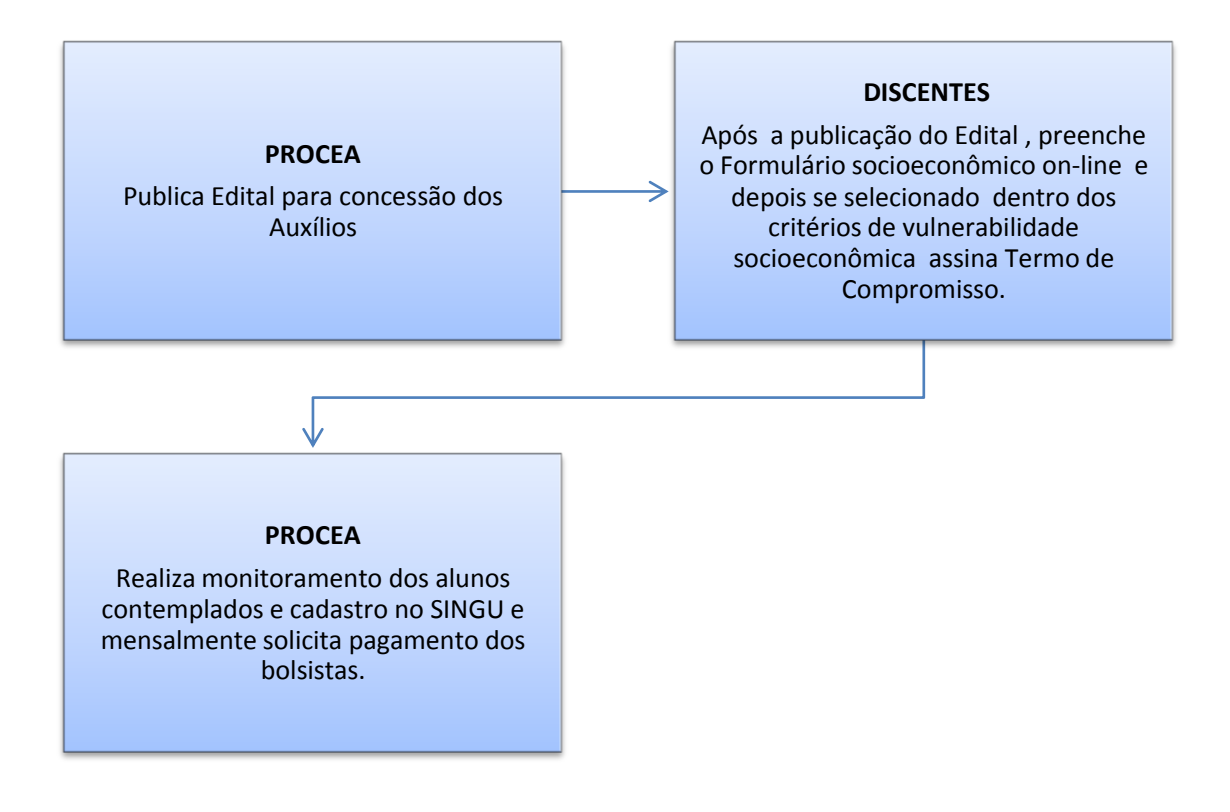

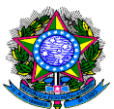

# 5 BIBLIOTECA

# 5.1 AQUISIÇÃO BIBLIOGRÁFICA

OBJETIVO: Aquisição bibliográfica para os cursos de graduação e pós-graduação.

UNIDADE RESPONSÁVEL: Biblioteca Central "Prof. Roberto Duarte Pires"

LEGISLAÇÃO: Lei 8.666/93, Procedimento de Compras de material permanente de acordo com o Manual de Procedimentos Administrativos – Módulo I (disponível na pagina www.proplan.unir.br)

## REQUISITOS:

- 1. O orçamento para aquisição bibliográfica deve constar no Plano de Ação Anual pelo recebedor do crédito e submissão ao Órgão Concedente;
- 2. BC e DCCL elaboram o Termo de Referência para que ocorra o processo licitatório de Contratação de empresa(s) especializada(s) no fornecimento de material bibliográfico;
- 3. PRAD solicita indicação das diretorias de campi para emitir portarias dos fiscais de contrato (01 por campi) e comissão de recebimento do material (BC);
- 4. Quando é recurso específico de projeto de agencia financiadora, será necessário indicação de fiscal e solicitação de Nota de Empenho no valor disponível do projeto.
- 5. Emissão de Nota (s) de Empenho (s) pelo recebedor do crédito à(s) empresa(s) contratada(s).
- 6. Bibliografia atualizada do Projeto Pedagógico do Curso (PPC), em processo de autorização, reconhecimento e/ou renovação de reconhecimento, já autorizados e cadastrados no E-MEC.

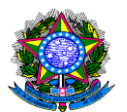

### PROCEDIMENTOS

- 1. Solicitante: Abertura de Processo Administrativo pelo departamento, contendo Projeto Pedagógico do Curso (aprovado e disponível no E-MEC), com bibliografia atualizada, solicitação de quantitativo de acordo com a Resolução 278/2012/CONSEA, já conferido com os disponíveis no acervo da biblioteca responsável (central ou setoriais);
- 2. Biblioteca Setorial (Campus): encaminha lista com material bibliográfico (título e quantitativo) de acordo com as especificações constantes no Manual de Procedimento de Aquisição Bibliográfica ao fiscal do contrato do campus;
- 3. Fiscal do contrato: envia a lista com a bibliografia para a empresa realizar a cotação dos valores de capa e valores com o desconto que corresponde à empresa ganhadora do pregão;
- 4. Empresa Contratada: recebe a lista do fiscal do contrato e devolve com as cotações realizadas junto às editoras;
- 5. Fiscal do contrato: após receber as cotações das empresas, realiza pesquisa de preços em três empresas/três valores; de acordo com o orçamento disponível para cada unidade solicitante, autoriza compra pela(s) empresa(s), assim como seu fornecimento à contratante (UNIR);
- 6. Biblioteca Central/Comissão de Recebimento: recebe material bibliográfico entregue pela empresa, conferindo o quantitativo das notas fiscais.
- 7. Fiscal do Contrato: confere as notas fiscais e itens se estão de acordo com os solicitados à(s) empresa(s);
- 8. Biblioteca Central/Fiscal de Contrato: encaminha Nota Fiscal para registro patrimonial junto à COPAT, cuja responsabilidade patrimonial será do Gerente de Atendimento da Biblioteca Setorial correspondente;
- 9. Biblioteca Central/Coordenação de Processamento Técnico: registro patrimonial do material, separação e distribuição para as Bibliotecas Setoriais (quando for o caso). Caso o material for de Porto Velho, iniciam-se os procedimentos de Processamento Técnico para disponibilização no acervo;
- 10.Fiscal do contrato/Biblioteca Setorial: fica responsável pela retirada do material na BC para iniciar os procedimentos de Processamento Técnico para disponibilização no acervo.

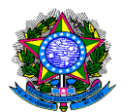

## **PROCEDIMENTO 26 - AQUISIÇÃO BIBLIOGRÁFICA**

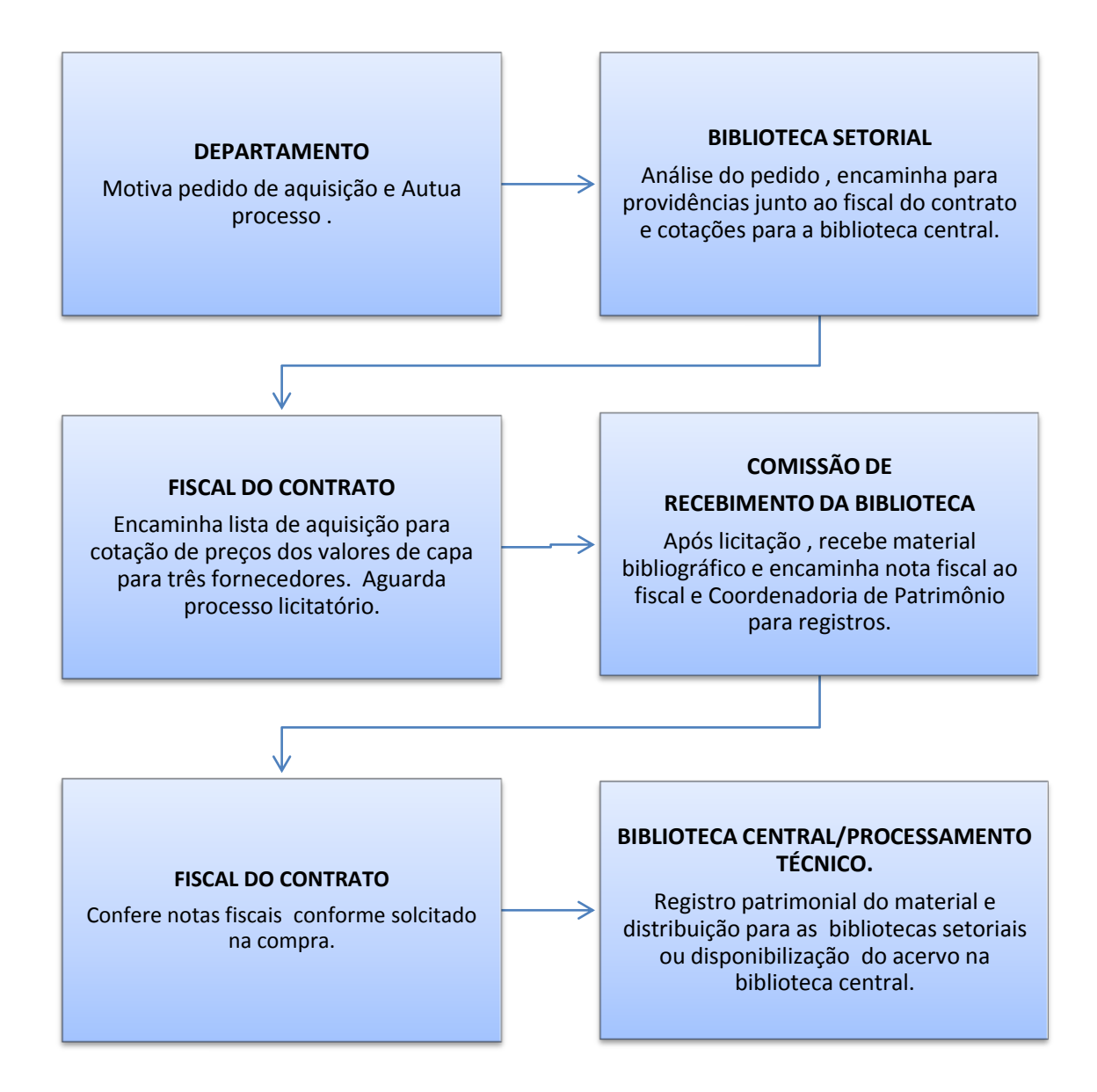

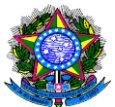

### PODER EXECUTIVO MINISTÉRIO DA EDUCAÇÃO **FUNDAÇÃO UNIVERSIDADE FEDERAL DE RONDÔNIA – UNIR PRÓ-REITORIA DE PLANEJAMENTO-PROPLAN** 5.2 EMPRÉSTIMO/RENOVAÇÃO E DEVOLUÇÃO DOMICILIAR DE MATERIAL BIBLIOGRÁFICO.

OBJETIVO: Empréstimo domiciliar de material bibliográfico disponível nas unidades da biblioteca central e bibliotecas setoriais da UNIR.

UNIDADE RESPONSÁVEL: Biblioteca Central "Prof. Roberto Duarte Pires"

LEGISLAÇÃO: Normas SINGU-módulo Biblioteca e Procedimentos BC/Setoriais.

### REQUISITOS:

- 1. O acesso às bibliotecas da UNIR é livre para a Comunidade Acadêmica e Comunidade em Geral;
- 2. O empréstimo domiciliar só é disponível aos acadêmicos regularmente matriculados nos cursos de graduação, pós-graduação (presencial ou à distancia), docentes e técnicos administrativos;
- 3. O horário de funcionamento de cada unidade é de responsabilidade do Câmpus em que a biblioteca é subordinada. O empréstimo domiciliar ocorre presencialmente, mediante matrícula e senha;
- 4. A comunidade local pode realizar apenas consulta local ao acervo, não podendo realizar empréstimo domiciliar de nenhum material bibliográfico.

## PROCEDIMENTOS

- 1. Usuário- Solicita o empréstimo e ou renovação do título, junto à biblioteca, verificando o quantitativo de livros permitido:
	- $\checkmark$  Discentes da graduação até 3 obras, de exemplares diferentes;
	- $\checkmark$  Discentes da pós-graduação: até 4 obras, de exemplares diferentes;
	- $\checkmark$  Docentes: até 4 obras, de exemplares diferentes.
	- $\checkmark$  Técnicos: até 4 obras, de exemplares diferentes

Bem como o período de dias permitido ao empréstimo (Biblioteca Central):

 $\checkmark$  Discentes: 7 (sete) dias;

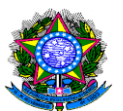

- $\checkmark$  Discentes da pós-graduação: 15 (quinze) dias;
- $\checkmark$  Docentes: 15 (quinze) dias;
- $\checkmark$  Técnicos: 7 (sete) dias.

Para devolução de obras retiradas por empréstimo domiciliar do acervo da Biblioteca Central: O usuário ou seu representante comparece a biblioteca, com o material emprestado para entregar no balcão de atendimento. A devolução pode ser realizada por qualquer pessoa que esteja em posse do material.

Para reserva de obras (Biblioteca Central): quando a biblioteca possui a obra solicitada e, que no momento, não está disponível para empréstimo, o usuário poderá realizar a reserva do mesmo, sendo este, assim que devolvido, ficará disponível ao usuário que realizou a reserva, por até 7 dias.

2. Biblioteca – Procede registro do empréstimo e ou renovação no sistema SINGU.

### Observações :

- As informações de quantitativos e datas são da Biblioteca Central "Prof. Roberto Duarte Pires". As demais unidades possuem quantitativos e horários de acordo com a demanda local.
- Do período de dias permitido a renovação do empréstimo (Biblioteca Central): só poderá ser solicitada no local, por igual período de empréstimos disponibilizado a cada tipo de usuário, até duas vezes consecutivas.

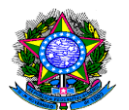

### **PROCEDIMENTO 27- EMPRÉSTIMO E OU RENOVAÇÃO DE MATERIAL BIBLIOGRÁFICO NA BIBLIOTECA CENTRAL E SETORIAIS.**

### **USUÁRIO**

Solicita na biblioteca o empréstimo e ou renovação do material bibliográfico, conforme número de exemplares permitidos.Após encerramento do prazo, se necessário , solicita renovação do material.

### **BIBLIOTECA**

Procede registros no SINGU e entrega material.

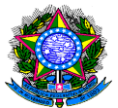

## 5.3 EMISSÃO DE NADA CONSTA AO USUÁRIO DA BIBLIOTECA

OBJETIVO : Emissão de Declaração de Nada Consta pela Biblioteca da Unir. UNIDADE RESPONSÁVEL : Biblioteca Central e Setoriais

### PROCEDIMENTOS

- 1. A declaração de Nada Consta emitida pelas bibliotecas da UNIR deve ser retirada in loco (balcão de atendimento), onde o servidor da Biblioteca buscará informações sobre o usuário (últimos empréstimos/devoluções).
- 2. Caso o usuário não possua nenhuma pendência, será preenchido, assinado e carimbado pelo servidor da biblioteca.

### Observações

## O aluno só poderá matricular-se ou colar grau se tiver o Nada Consta da Biblioteca.

 Quando o servidor necessita de uma Declaração de Nada Consta fornecido pela PRAD, terá o item biblioteca, cujo servidor deverá dirigir-se há uma unidade da biblioteca, onde será realizado o mesmo procedimento adotado anteriormente. Além da biblioteca, deverá dirigir-se aos setores (DIRCOF, SCDP, CSG, DIRCA/SERCA, CRD, CFEB, COPAT, Comissão de Processo Administrativo Disciplinar.

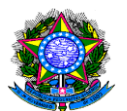

### **PROCEDIMENTO 28 - EMISSÃO DE CERTIDÃO DE NADA CONSTA DA BIBLIOTECA**

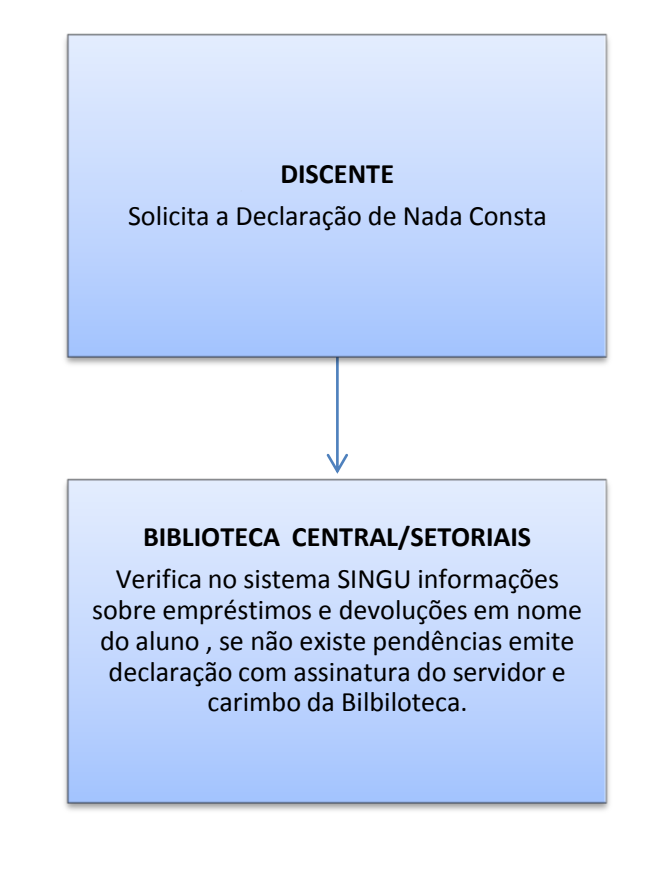

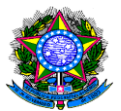

## 5.4 CONSULTA DO ACERVO BIBLIOGRÁFICO

OBJETIVO : Consulta on-line do Acervo Bibliográfico no sistema SINGU UNIDADE RESPONSÁVEL : Biblioteca Central e Setoriais

### PROCEDIMENTOS

1. O acesso físico ao acervo bibliográfico das bibliotecas da UNIR são livres para Consulta Local, sendo autorizado o empréstimo domiciliar apenas àqueles que possuem vínculo com a IFES e cadastro no SINGU.

### Para consultar on-line, basta entrar:

www.unir.br

Link: sistemas // singu // módulo biblioteca // Consultar Acervo

Há a possibilidade de realizar dois tipos de busca:

### 1. Busca Simples

\*Tipo de obra (Anais, Livro, Dissertação); \*Campo (autor, título, Gênero); \*Assunto.

### 2. Busca Avançada

\*Tipo de obra (Anais, Livro, Dissertação);

 3. Após localizar a obra no SINGU, anotar o Número de Chamada (Classificação/Autor) e buscar na estante.

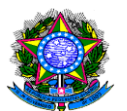

### **PROCEDIMENTO 29 - CONSULTA DO ACERVO BIBLIOGRÁFICO**

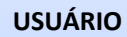

Procede consulta no sistema SINGU , se existe acervo disponível para empréstimo.

### **BIBLIOTECA CENTRAL /SETORIAIS**

Procede registros no sistema SINGU e entrega material ao usuário.

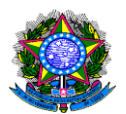

6 SISTEMA INTEGRADO DE GESTÃO UNIVERSITÁRIA-SINGU

# 6.1 MÓDULO DOCENTES

# CÓDIGO DOS CURSOS NO SISTEMA SINGU

### Lista de Código de Cursos

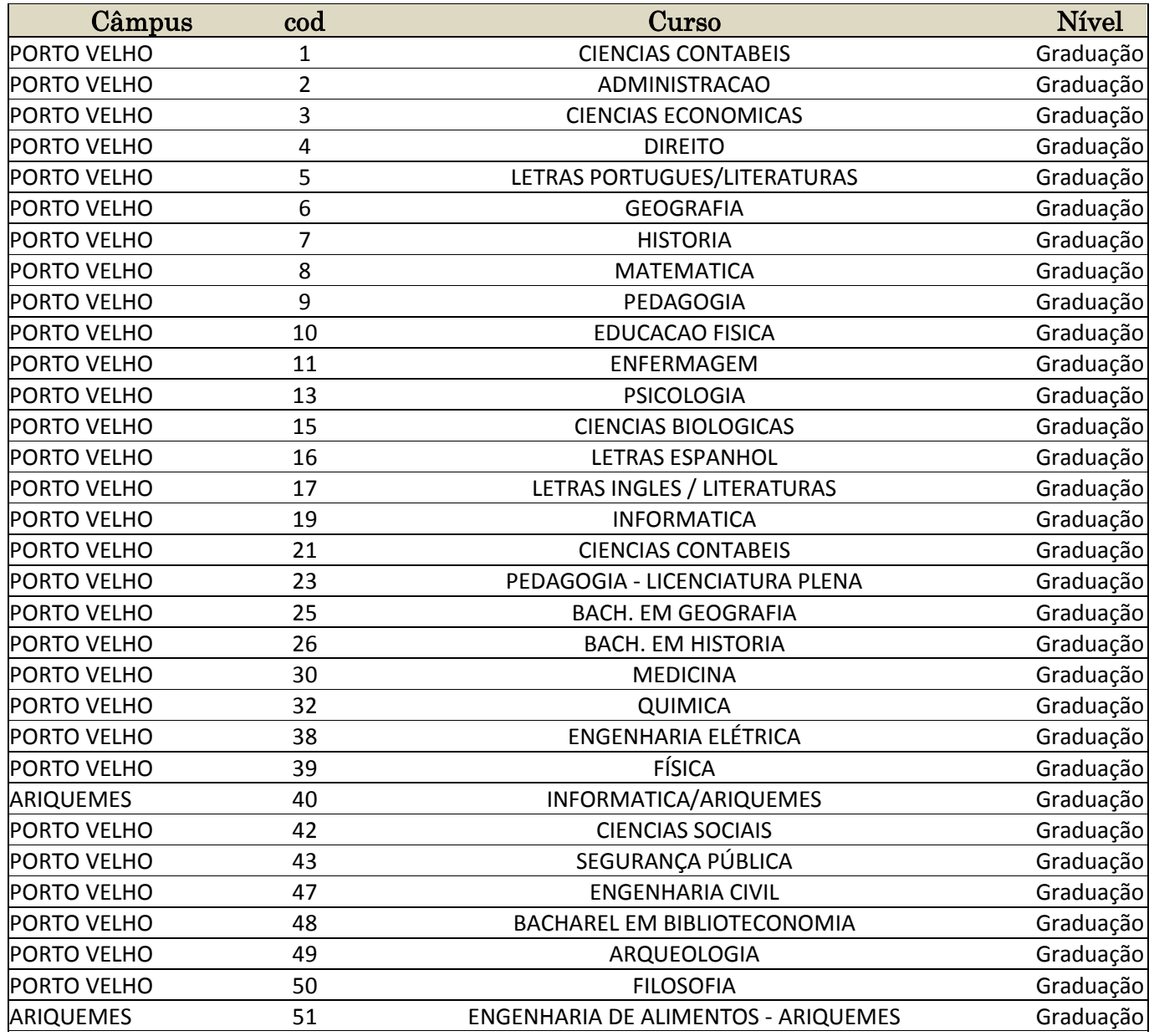

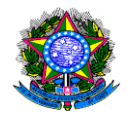

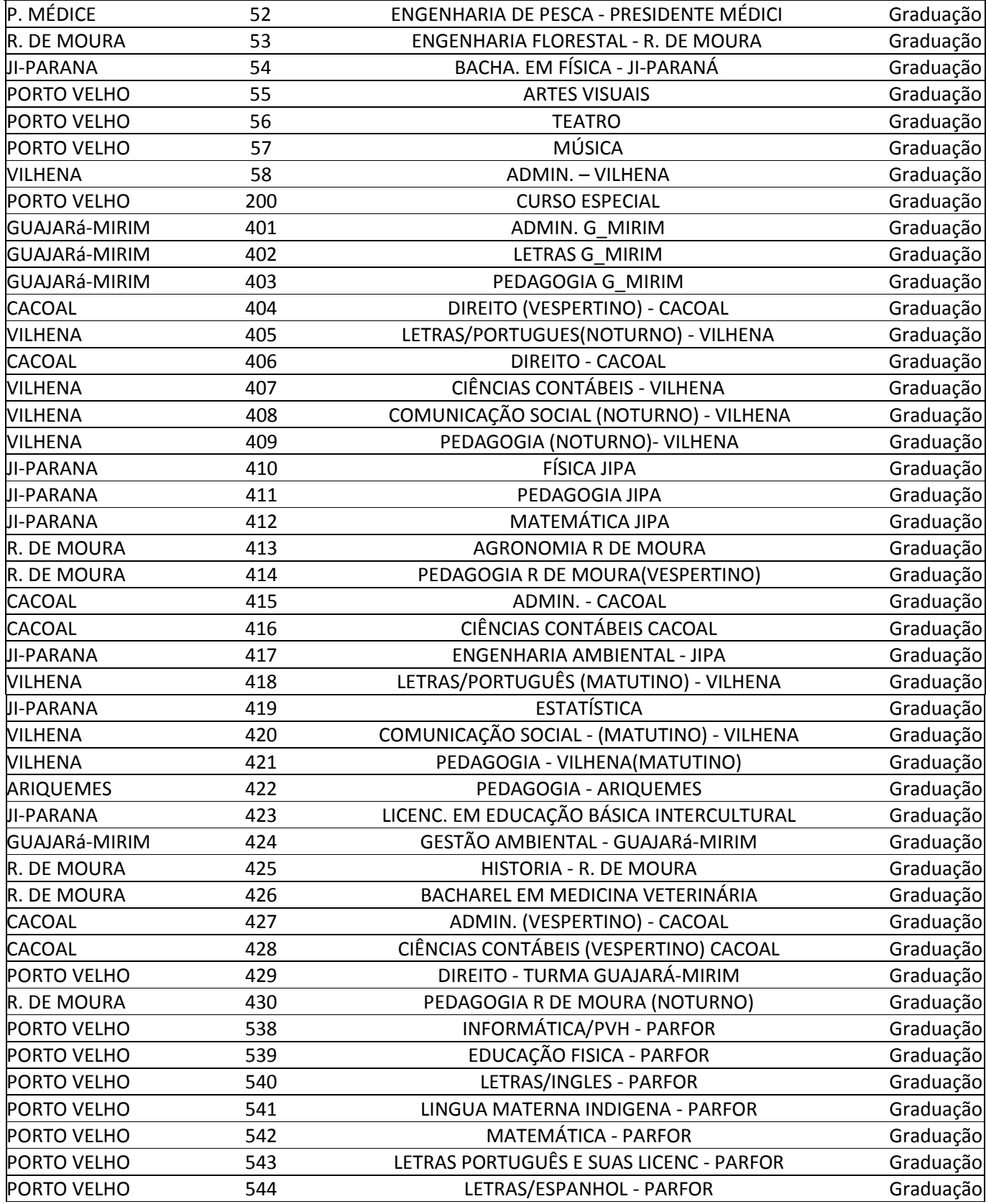

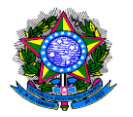

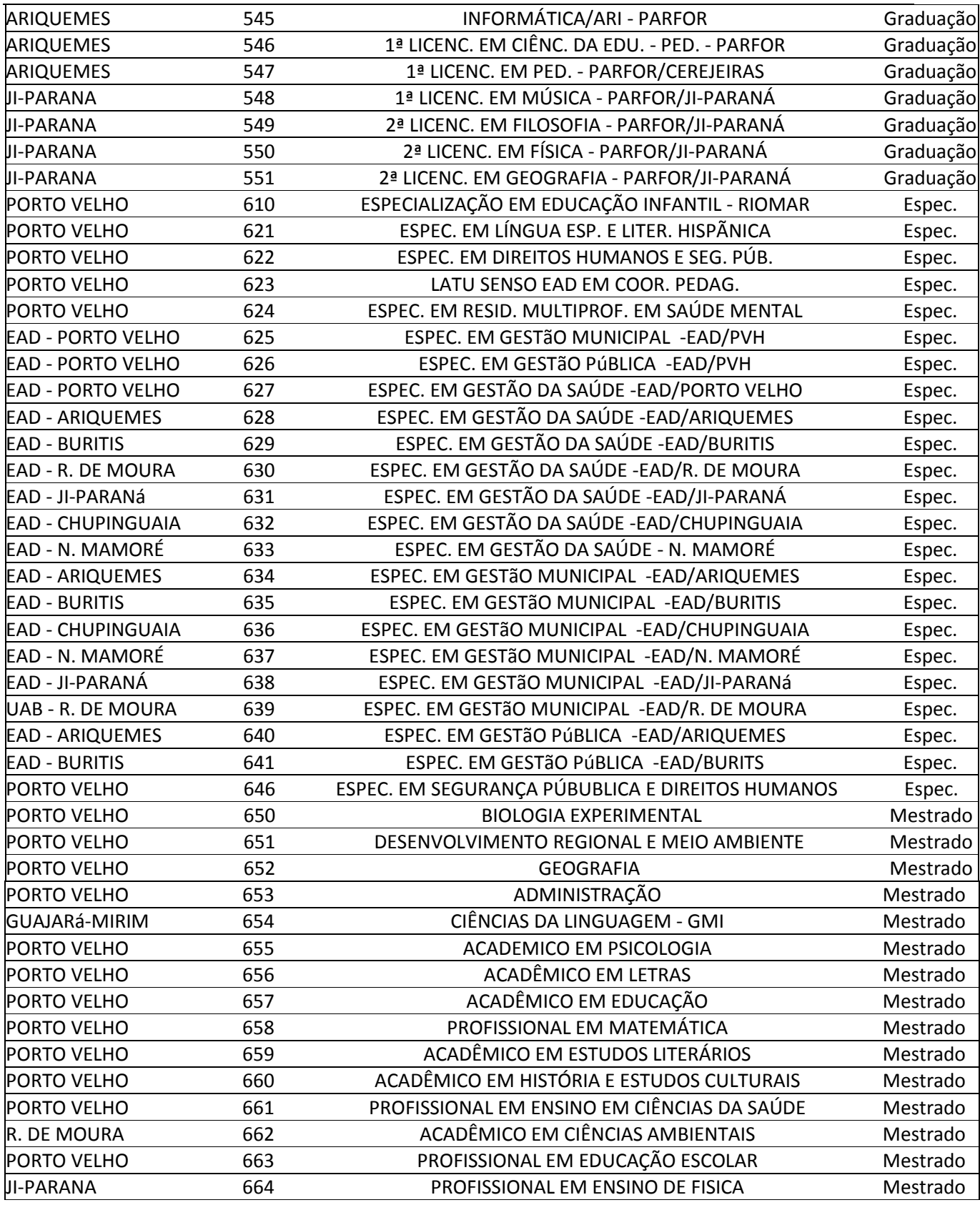

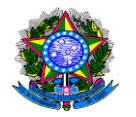

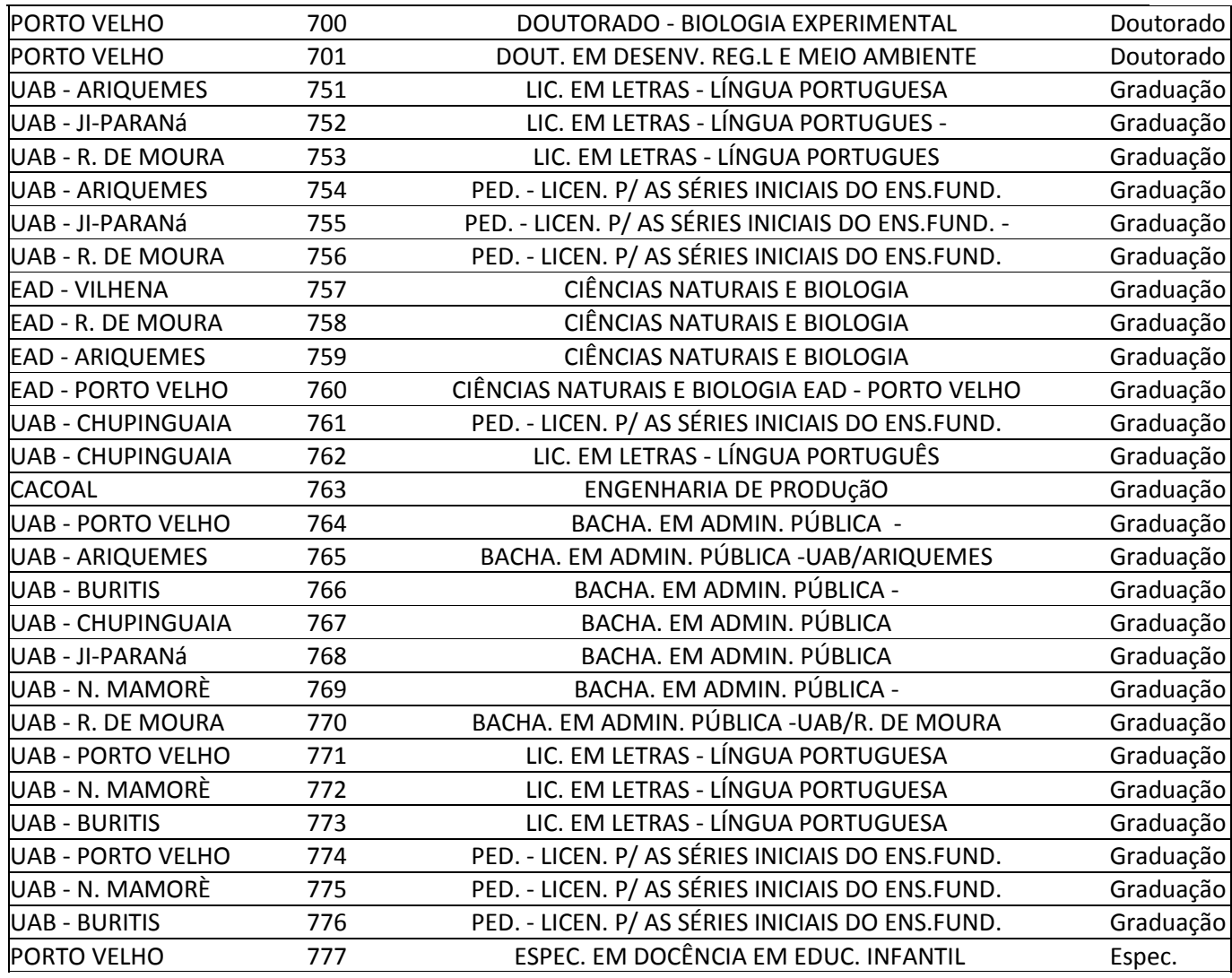

### Instruções Iniciais

Para a autenticação no Singu, o usuário vera em sua tela dois campos subsequentes, o campo Usuario: local onde ira inserir o seu username de acesso, que corresponde a Matricula e o campo Senha que correspondera respectiva senha que foi cadastrado no singu. Caso não consiga exito em autenticar-se no referido sistema por motivo de dados de acesso invalido ou perda, acesse o link: [http://sistemas.unir.br/recuperarsenha/recuperar\\_senha.jsf](http://sistemas.unir.br/recuperarsenha/recuperar_senha.jsf)

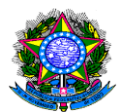

### Tela de autenticação do usuário

O usuário irá colocar o seu login (no exemplo: número do CPF) e senha (no exemplo:

1459258m) e pressionar o [ENTER] ou clicar no botão autenticar, ver figura abaixo:

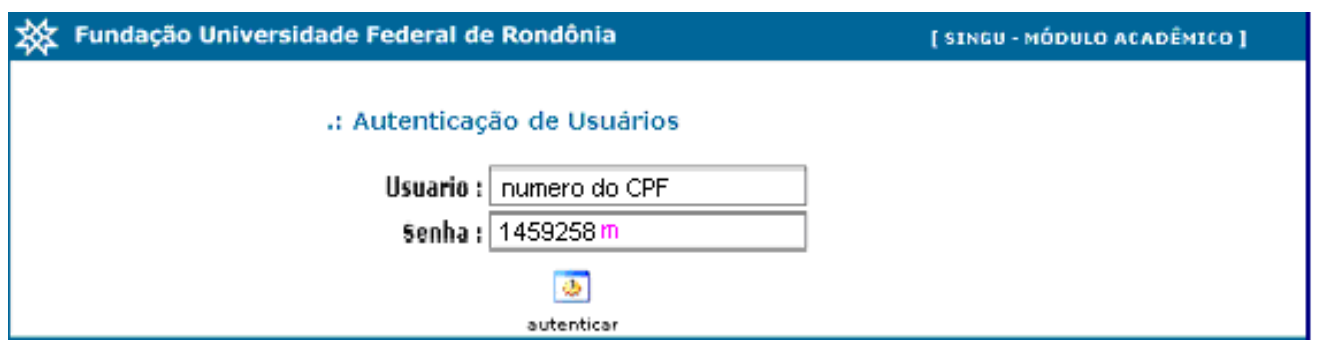

Tela de alteração de senha

Concluído o procedimento acima, surgirá uma tela alertando ao usuário que a senha expirou e que deve ser alterada, para que possa continuar.

Para alterar a senha o usuário deverá, em tela semelhante à figura abaixo:

- 1) Em Senha Antiga, digitar a senha utilizada na tela Autenticação de Usuários.
- 2) Em Nova Senha, digitar uma senha escolhida (criada) pelo próprio usuário.
- 3) Em Confirmar nova Senha, repetir a digitação da senha informada no campo Nova Senha.
- 4) Salvar as alteração clicando em botão semelhante

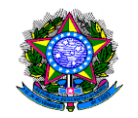

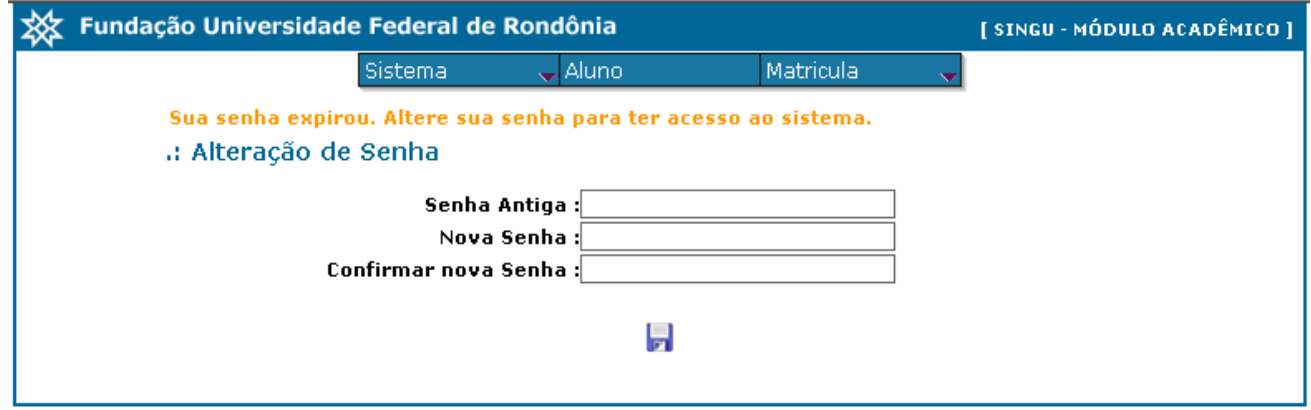

Cadastro expirado, ESSA É UMA MEDIDA DE SEGURANÇA.

## DIGITAÇÃO DAS NOTAS

A digitação do aproveitamento do período está no menu Turma, nesse menu estão o Aproveitamento período(Chefes dos Departamento) e Aproveitamento período professor(Docentes).

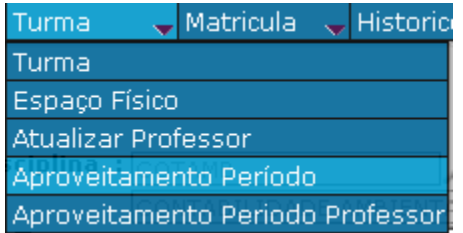

## APROVEITAMENTO PERÍODO PROFESSOR

No Aproveitamento período professor, estão disponíveis todas as disciplinas vinculadas ao professor para o período corrente. No exemplo apresentado está aparecendo somente uma disciplina.

Para selecionar mesma basta clicar em cima do nome SELECIONAR.

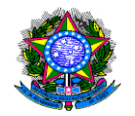

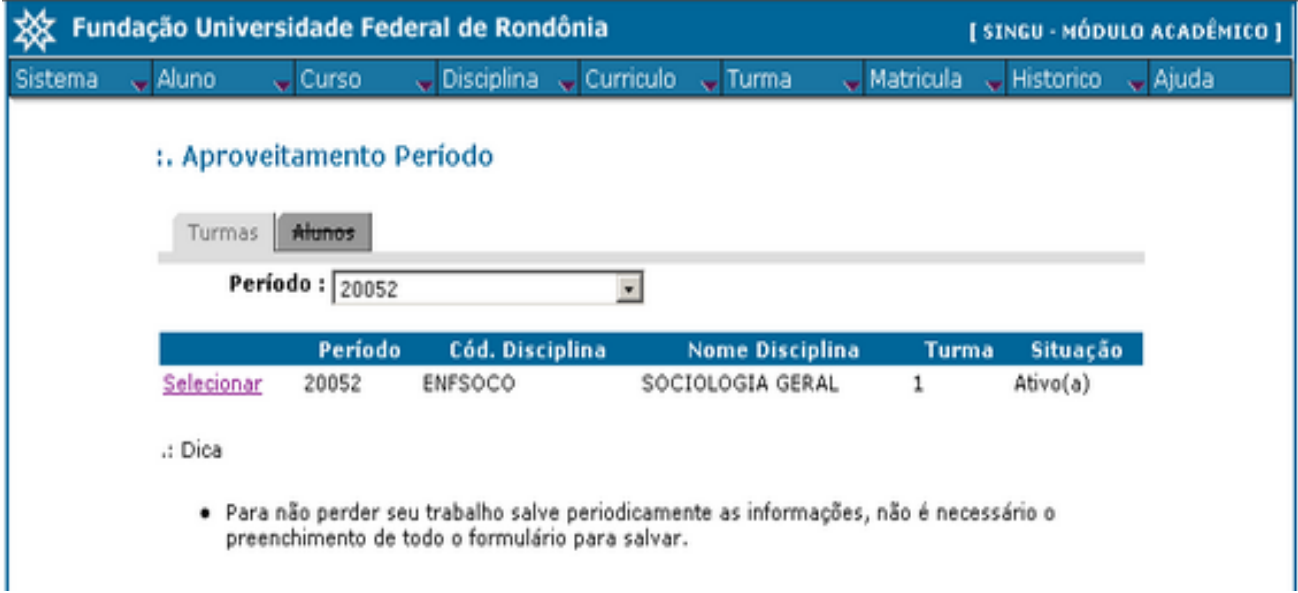

Uma nova tela será aberta para digitação das notas FINAIS e a somatória da freqüência do aluno em um intervalo de 0(Zero) a 100(Cem), conforme a resolução 251/CONSEPE. Conforme dica apresentada na tela, não há necessidade de preencher todas as notas podendo salvar as notas já digitadas.

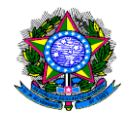

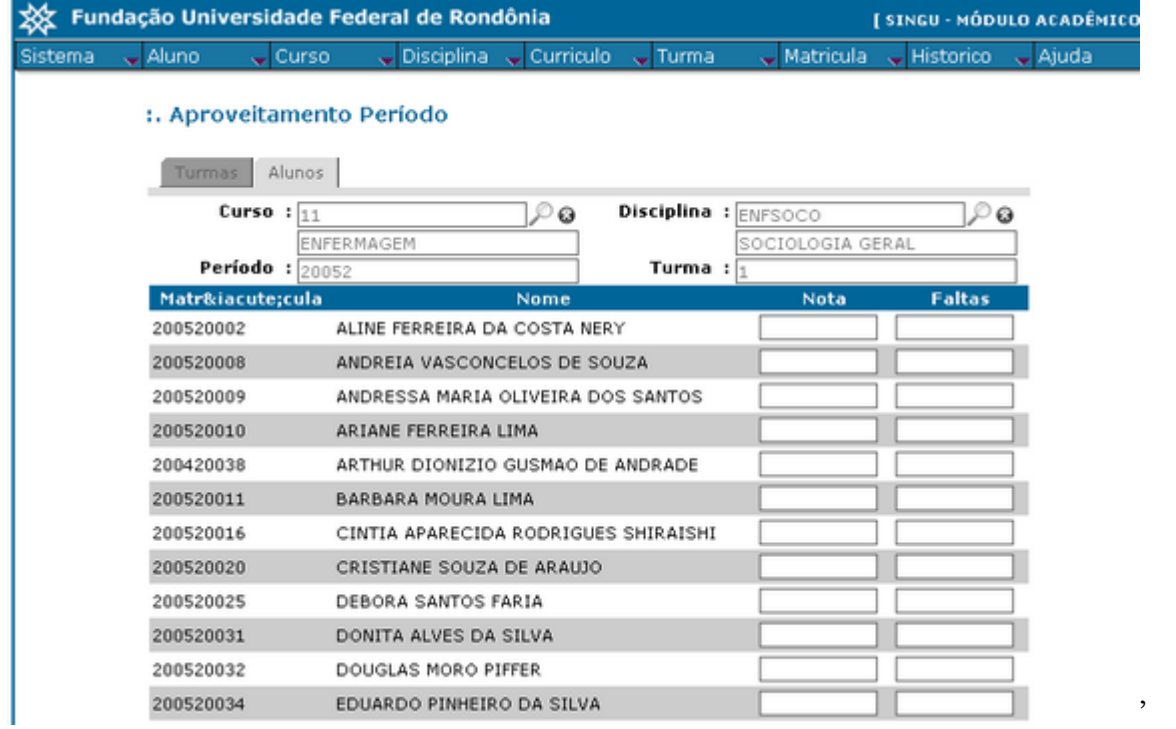

Caso não tenha nenhuma disciplina vinculada os professor uma tela de erro será exibida informando que não disciplina vinculada ao perfil do professor logado ao sistema, nessa caso o docente deve procurar a DIRCA para maiores esclarecimentos.

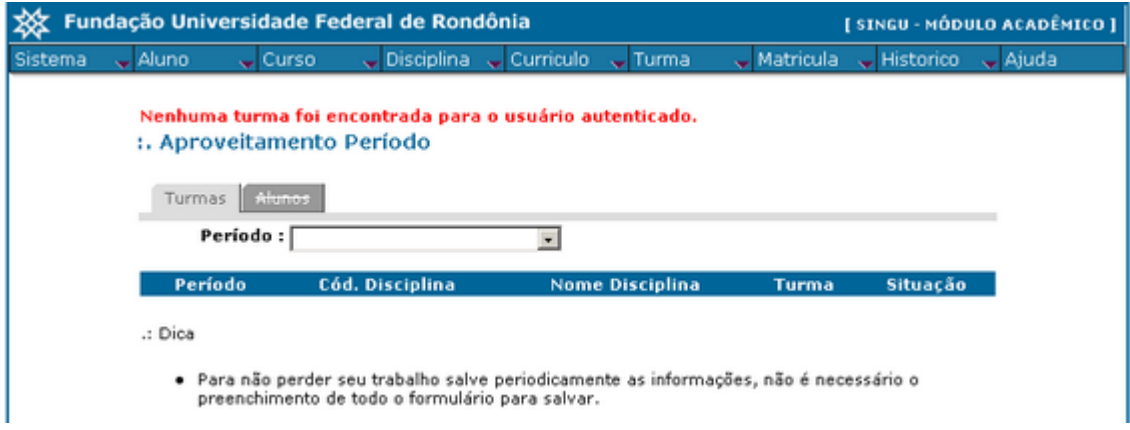

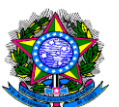

## APROVEITAMENTO PERÍODO

Na tela de Aproveitamento período, não aparecem às disciplinas do período corrente, pois é a tela disponível somente para os departamentos, e por esse motivo pode ser selecionada qualquer disciplina do curso, ao qual o departamento está vinculado.

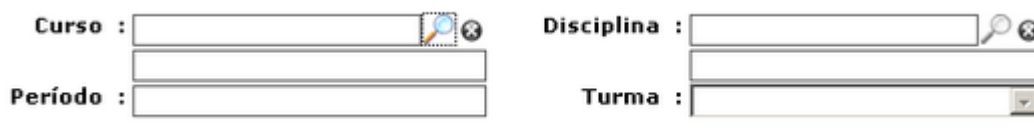

No campo curso deve ser digitado o código do curso, ex.: 1=Ciências Contábeis, em seguida teclar ENTER ou clicar no botão ...

Caso não saiba qual o código do curso clicar no botão  $\mathcal{L}$ , que um tela de consulta será aberta, basta digitar o nome do curso e clicar no botão CONSULTAR.

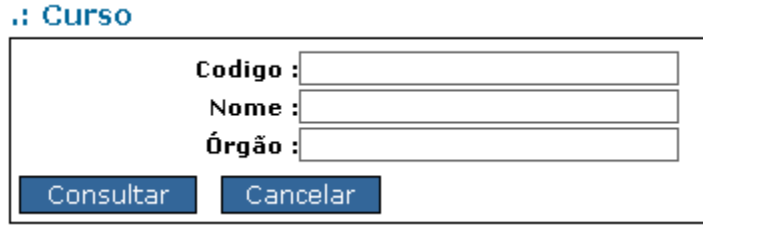

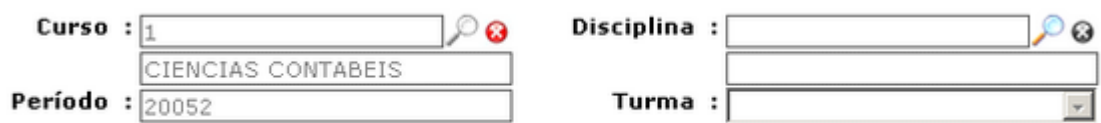

Após selecionar o curso deve-se selecionar a disciplina, o princípio é o mesmo, se souber o código da disciplina basta digitar e clicar no botão  $\bullet$ , que o campo será preenchido, senão deixe o campo vazio, e clique na lupa que uma tela de consulta será aberta.

### :. Aproveitamento Período

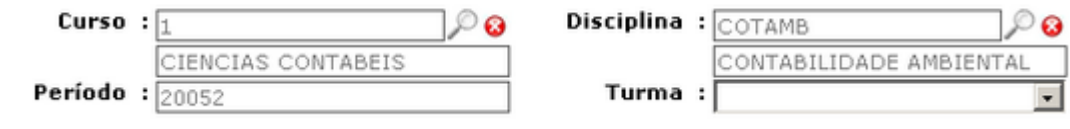

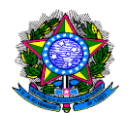

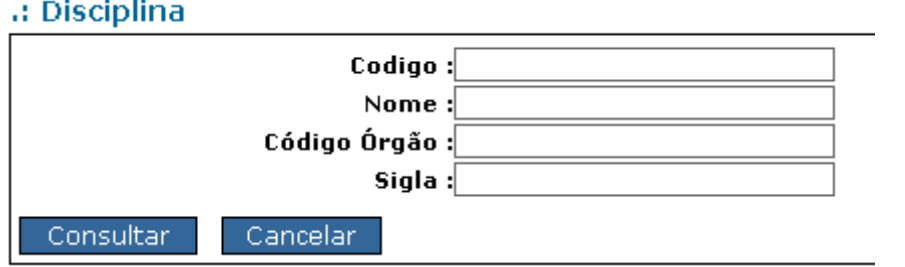

Digite o nome da disciplina e tecle ENTER ou clico no botão CONSULTAR.

Após selecionar a disciplina deve-se selecionar a turma, clicando na seta, o campo irá se expandir e deve-se clicar em cima da turma desejada.

### :. Aproveitamento Período

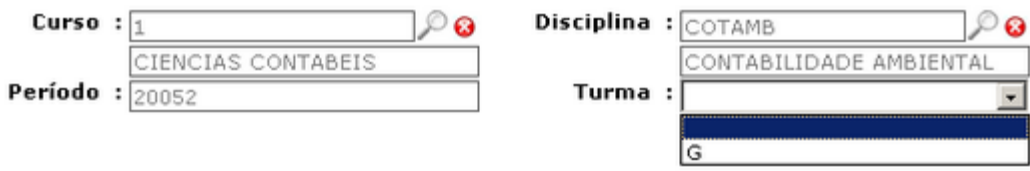

Pronto a tela com o lista de alunos será aberta semelhante a tela do aproveitamento período professor.

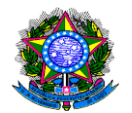

### :. Aproveitamento Período

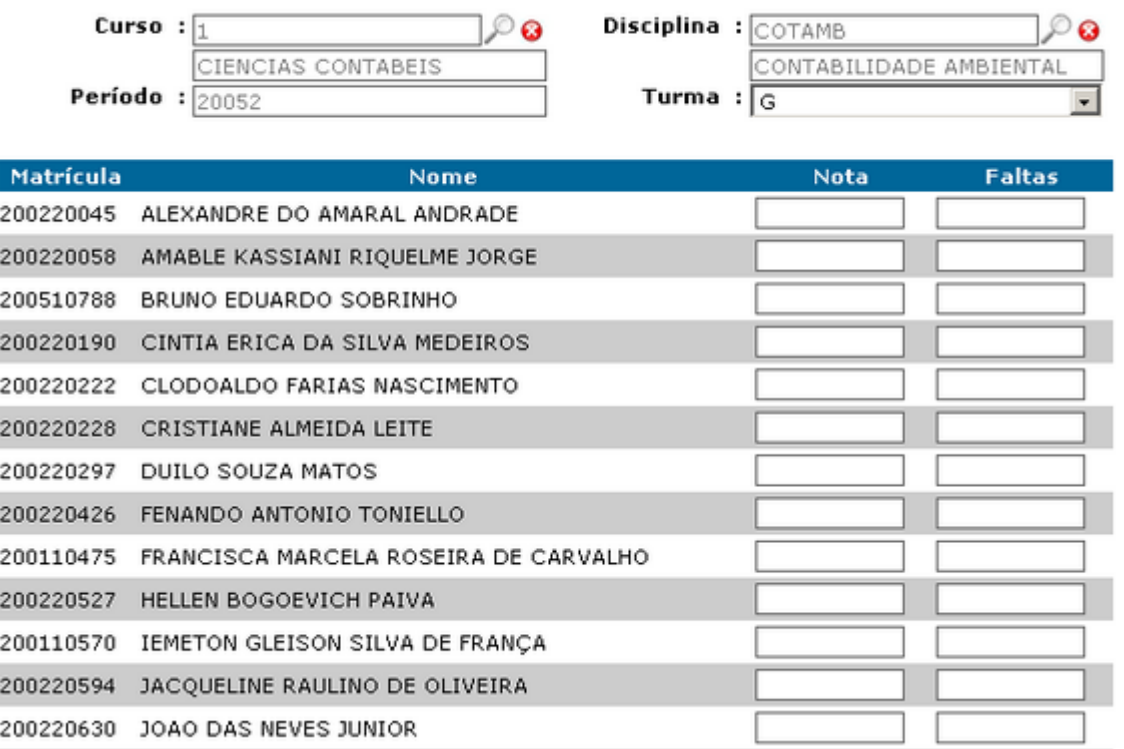

Conforme dito, não é necessário que seja digitado todas as notas para que o trabalho seja salvo, o mesmo pode ser salvo a qualquer momento clicando no botão **Salvar**.

Dúvidas entrar em contado na [DTI](http://www.dti.unir.br/)

Observação

O sistema é um aplicação web, e por esse motivo tem um tempo limite que a mesma ficar aberta, sem uso, caso vá se ausentar da frente do computador salve o trabalho e efetue a saída do sistema. O mesmo está programado para desabilitar a sessão quando fica sem uso.

## LISTA DE FREQUÊNCIA

Operação destinada a realizar a emissão de Listas de Frequência

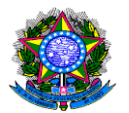

### Emitir Lista de Frequência

Para imprimir o relatório da lista de freqüência e/ou lista de Aproveitamento (após a digitação, esse é o comprovante que o docente digitou a nota no SINGU) precisa-se do código da disciplina que ministra. Para encontrar o código está no menu Turma, no sub-menu Aproveitamento período professor(Docentes).

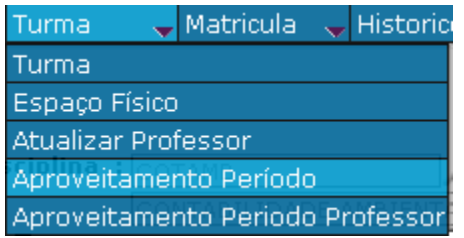

No Aproveitamento período professor, estão disponíveis todas as disciplinas vinculadas ao professor para o período corrente. No exemplo apresentado está aparecendo somente uma disciplina.

Anote o Cód. Disciplina(no exemplo é o ENFSOCO) e a Turma (1).

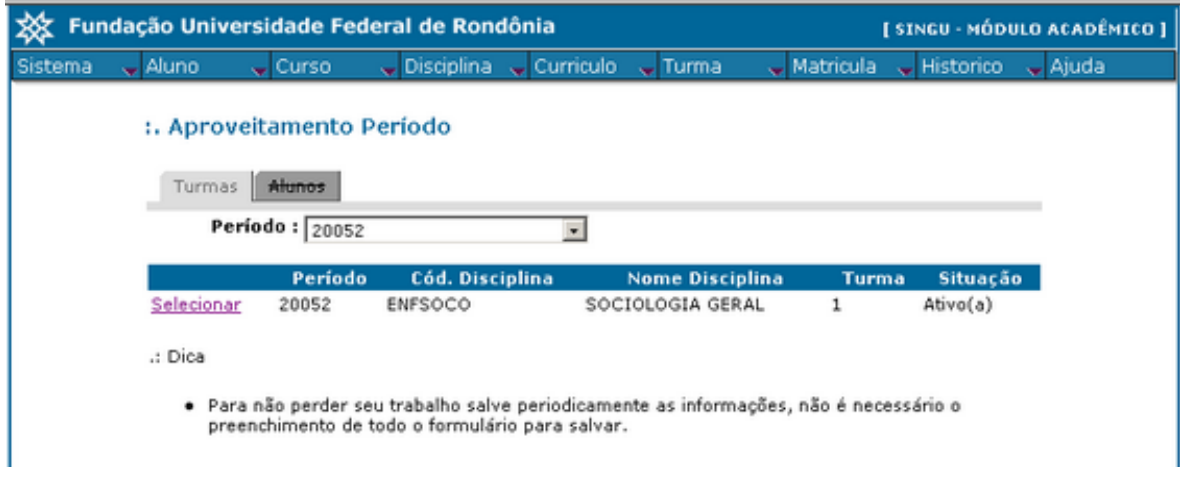

### EMITIR RELATORIO

Para imprimir o relatório selecione o menu Sistema>Relatorios>Matricula>Lista de Freqüência e, conforme a figura abaixo:

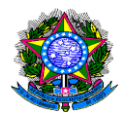

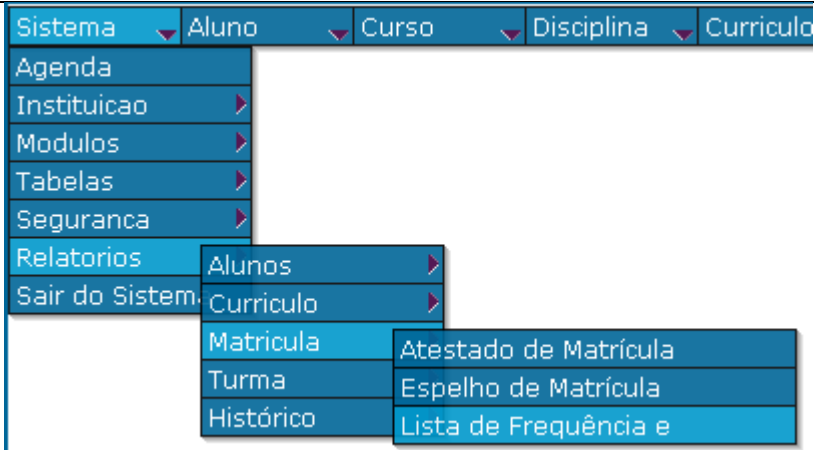

Será aberta a tela Lista de Aproveitamento / Freqüência onde se deve preencher:

- 1- Curso: Código do curso onde a disciplina está sendo oferecida;
- 2- Período: Período corrente, no exemplo é o 20052 (Segundo Semestre de 2005);
- 3- Disciplina: Selecione o código da disciplina que foi anotado da tela Aproveitamento Período Professor;
- 4- Turma: Selecione o código da Turma que foi anotado da tela Aproveitamento Período Professor;

5- Tipo de Relatório: Selecione o relatório que deseja;

Emitir Relatório: Clique no botão

Devendo ficar o preenchimento conforme a figura abaixo:

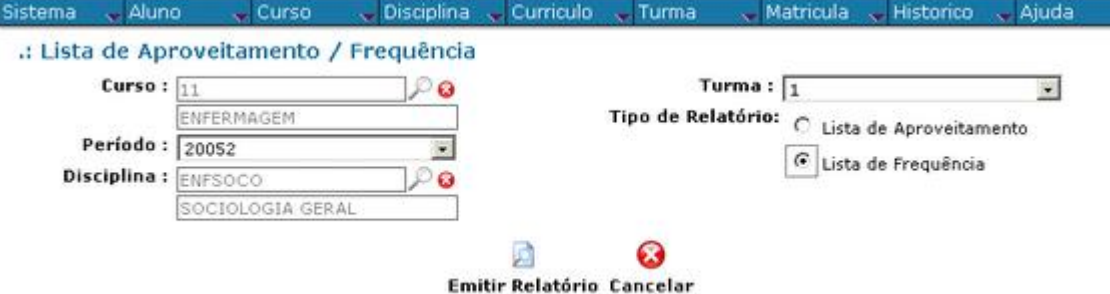

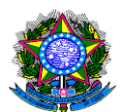

### OFERECIMENTO DE TURMA

Nesta sessão é onde se realiza o cadastramento de novas turmas

### Grade Curricular

Para facilitar o processo, recomenda-se que sejam impressas as grades curriculares de cada curso.

Para fazer essa operação deve-se ir ao menu Sistema>Relatórios>Currículo>Grade Curricular.

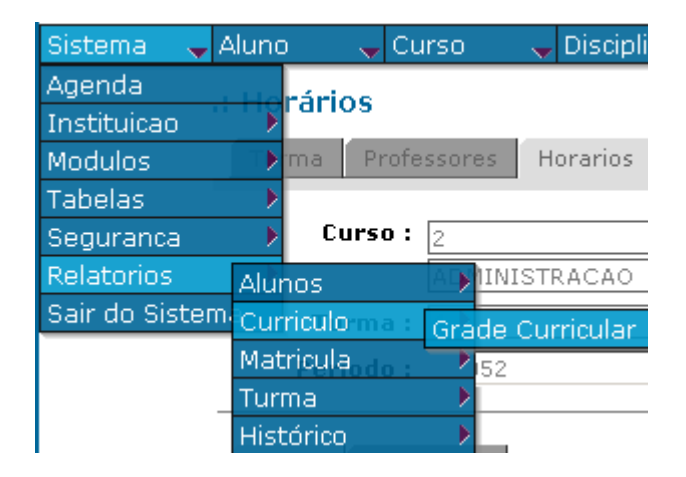

Nessa tela, o campo **Curso** deverá ser preenchido o código do curso, ex. 11=Enfermagem.

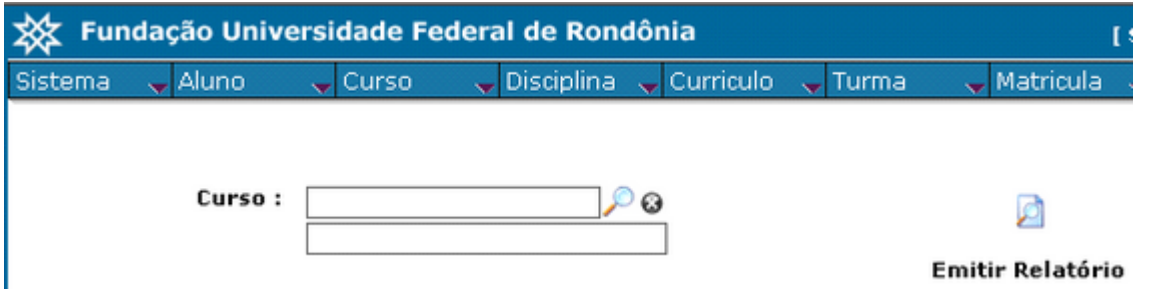

Em seguida, clicar na lupa $(\bullet)$  ao lado do campo.

Todas as grades curriculares desse curso, cadastradas no sistema, serão exibidas.
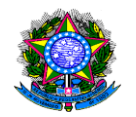

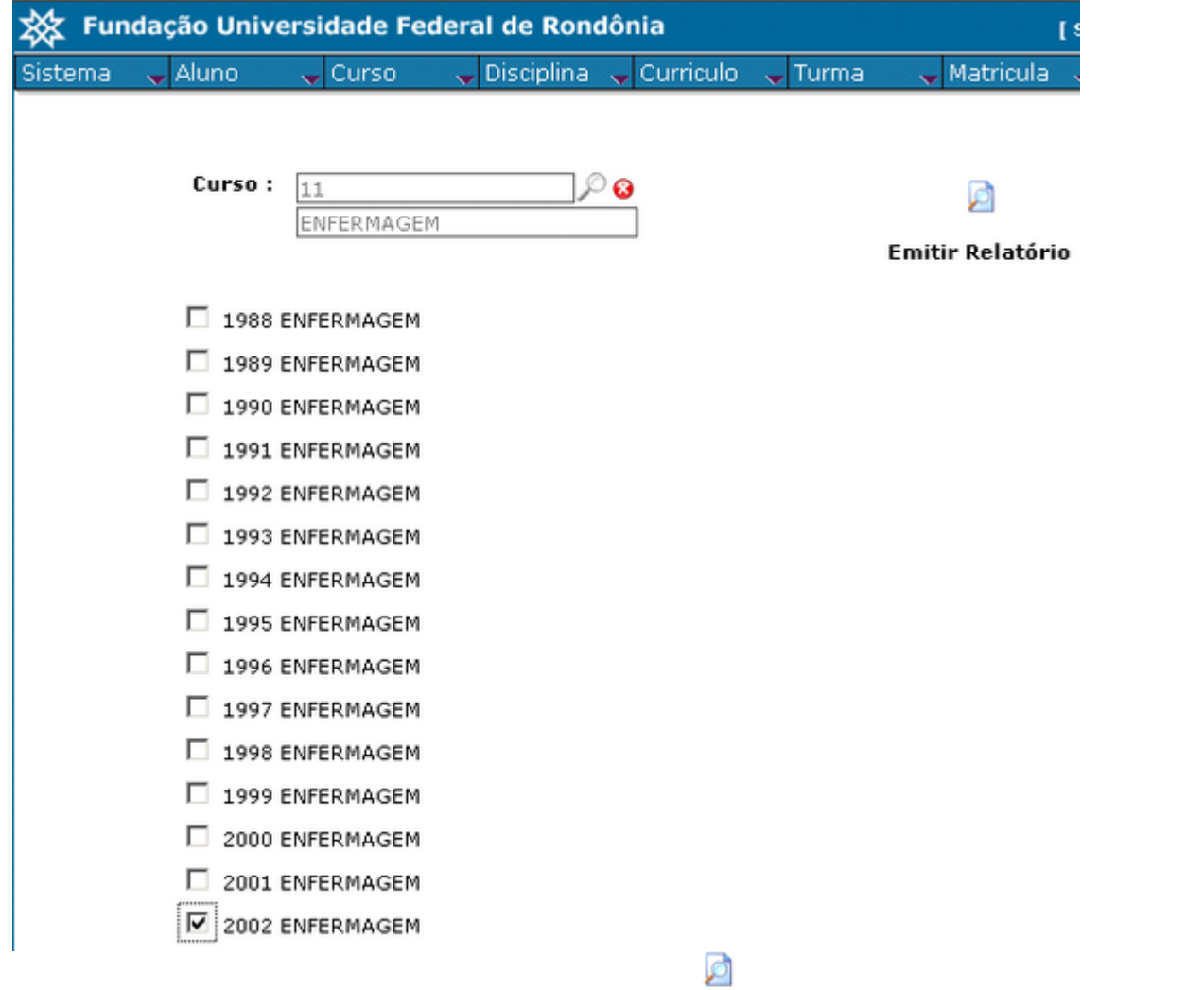

Selecione a grade vigente e clique no botão Emitir Relatório

Uma nova tela será aberta e a grade será exibida.

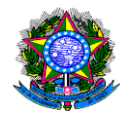

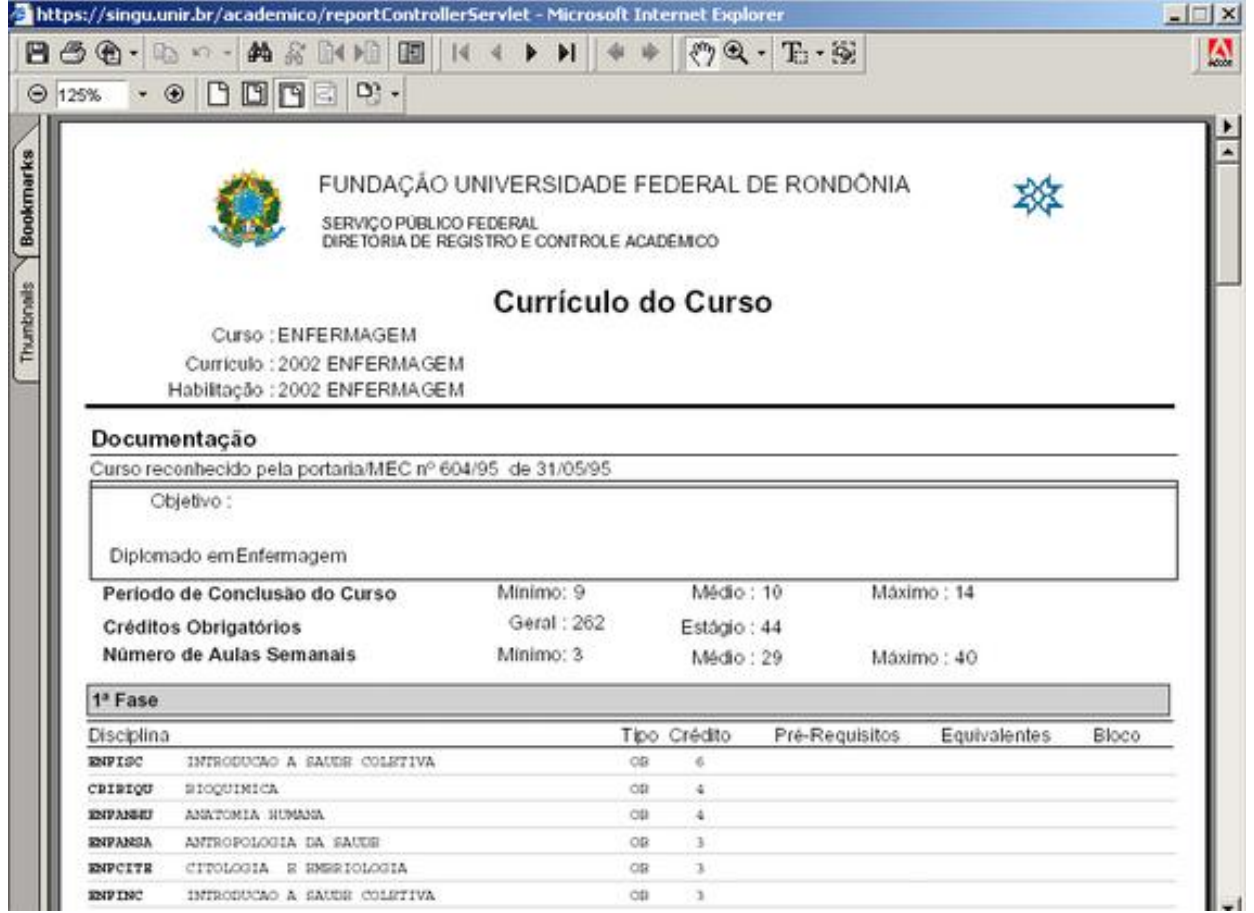

# OFERECER TURMA

A oferta de turma só será possível com a senha do chefe de cada departamento. Para ofertar a disciplina, deve-se ir ao menu TURMA>TURMA.

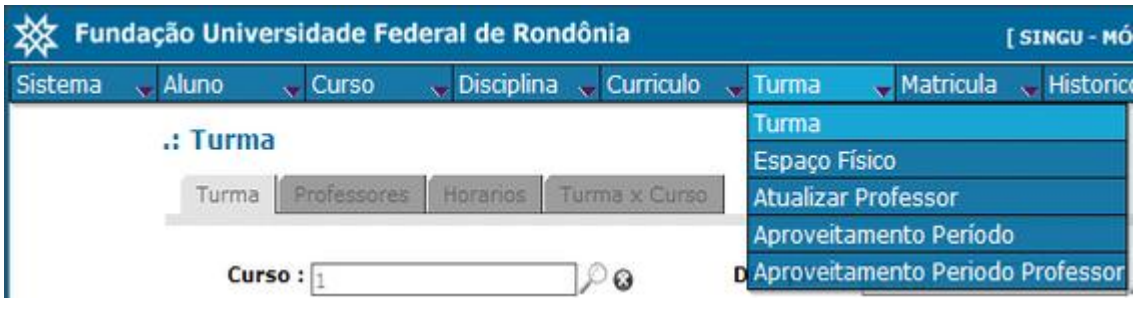

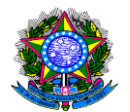

A tela de oferta de turma é composta por vários campos.

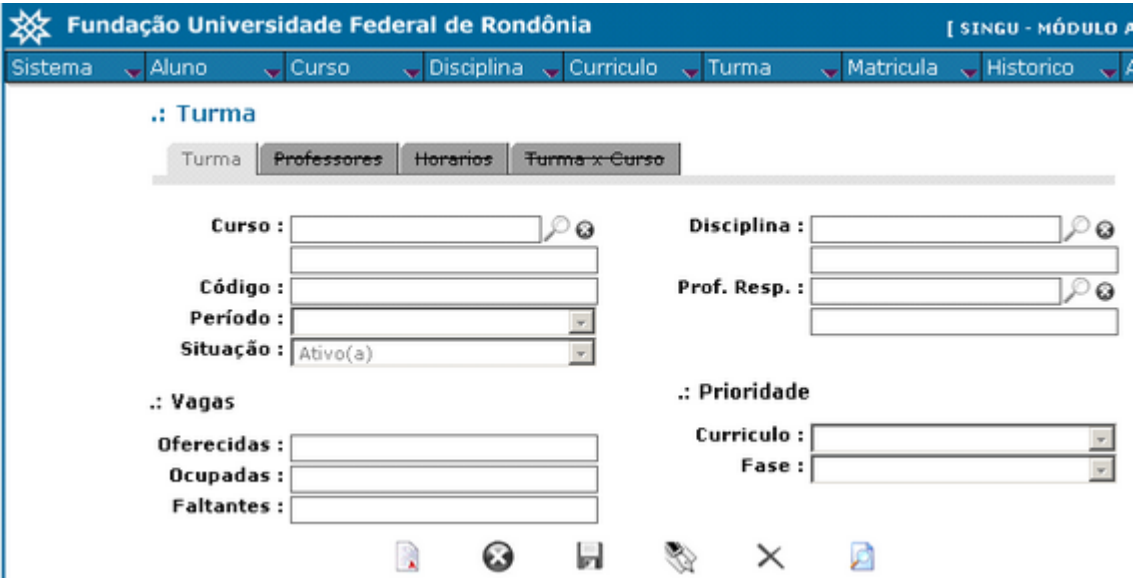

**Curso**: código do curso. Ex:  $1 =$  ciências contábeis.

Código: Código que a turma irá receber para identificar a turma e o período, esse campo deve identificar a turma que está sendo ofertada, ex.: A ou 1 = turma do 1º período. OBS.: Caso haja mais de 1 turma para a mesma disciplina, colocar o identificador da turma e um numerador, que pode ser b1 e b2 ou 2a e 2b. TODAS AS DISCIPLINAS DO MESMO PERIODO DEVEM RECEBER O MESMO NUMERADOR.

Período: É o período corrente, esse campo é preenchido automaticamente pelo sistema.

Disciplina: Após selecionar o curso deve-se selecionar a disciplina, se souber o código da disciplina basta digitar e clicar no botão  $\bullet$ , que o campo será preenchido. Se não souber, deixar o campo **vazio**, e clicar na lupa $(\sqrt{2})$  que uma tela de consulta será aberta.

.: Disciplina

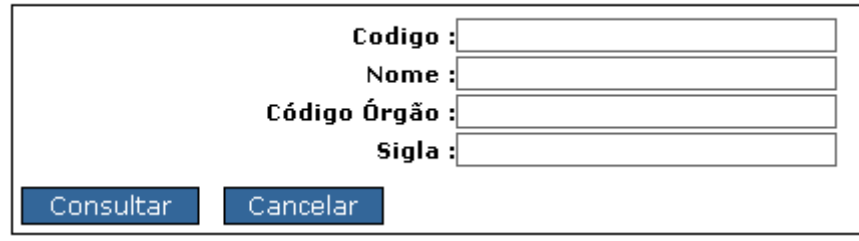

Digite o nome da disciplina e tecle ENTER ou clique no botão CONSULTAR.

Professor Responsável: Toda disciplina deve ter um professor responsável e o seu nome será impresso no diário de classe. Ele será o responsável pela digitação das

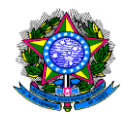

notas do aproveitamento professor. Para selecionar o professor responsável, basta clicar no botão  $\ell$  que uma tela de consulta se abrirá.<br>  $\therefore$  Professor  $\textsf{None}:$ 

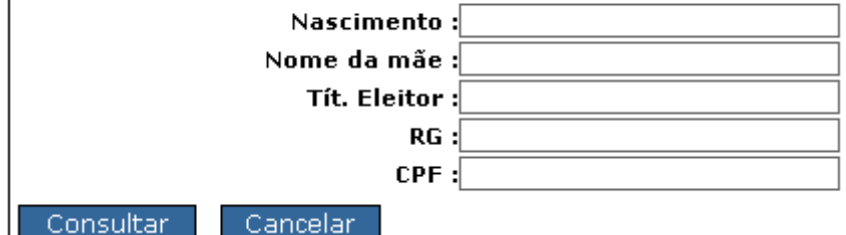

Digite a informação para a consulta e clique no botão CONSULTAR.

# .: Professor

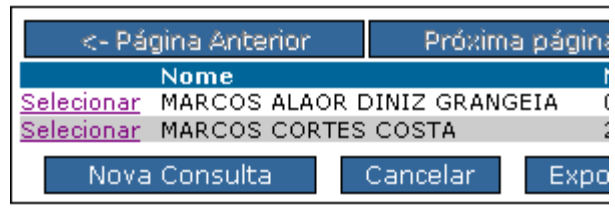

Será exibida a tela com o resultado da pesquisa, basta clicar no nome desejado que as informações serão passadas para a tela da turma.

Vagas: é o numero de vagas oferecidas, geralmente são oferecidas 40 vagas, com o acréscimo de 10%. Ex.: turma com 40 alunos ofertam-se 44 vagas, essas 4 vagas podem não ser ofertadas no 1º momento, sendo preenchidas posteriormente, na fase do reajuste de matrícula em que o aluno solicita a vaga diretamente ao departamento.

Após o preenchimento dos dados da tela, deve-se salvar clicando no botão

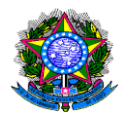

.: Turma

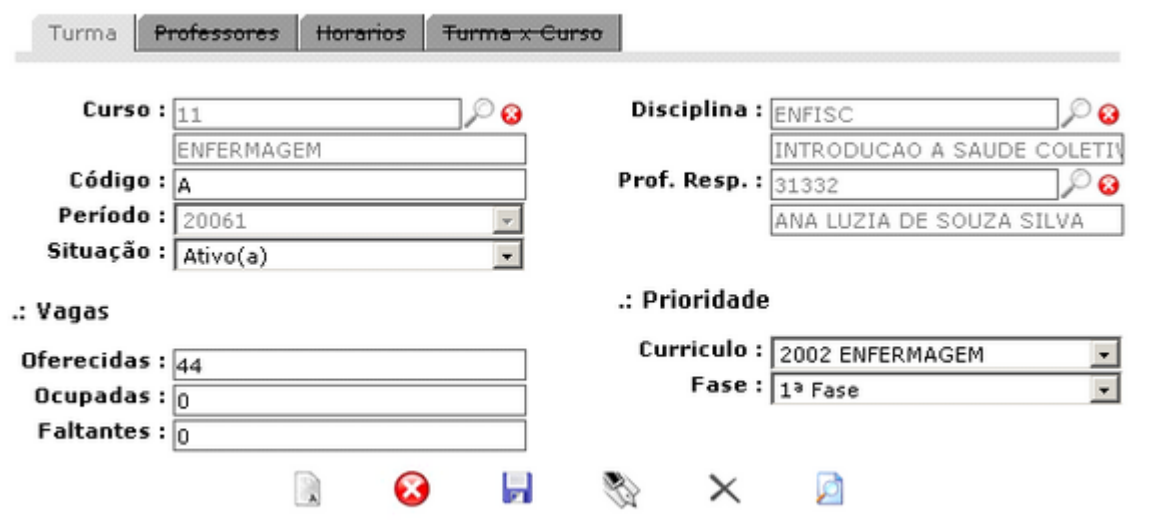

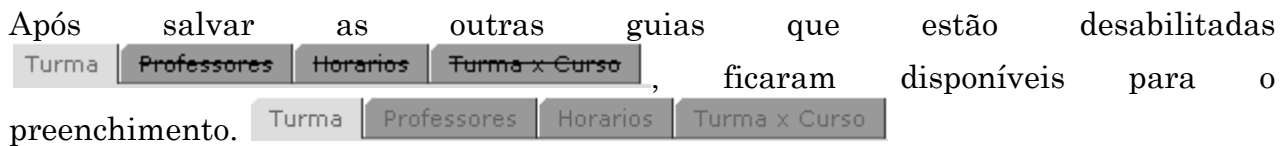

# INCLUSÃO DE PROFESSOR

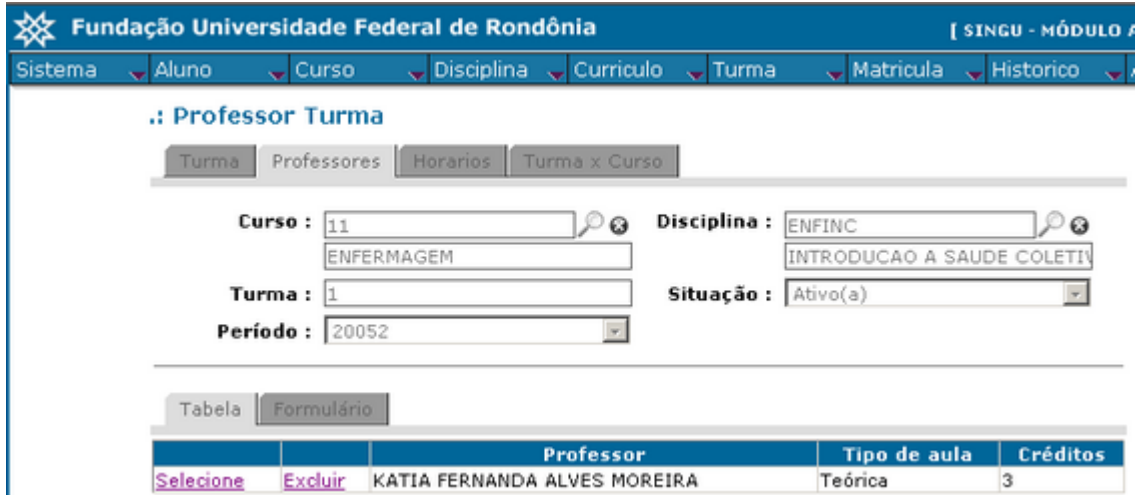

Para incluir professor, clique na aba Formulário, que uma tela será aberta, onde deve ser colocado o numero de créditos que cada professor irá ministrar, bem como se a aula será prática, teórica, ou teórica e pratica.

Um ou mais professores podem ser cadastrados para ministrar partes diferentes da mesma disciplina.

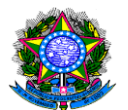

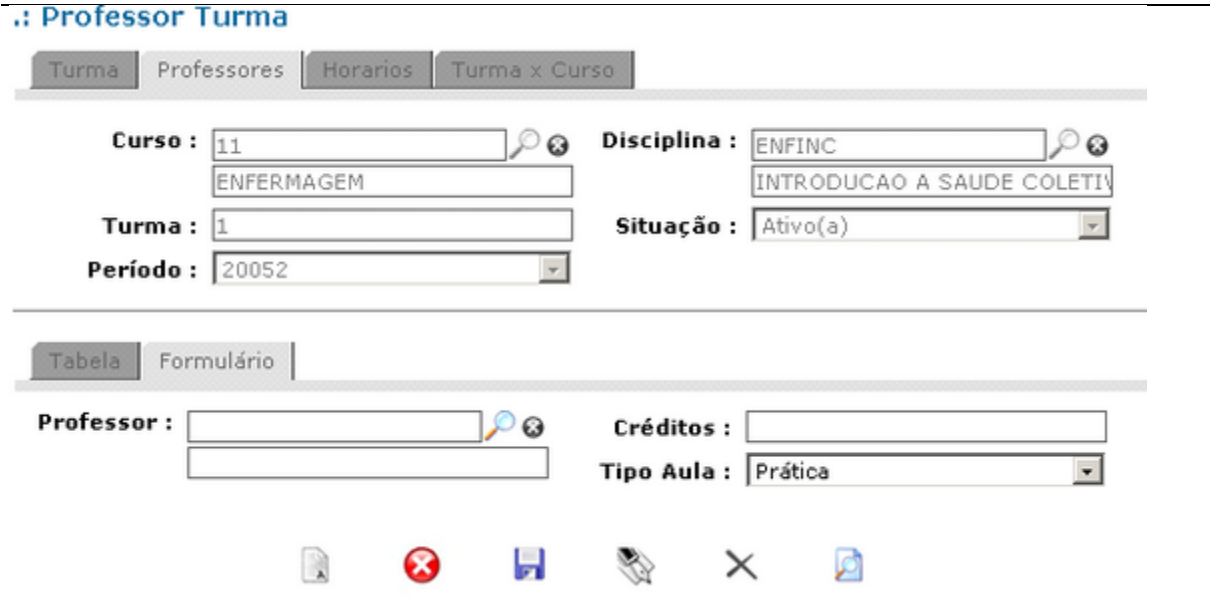

Após selecionar o professor, colocar a quantidade de crédito pelo qual o mesmo será responsável e o tipo da aula. Para tal, basta clicar no botão

# Horário das Turmas

Nessa tela, devem ser inseridas as aulas da turma na semana. Para cada aula na semana, será inserido um registro, contendo o professor, o tipo da aula, o local\*, o dia da semana, o horário inicial, o nº de aulas e se haverá turma conjunta . Ex.: a disciplina terá aula com o professor João, teórica, no 01BLCB101(01=1º piso, BLC = Bloco, LAB=Laboratório, 1=Câmpus Porto Velho, 01=Sala) na segunda das 7:50 as 9:30, são 3 aulas.

\* O local das salas deve ser informado pela PROGRAD.

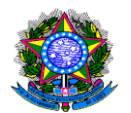

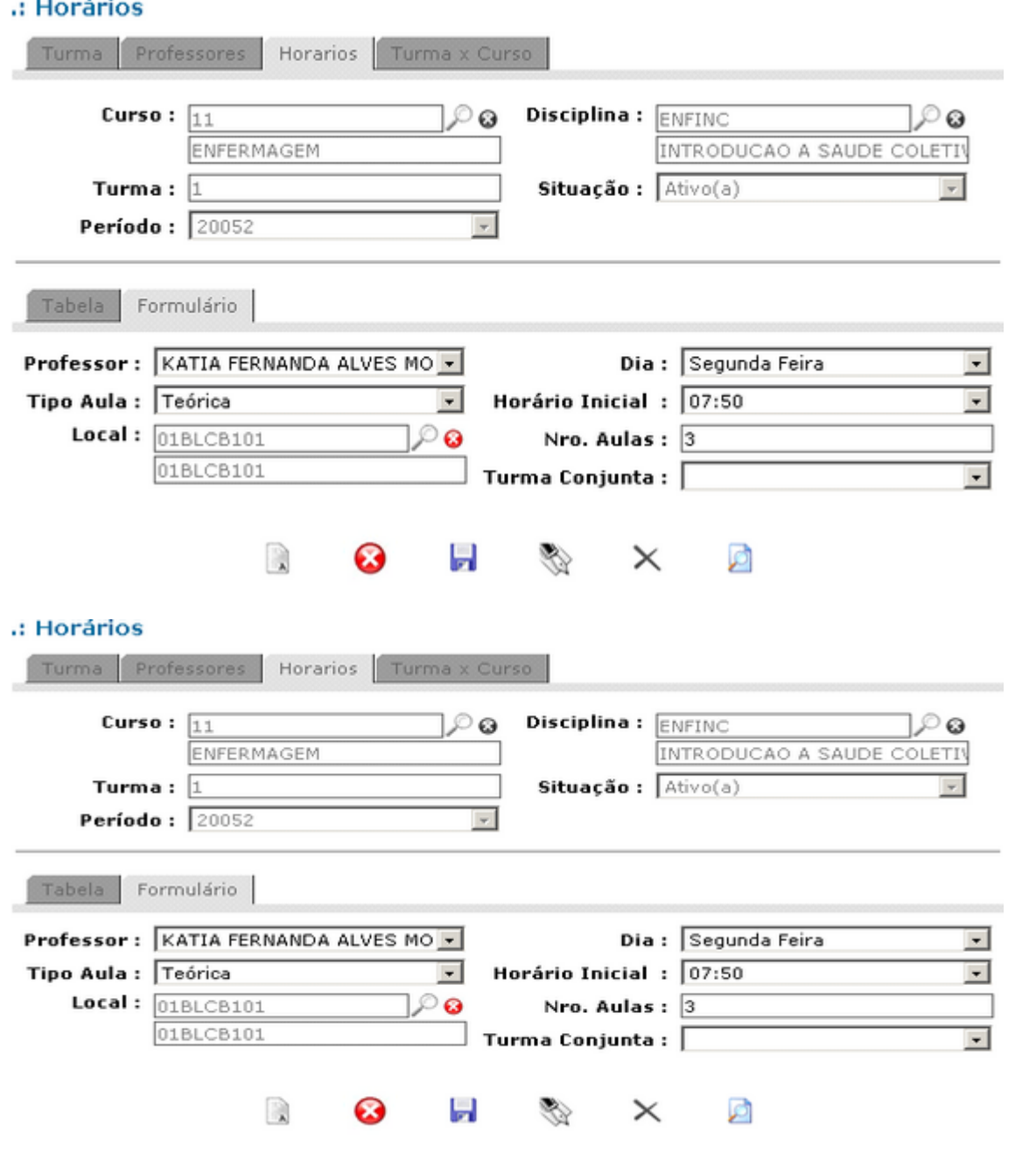

Após preencher esses campos, deve-se clicar no botão  $\blacksquare$ .

Note que será exibido 03(três) registros devido ao preenchimento do número de aulas (mostrado na figura anterior). A tela com os horários será apresentada:

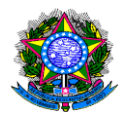

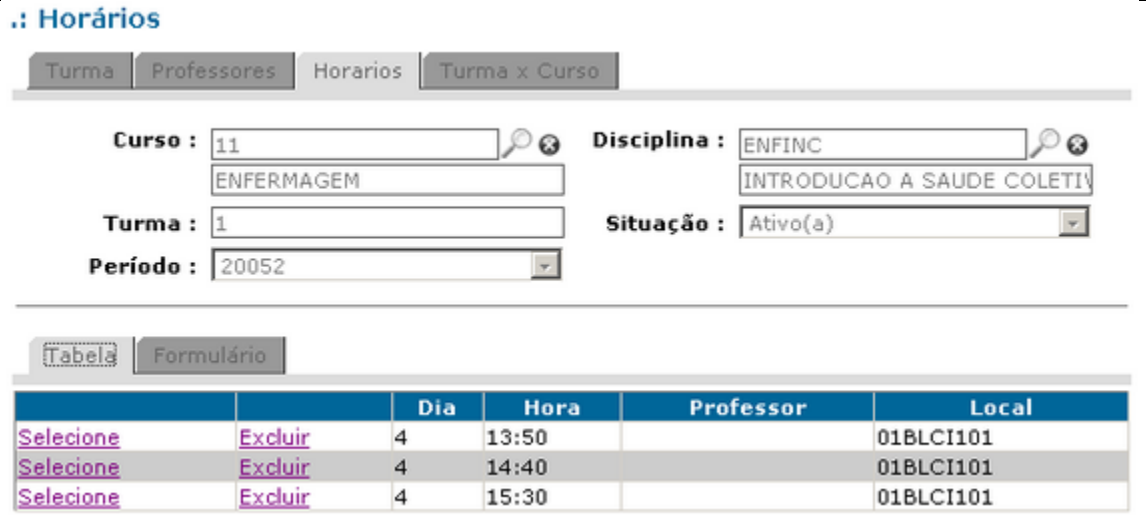

Caso haja aula em outro dia e, em outro horário deve-se repetir o processo.

O sistema é uma aplicação web, e por esse motivo tem um tempo limite que a mesma fica aberta, sem uso, caso vá se ausentar da frente do computador salve o trabalho e efetue a saída do sistema. O mesmo está programado para desabilitar a sessão quando fica sem uso.

Dúvidas entrar em contado na [DTI](http://www.dti.unir.br/)

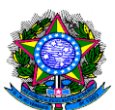

# 6.2 MÓDULO DISCENTES

# **Instruções Iniciais**

Este guia é destinado aos Acadêmicos da Universidade Federal de Rondônia, para que realizem o pedido de Matricula.

# AUTENTICAÇÃO

Para a autenticação no Singu, o usuário verá em sua tela dois campos subsequentes, o campo Usuário: local onde ira inserir o seu username de acesso, que corresponde a Matricula e o campo Senha que corresponderá respectiva senha que foi cadastrada no SINGU. Caso não consiga êxito em autenticar-se no referido sistema por motivo de dados de acesso invalido ou perda, acesse o link: http://sistemas.unir.br/recuperarsenha/recuperar\_senha.jsf

Tela de Autenticação

O usuário irá colocar o seu login (matrícula) e senha e pressionar o [ENTER] ou clicar

no botão autenticar, ver figura abaixo:

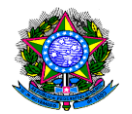

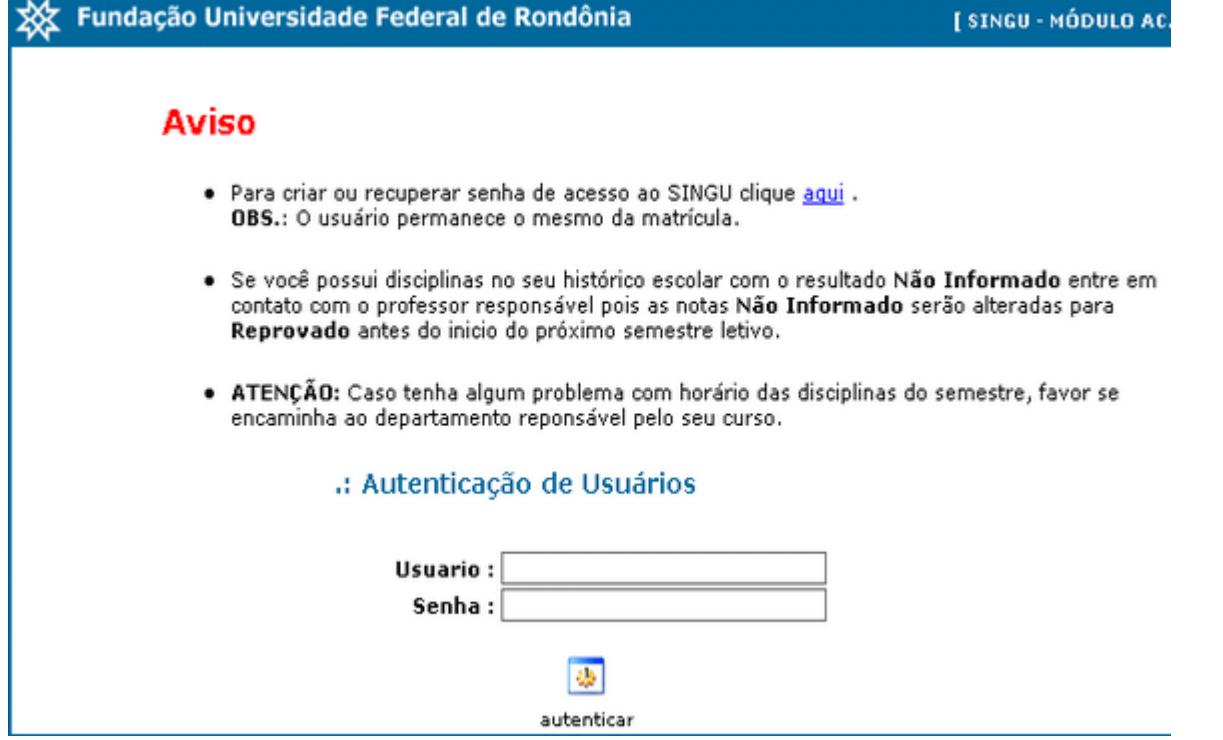

# Tela do usuário

Concluídos os procedimentos anteriores, o usuário com perfil de aluno terá disponível via web (de acordo com as funcionalidades de cada menu) solicitação de rematrícula, histórico, declaração de matrícula e visualização das notas atribuídas pelos professores.

# OBS.: Nesse 1º momento só estará disponível o menu pedido de matrícula.

Para solicitar rematrícula, o aluno deve clicar no menu Matrícula > Pedido de Matrícula, em tela semelhante à figura abaixo:

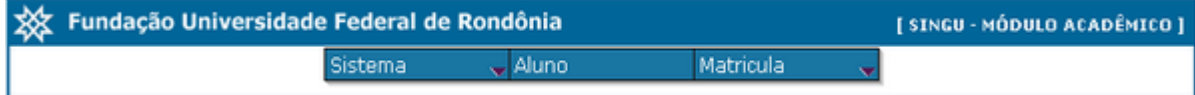

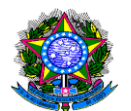

# PEDIDO DE MATRÍCULA

Após realizada a autenticação do Usuário, a tela seguinte ira disponibilizar o ambiente de solicitação de Matricula onde o referido aluno executará a operação de pedido.

Procedimento Pedido de Matricula

Concluída a operação acima, abre-se uma tela semelhante à figura seguinte:

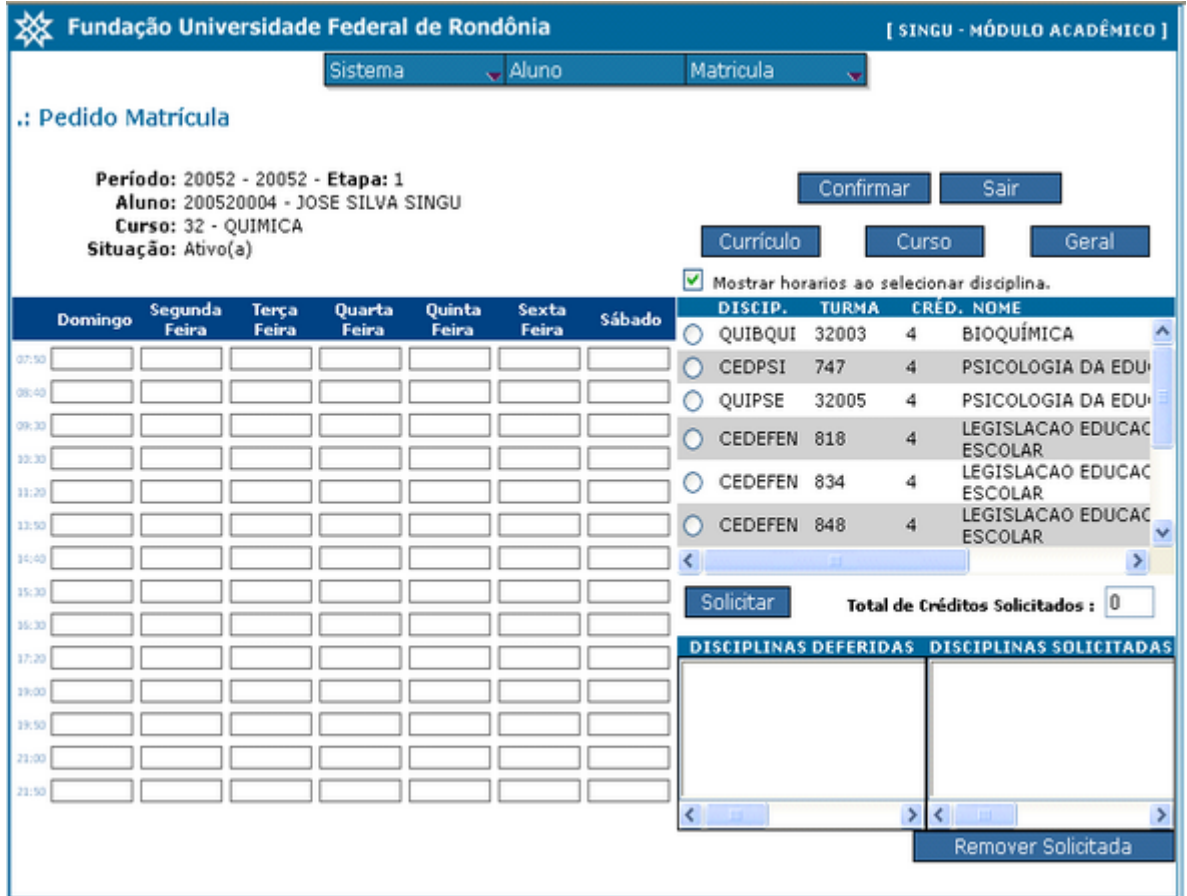

Nessa tela, estão enumeradas as disciplinas que o aluno tem cadastradas em seu currículo, onde poderá visualizar:

- As disciplinas do seu currículo, clicando no botão Currículo;
- As disciplinas do curso, clicando no botão Curso;

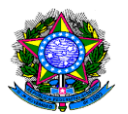

Todas as disciplinas da instituição, clicando no botão Geral e informar parte do código da disciplina.

Para selecionar a disciplina que deseja cursar, o aluno deve clicar na bola  $\bigcirc$ ao lado do código de cada disciplina, se a mesma já tiver horário cadastrado para o semestre o mesmo será mostrado na grade de horário, lado esquerdo, conforme figura abaixo.

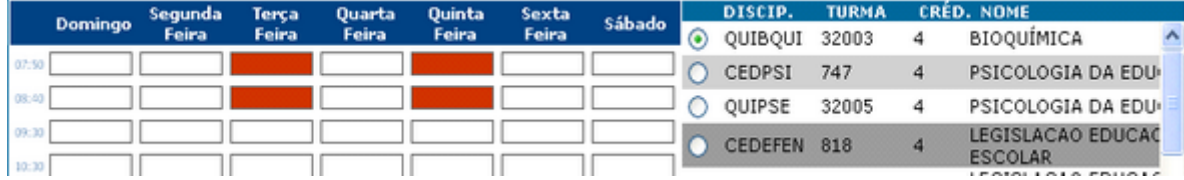

Para confirmar a seleção da disciplina, o aluno deve clicar no botão [SOLICITAR]

Solicitar

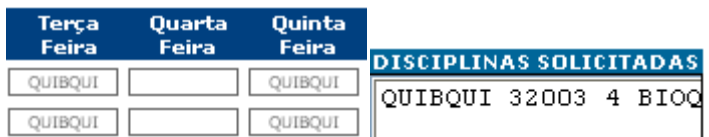

a grade de horário vai ser preenchida

com o código da disciplina e a mesma irá para a área de disciplinas solicitadas, podendo o aluno continuar o processo de pedido de matrícula, desde que a sua cota de crédito não exceda a 30 créditos para manhã e tarde, 25 para noite e 40 para os cursos com período integral.

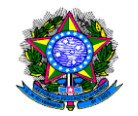

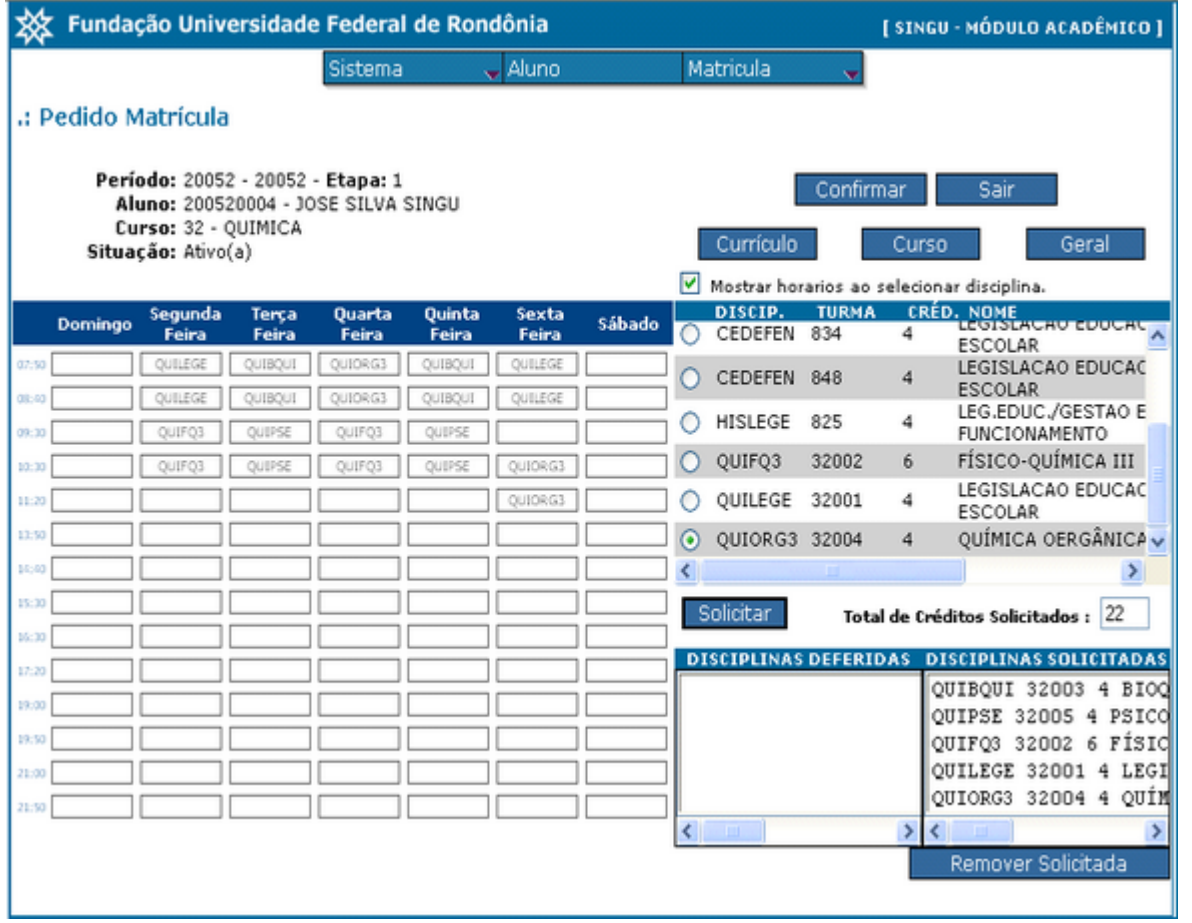

Estando grade de horários do aluno completa, as disciplinas solicitadas, basta o aluno confirmar o seu pedido de matrícula clicando no botão Confirmar.

# Comprovante de Pedido

Com a solicitação concluída, será mostrado o pedido de matrícula com as informações do aluno e das disciplinas que o mesmo selecionou, em tela semelhante à figura abaixo, onde será possível realizar a impressão do referido comprovante.

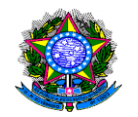

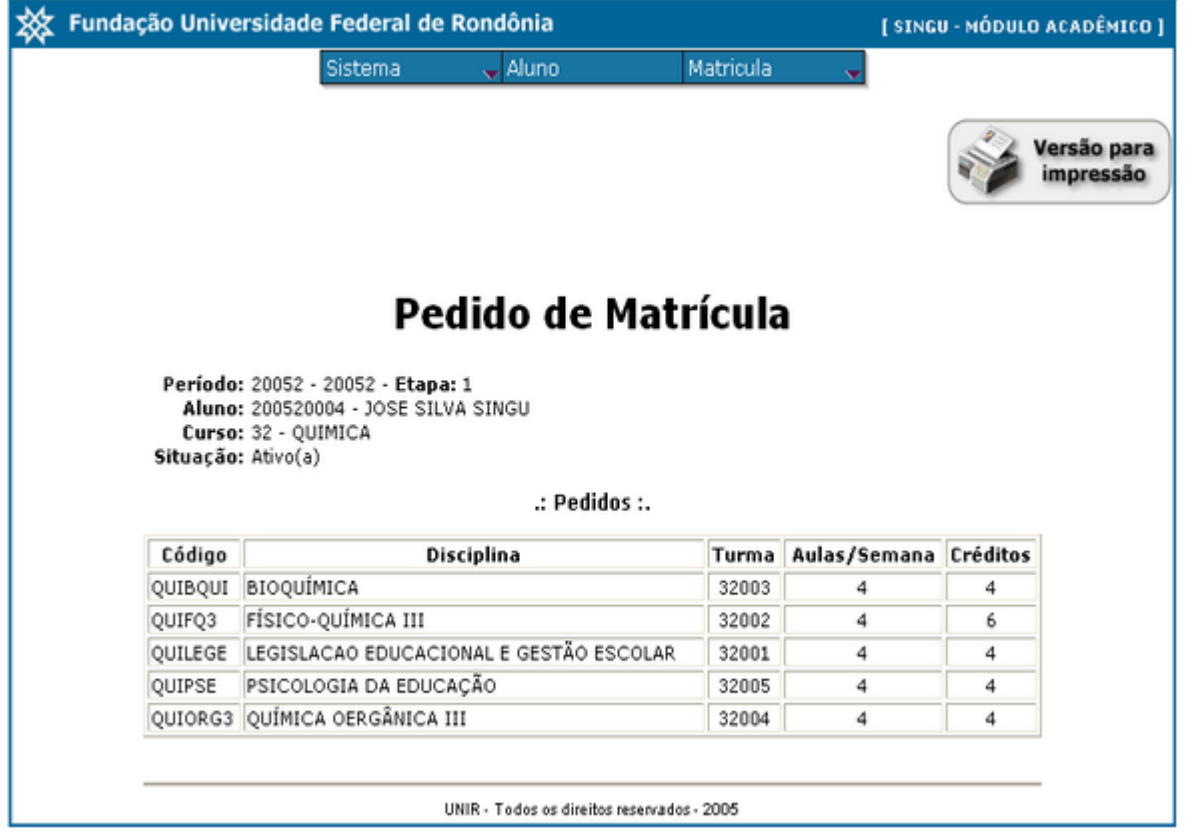

Essas informações ficarão à disposição do aluno, para alteração, até o último dia de matrícula previsto no calendário acadêmico, após essa data as informações só poderão ser visualizadas.

O sistema é uma aplicação web, e por esse motivo tem um tempo limite que a mesma fica aberta, sem uso, caso vá se ausentar da frente do computador salve o trabalho e efetue a saída do sistema. O mesmo está programado para desabilitar a sessão quando fica sem uso.

Dúvidas entrar em contado na DTI